#### **STATE BOARD OF TECHNICAL EDUCATION,BIHAR Scheme of Teaching and Examinations for Vth SEMESTER DIPLOMA IN ELECTRICAL ENGINEERING/ ELECTRICAL & ELECTRONIC ENGINEERING.**  ( **Effective from Session 2020-21 Batch )**

**THEORY** 

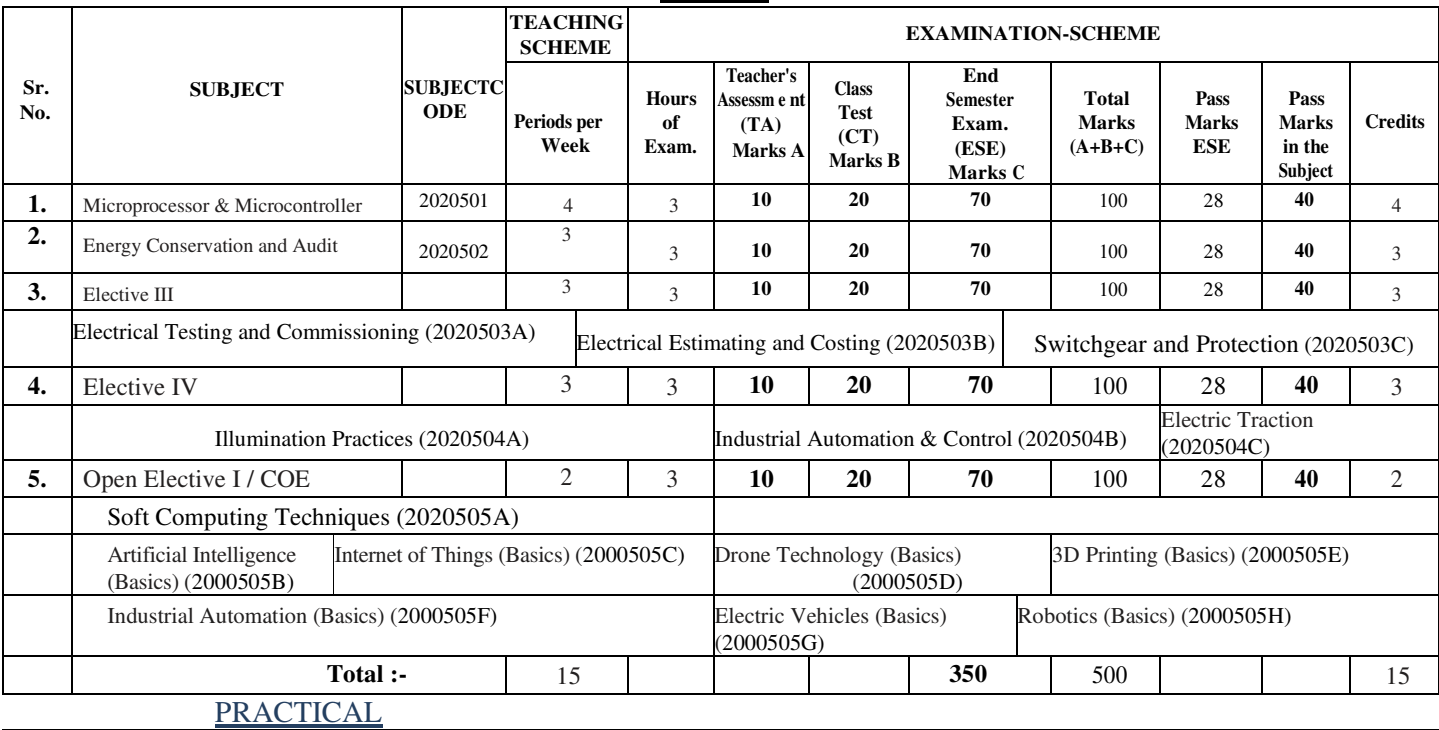

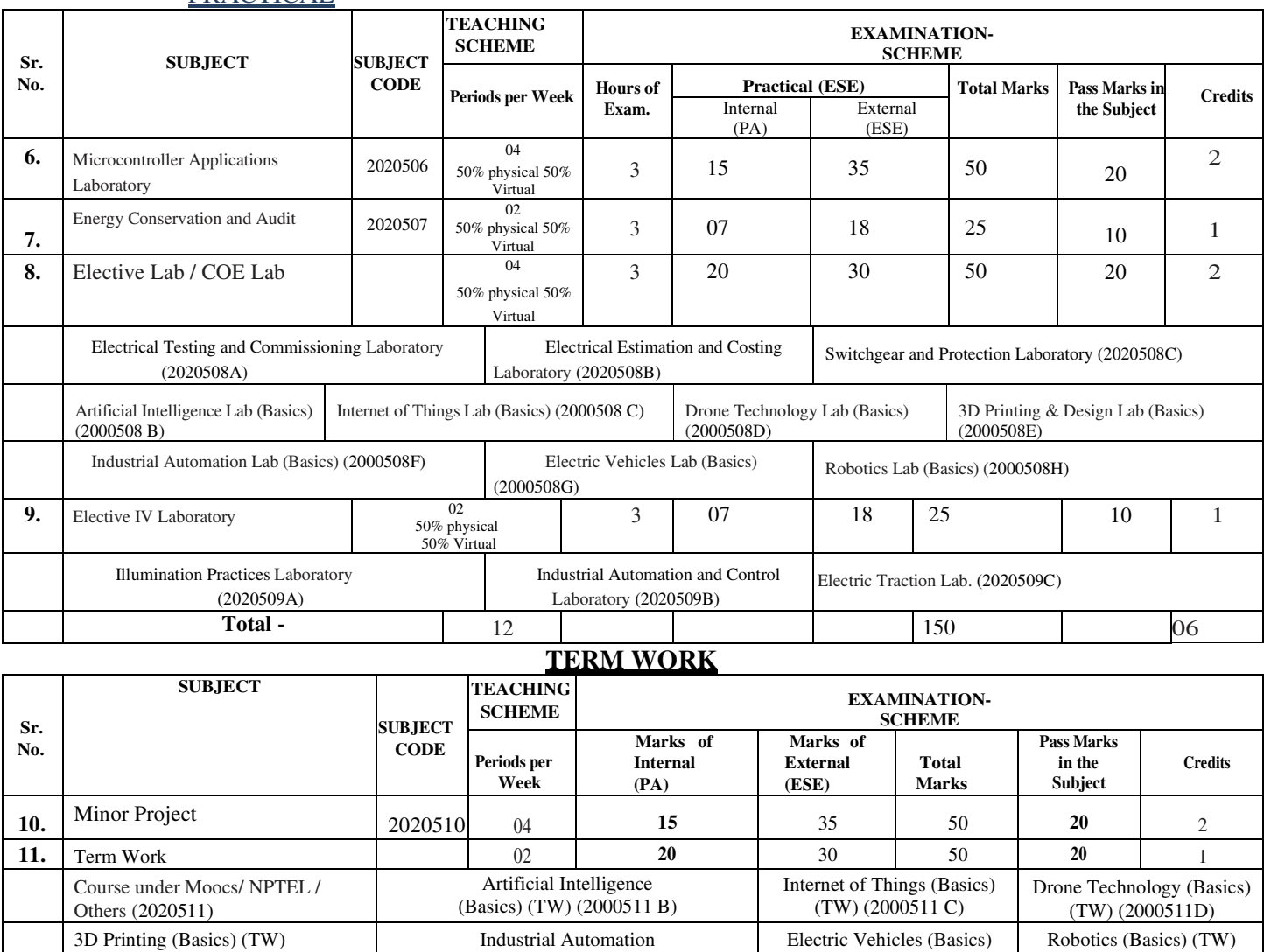

(Basics) (TW) (2000511F)

**Total Periods per week Each of duration One Hour 33** Total Marks = **750** 24

**Total:-** 06 100 100 03

(TW) (2000511G)

(2000511H)

(2000511E)

## **MICROPROCESSOR & MICROCONTROLLER (ELECTRICAL ENGINEERING GROUP)**

**No. of Period in One Session 60** 

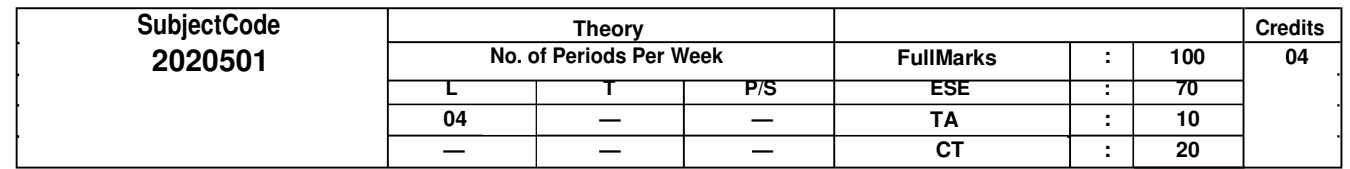

### **Course objectives:**

The aim of this course is to help the student to attain the following industry identified competency through various teaching learning experiences:

- To introduce students with the architecture and operation of typical microprocessors and microcontrollers.
- To familiarize the students with the programming and interfacing of microprocessors and microcontrollers.
- To provide strong foundation for designing real world applications using microprocessors and microcontrollers.
- Maintain different types of microcontroller-based systems.

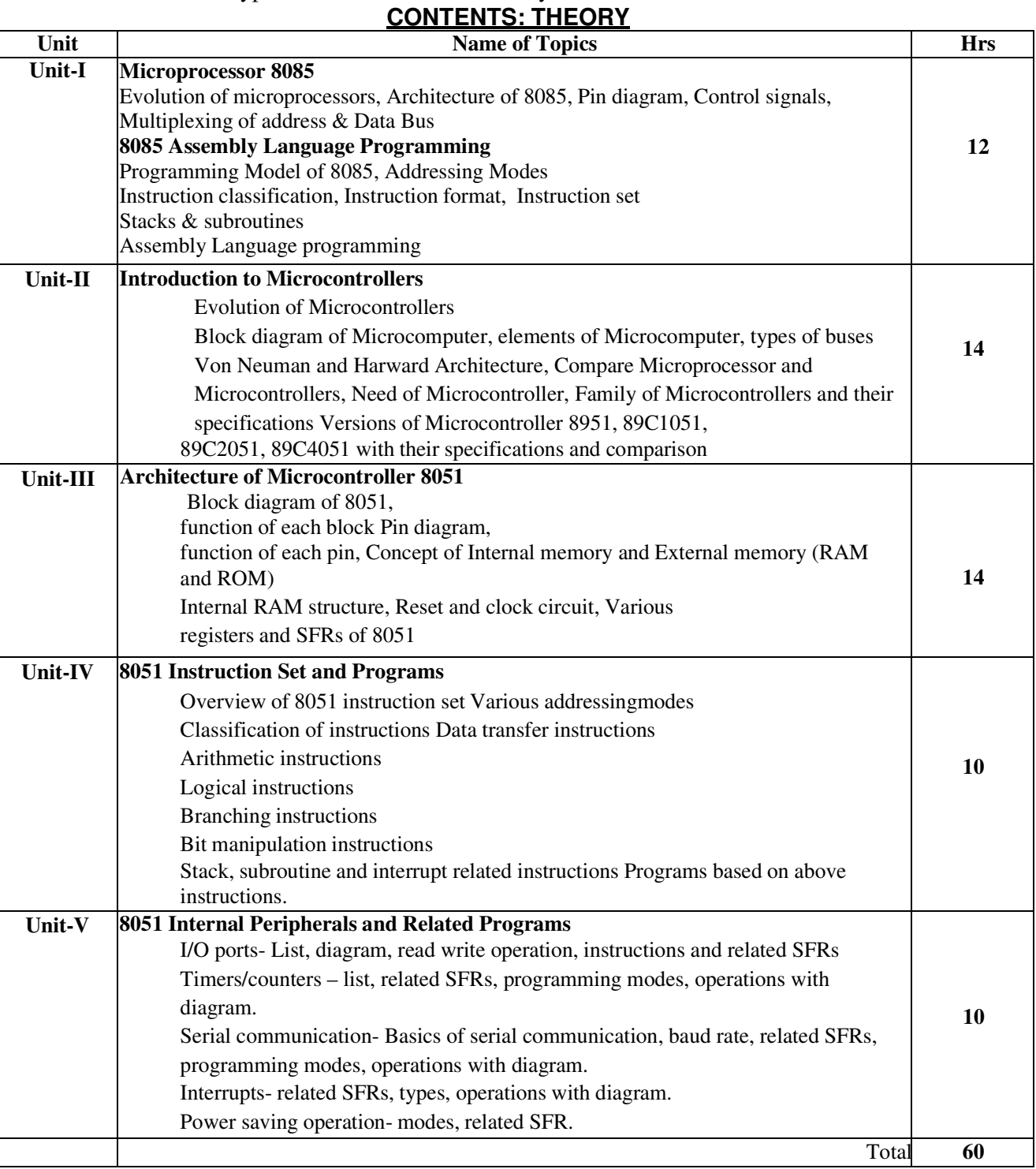

- 1. Kenneth, Ayala, 8051 Microcontroller Architecture Programming and Application, PHI Learning, New Delhi,ISBN:978-1401861582
- 2. Mazidi,MohmadAli;Mazidi,JaniceGelispe;MckinlayRolineD.,The8051Microcontrollerand Embedded system, Pearson Education, Delhi, ISBN978-8177589030
- 3. Pal, Ajit, Microcontroller Principle and Application, PHI Learning, New Delhi, ISBN13: 978-81- 203- 4392-4
- 4. Deshmukh, Ajay, Microcontroller Theory and Application, McGraw Hill., New Delhi, ISBN- 9780070585959
- 5. Kamal, Raj, Microcontroller Architecture Programming, Interfacing and System Design, Pearson Education India, Delhi, ISBN:9788131759905
- 6. Mathur; Panda, Microprocessors and Microcontrollers, PHI Learning, New Delhi, ISBN:978- 81- 203-5231-5
- 7. Krishna Kant, Microprocessors and Microcontrollers: Architecture programming and System Design, PHI Learning, New Delhi,ISBN:978-81-203-4853-0
- 8. Microprocessor Architecture, Programming, and Applications with the 8085, Ramesh Gaonkar, Penram International Publishing (India) Pvt. Ltd.
- 9. Manoranjan Kumar , Microprocessor & Applications , FPH
- 10. Sanjeev Gupta , Microprocessor & Microcontroller , FPH

## **Course outcomes:**

The theory, practical experiences and relevant soft skills associated with this course are to be taught and implemented, so that the student demonstrates the following industry oriented COs associated with the above mentioned competency:

- CO 1 : Interpret the salient features of various types of microcontrollers.
- CO 2 : Interpret the salient features of archetype of types microcontrollers IC8051
- CO 3 : Maintain the program features of the Microcontroller basedapplication
- CO 4 : Develop assembly languageprogram
- CO 5 : Develop programs to interface 8051 microcontrollers with LED/SWITCH

# **ENERGY CONSERVATION AND AUDIT (ELECTRICAL ENGINEERING GROUP) No. of Period in One Session 45**

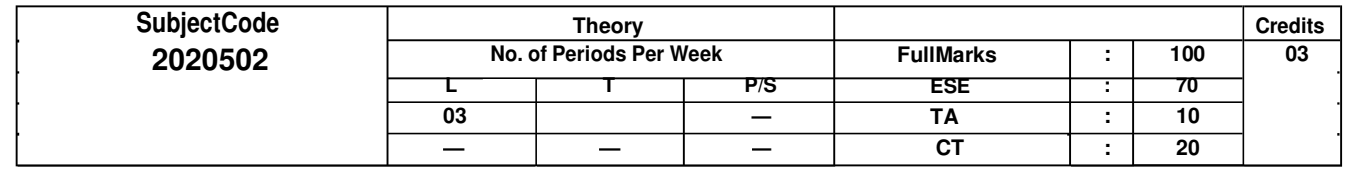

## **Course objectives:**

The aim of this course is to help the student to attain the following industry identified competency through various teaching learning experiences:

- To facilitate the students to achieve a clear conceptual understanding of technical and commercial aspects of energy conservation and energy auditing.
- To enable the students to develop managerial skills to assess feasibility of alternative approaches and drive strategies regarding energy conservation and energy auditing.

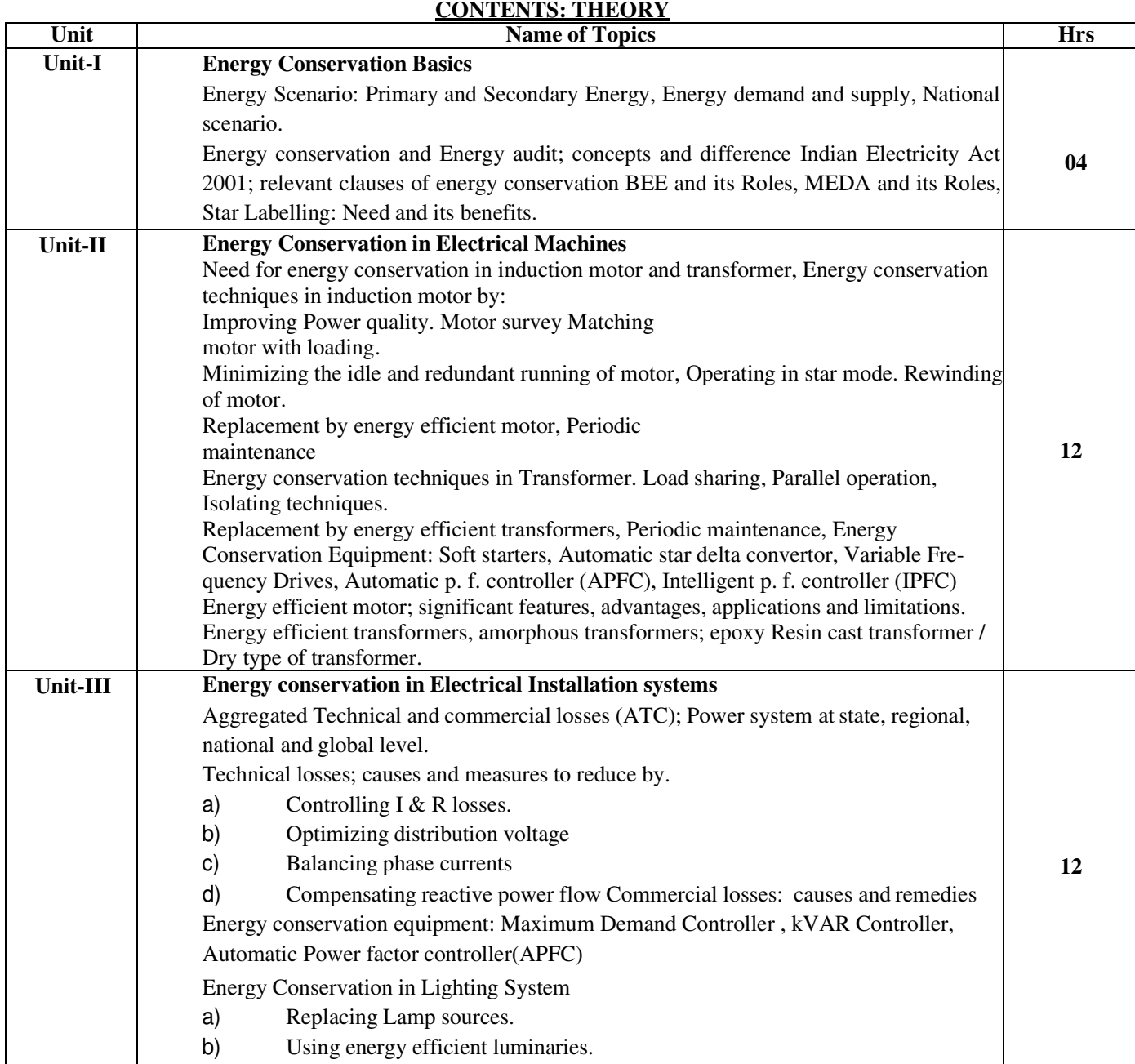

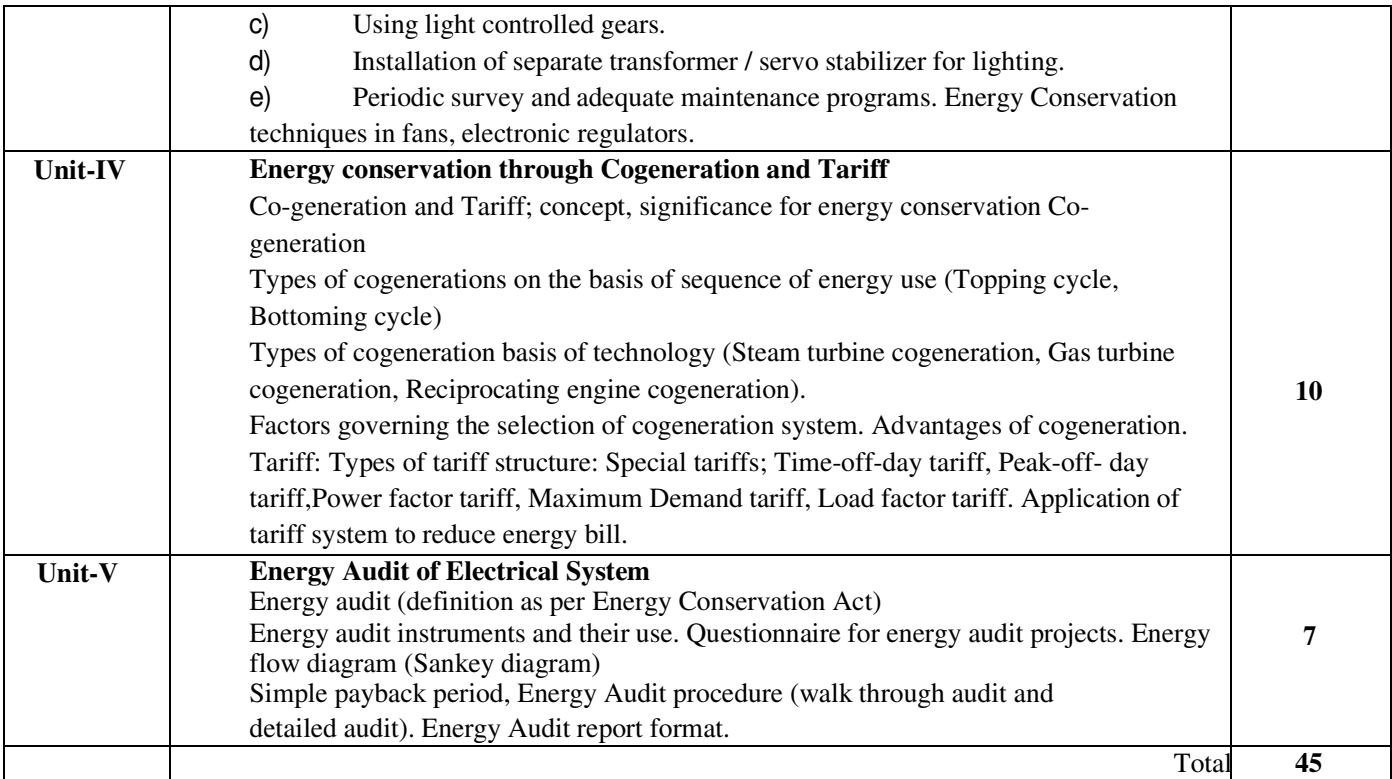

- 1. Guide Books No. 1 and 3 for National Certification Examination for Energy Managers and Energy Auditors,
- 2. Bureau of Energy Efficiency (BEE), Bureau of Energy Efficiency (A Statutory bodyunder Ministry of Power, Government of India) (Fourth Edition2015).
- 3. Energy Technology by O.P. Gupta, , Khanna Publishing House, NewDelhi
- 4. India The Energy Sector, by Henderson, P. D., University Press, Delhi, 2016. ISBN: 978- 0195606539
- 5. Energy Management Handbook by W. Turner,Fairmount Press, 2012, ISBN9781304520708
- 6. Energy Management and Conservation, by , K. SharmaV., Venkataseshaiah; I K International Publishing House Pvt. Ltd; 2011 ISBN9789381141298
- 7. Principles of Power System, by V.K. Mehta , S. Chand &Co.New Delhi, 2016, ISBN9788121905947
- 8. Energy Management by Sanjeev; Singh, Umesh Rathore,S K Kataria&Sons,New Delhi ISBN-13: 9789350141014.
- 9. Efficient Use and Management of Electricity in Industry, by Desai, B. G.; Rana, J. S.; A. Dinesh,
- V.; Paraman, R., Devki Energy Consultancy Pvt.Ltd.
- 10. Energy Engineering And Management by Aman Chakrabarti, , e-books Kindle Edition
- 11. Energy Conservation and Audit ,R.K. Sahney , FPH

## **Course outcomes:**

The theory, practical experiences and relevant soft skills associated with this course are to be taught and implemented, so that the student demonstrates the following industry oriented COs associated with the above mentioned competency:

- CO 1 : Interpret energy conservation policies inIndia.
- CO 2 : Implement energy conservation techniques in electrical machines.
- CO 3 : Apply energy conservation techniques in electrical installations.
- CO 4 : Use Co-generation and relevant tariff for reducing losses.
- CO 5 : Undertake energy audit for electrical system.

## **Elective III ELECTRICAL TESTING AND COMMISIONING (ELECTRICAL ENGINEERING GROUP)**

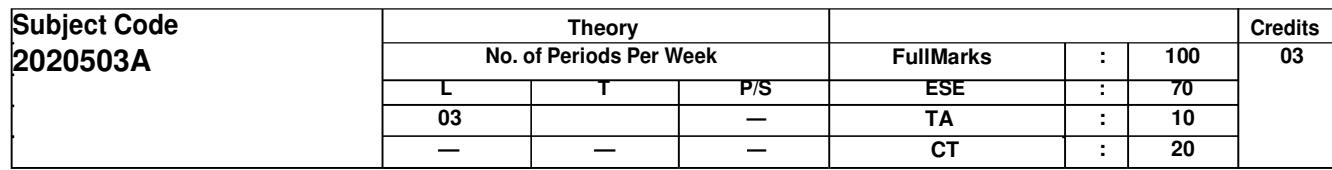

## **Course objectives:**

The aim of this course is to help the student to attain the following industry identified competency through various teaching learning experiences:

- Understand the need for a robust commissioning and testing.
- Develop a methodology for fault finding in new and existing systems
- Improve your knowledge of commissioning and testing protection systems
- Follow standard safety procedures in testing and commissioning of electrical equipment.

## **CONTENTS: THEORY**

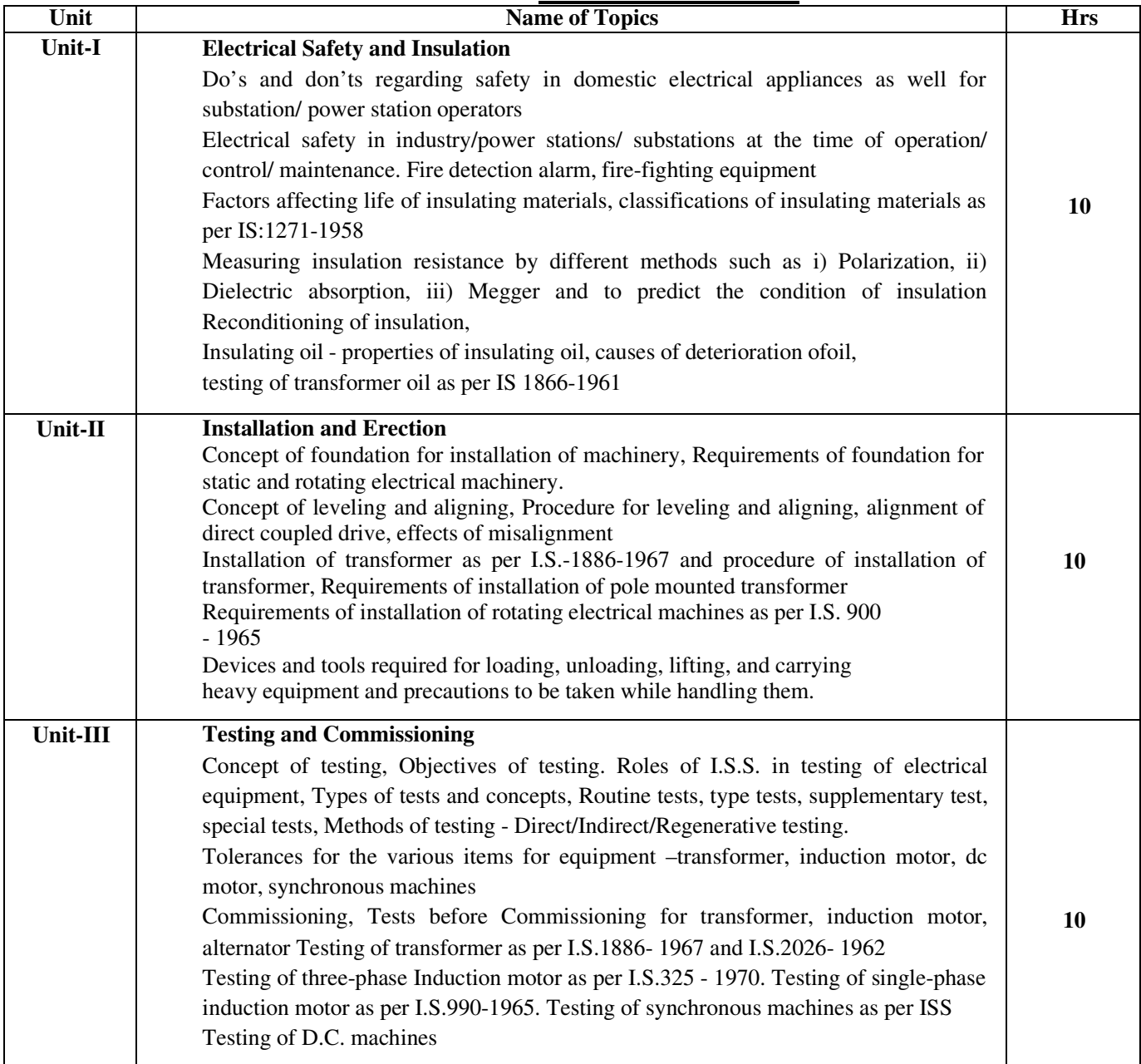

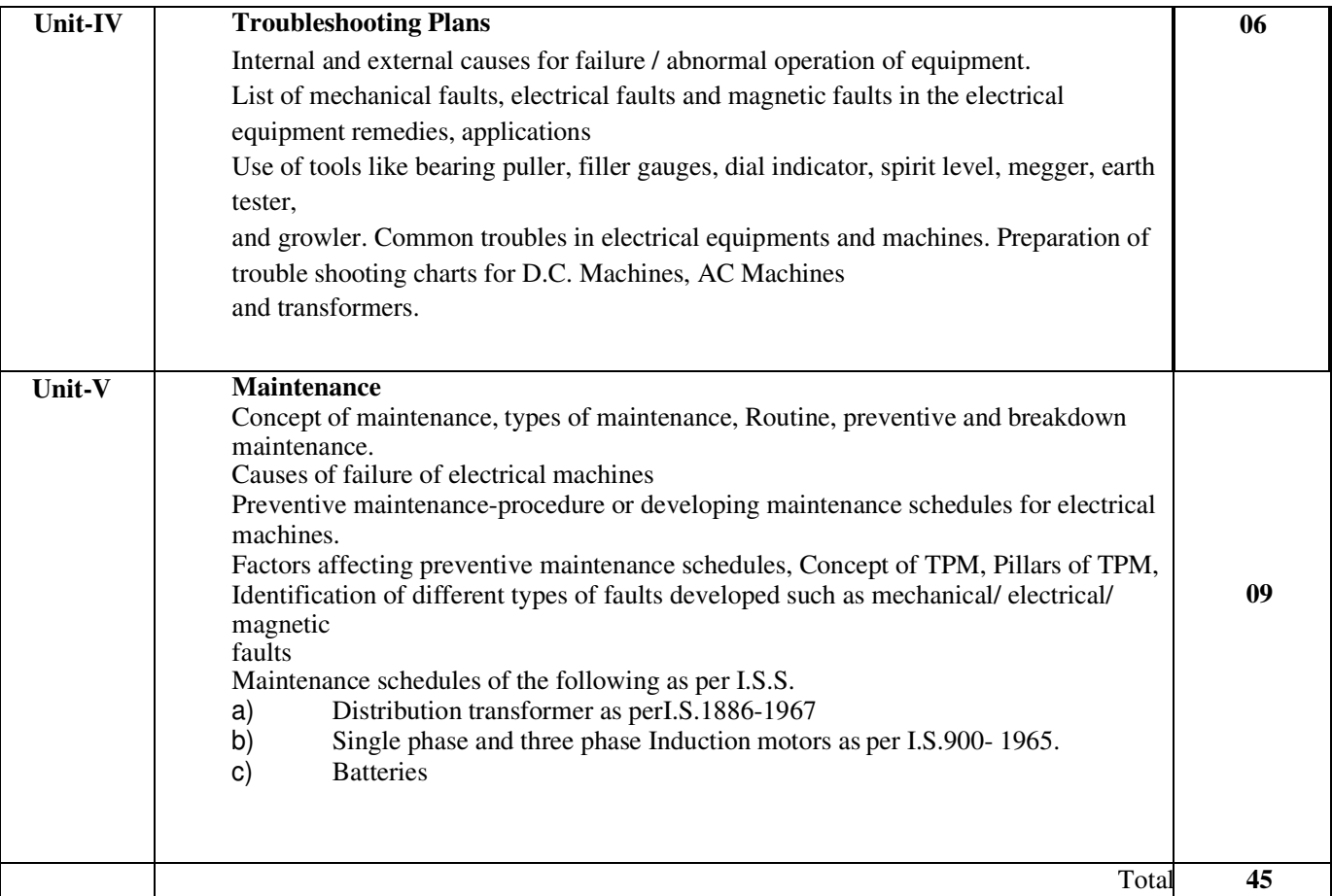

- 1. Design and Testing of Electrical Machines ISBN No 8120336453,9788120336452. By Deshpande.
- 2. Operation and Maintenance of Electrical Equipment Vol-I, ISBN No8185099022 B V Rao, S Asia Club House, First Reprint, 2011,
- 3. Maintenance and Repairs, ISBN No 9780071396035 by Rosenberg. Mc GRAW-HILL, 1st Edition, May 2003,
- 4. Preventive Maintenance of Electrical Apparatus, ISBN No 10: 007030839X 13:978- 0070308398 by S.K.Sharotri, Glencoe/McGraw-Hill; 2<sup>nd</sup> Edition, June 1969;
- 5. Electrical Testing and Commissioning , Manoj Jaiswal , FPH

## **Course outcomes:**

The theory, practical experiences and relevant soft skills associated with this course are to be taught and implemented, so that the student demonstrates the following industry oriented COs associated with the above mentioned competency:

- CO 1 : Follow safety procedures with respect to earthing and insulation of electrical equipment
- CO 2 : Select proper tools, equipment, for installation, testing, maintenance of electrical machines and transformers.
- CO 3 : Test and commission electrical equipment in accordance with IS codes
- CO 4 : Make plans for trouble shooting electrical machines.
- CO 5 : Undertake regular preventive and break down maintenance.

## Elective III **ELECTRICAL ESTIMATING AND COSTING (ELECTRICAL ENGINEERING GROUP)**

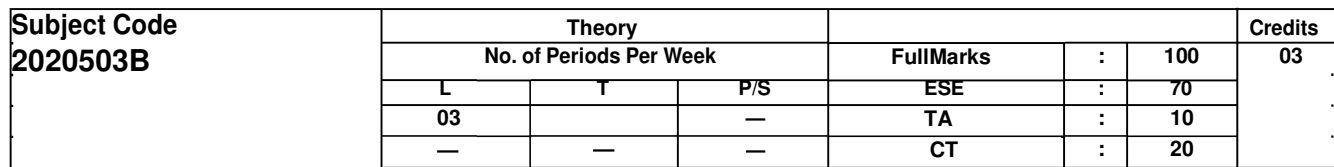

## **Course objectives:**

The aim of this course is to help the student to attain the following industry identified competency through various teaching learning experiences:

• Design electrical installation with costing fortendering

## **CONTENTS: THEORY**

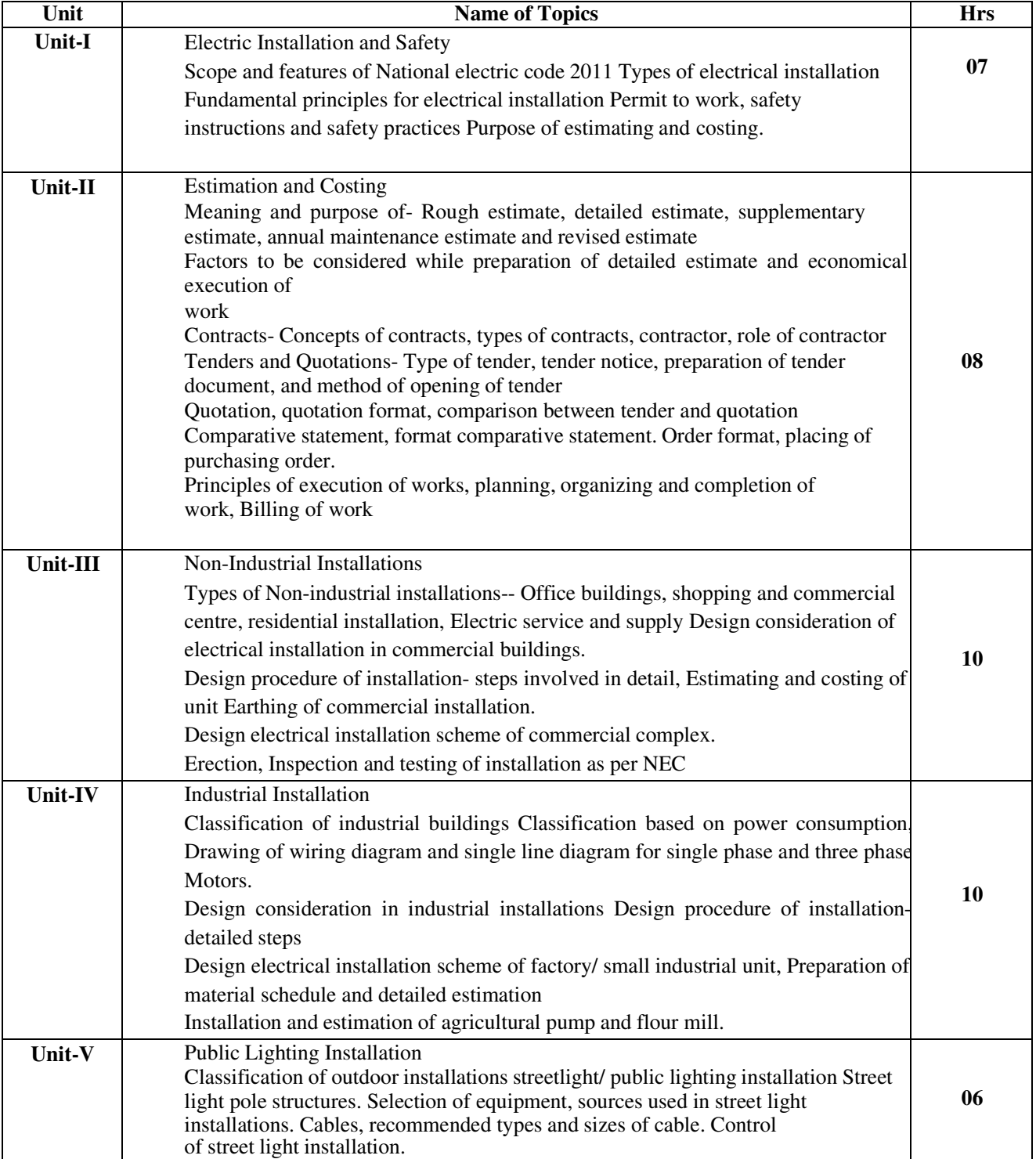

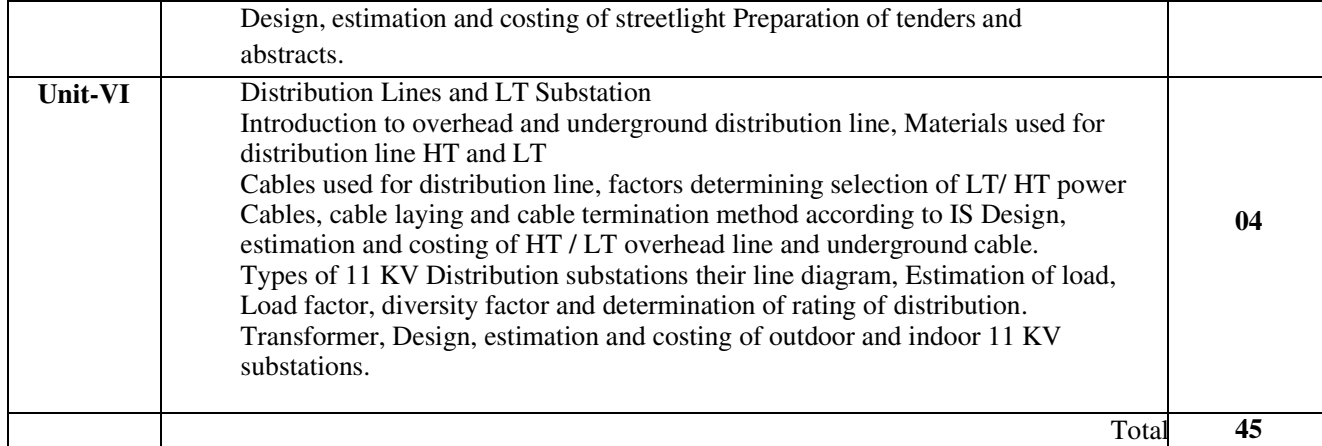

- 1. Electrical Design Estimating and Costing, by K.B. Raina, and S.K. Bhattacharya New Age Interna- tional Ltd., New Delhi, ISBN978-81-224-0363-3
- 2. Electrical Estimating and Costing, New Delhi, ISBN-13: 9780074624784 by N. Allagappan,S.Ekambarram,
- 3. Electrical Estimating and Costing by Surjit Singh,Dhan pat Rai and Co. New Delhi, ISBN: 1234567150995
- 4. A Course in Electrical Installation Estimating and Costing by J.B.Gupta, S K Kataria and Sons, New Delhi,ISBN:978-93-5014-279-0
- 5. Code of practice for electrical wiring installation Bureau of Indian Standard, IS: 732-1989,
- 6. Bureau of Indian Standard, SP 30 National Electrical Code 2010<br>
7. Bureau of Indian Standard, SP 72 National Lighting Codes 2010
- 7. Bureau of Indian Standard, SP 72 National Lighting Codes2010
- 8. Electrical Estimating & Costing ,Savinder Singh , Foundation Publishing House.
- 9. Electrical Estimating & Contracting , Subodh Prakash , Foundation Publishing House.

## **Course outcomes:**

The theory, practical experiences and relevant soft skills associated with this course are to be taught and implemented, so that the student demonstrates the following industry oriented COs associated with the above mentioned competency:

- CO 1 : Follow National Electrical Code 2011 in electrical installations.
- CO 2 : Estimate the electrical installationworks
- CO 3 : Estimate the work of non-industrial electrical installations.
- CO 4 : Estimate the work of industrial electrical installations.
- CO 5 : Prepare abstract, tender, quotation of public lighting and other installations.
- CO 6 : Prepare abstract, tender, quotation of low tension (LT) substations.

\*\*\*\*

## Elective III **SWITCHGEAR AND PROTECTION (ELECTRICAL ENGINEERING GROUP)**

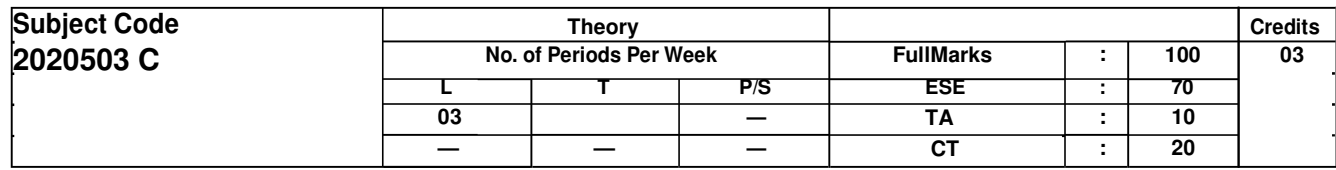

## **Course objectives:**

The aim of this course is to help the student to attain the following industry identified competency through various teaching learning experiences:

- To understand the need of protection of electric equipment and their protection schemes.
- To understand operations & characteristics of various electromagnetic and static relays.
- To understand the operations of various types of circuit breakers and their ratings.
- To understand the unit protection and over voltage protection of different apparatus in power system.
- Maintain switchgear and protection schemes used in electrical powersystems.

## **CONTENTS: THEORY**

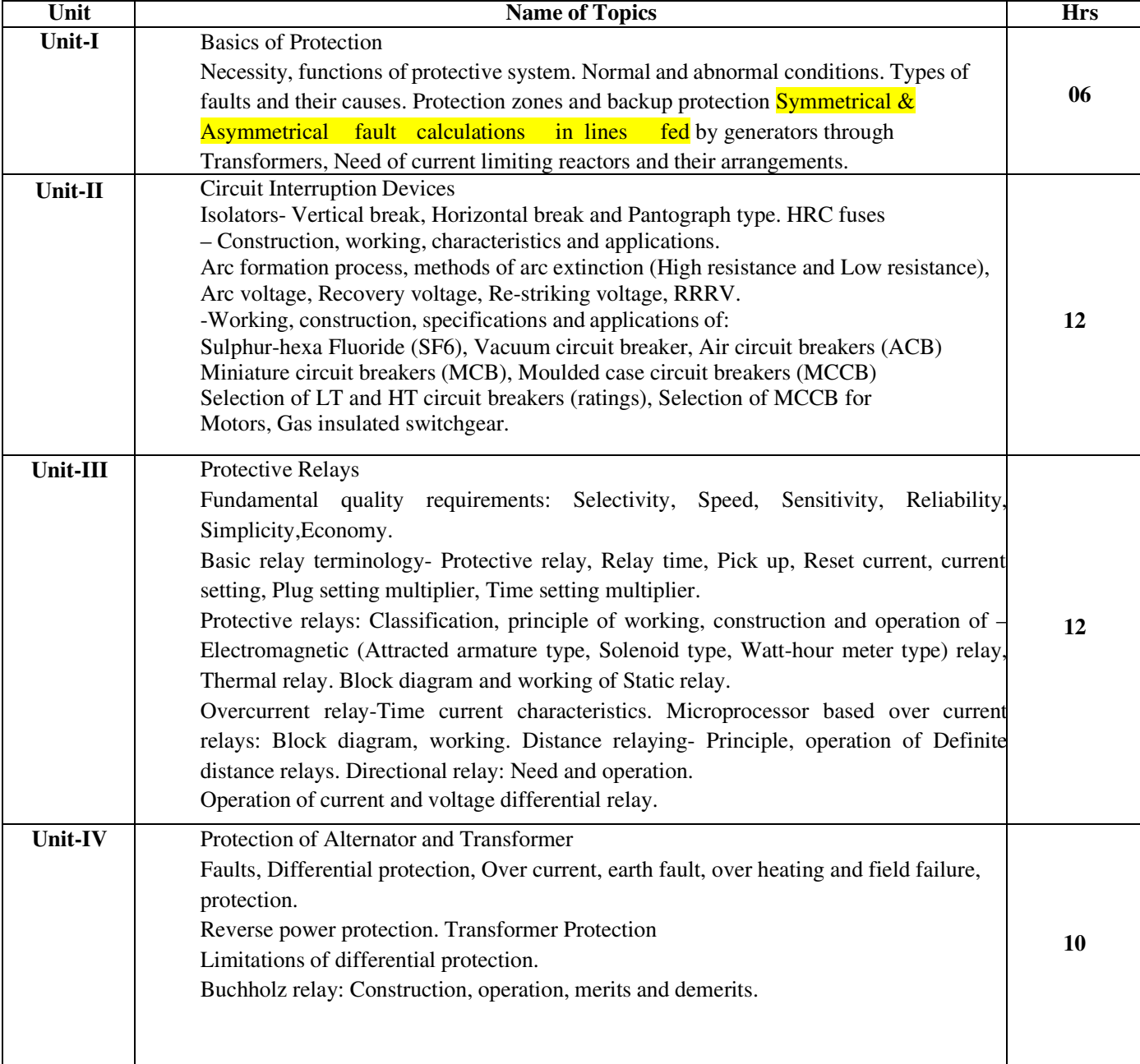

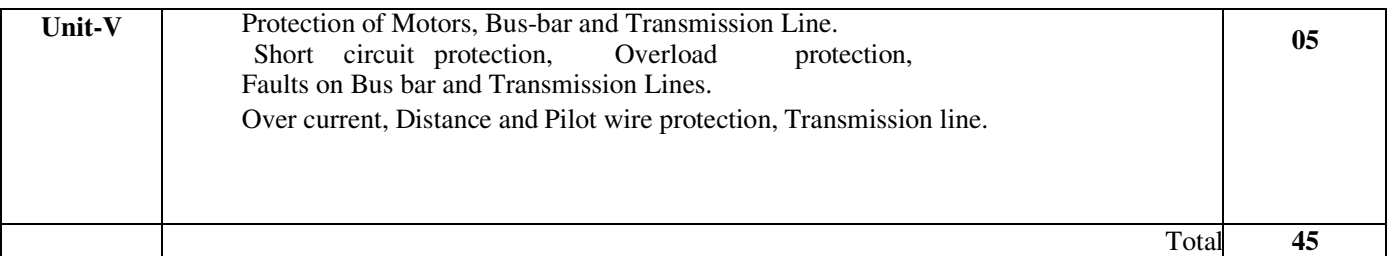

- 1. Principles of Power System V. K Mehta Rohit Mehta, S. Chandand Co., New Delhi., ISBN: 978-81-2192-496-2.
- 2. Switchgear and Protection by Sunil Rao. Khanna Publishers, New Delhi, ISBN: 978-81- 7409- 232-3.
- 3. Switchgear and Power System Protection, by R.P. Singh, PHI Learning, New Delhi, ISBN: 978- 81-203-3660-5.
- 4. Switchgear and Protection by J.B.Gupta.S. K. Kataria and Sons, New Delhi, ISBN: 978-93- 5014-372-8.
- 5. S. R., Switchgear and Protection by Veerappan, N., Krishnamurthy, , S .Chand and Co., New Delhi. ISBN:978-81-2193-212-7.
- 6. Power System Protection and Switchgear by Ram, Badri; Vishwakarma D. McGraw-Hill, New Delhi. ISBN: 978-07-107774-X
- 7. Prabhat Kumar , Switchgear and Protection , FPH
- 8. Switchgear Protection , Rahul Gupta ,FPH

## **Course outcomes:**

The theory, practical experiences and relevant soft skills associated with this course are tobe taught and implemented, so that the student demonstrates the following industryoriented COs associated with the above-mentioned competency: CO 1 : Identify various types of faults in power system.

- CO 2 : Select suitable switchgears for different applications.
- CO 3 : Test the performance of different protective relays.
- CO 4 : Maintain protection systems of alternators and transformers.
- CO 5 : Maintain protection schemes for motors and transmission lines.
- CO 6 : Maintain protection schemes for power system against over voltages.

\*\*\*\*\*\*\*

## **Elective IV ILLUMINATION PRACTICES (ELECTRICAL ENGINEERING GROUP)**

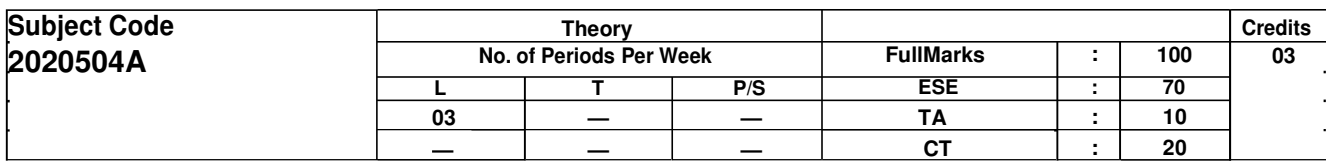

## **Course objectives:**

The aim of this course is to help the student to attain the following industry identified competency through various teaching learning experiences:

- To provide an introduction to the fundamentals of illumination engineering and architectural lighting design.
- To impart lighting fundamentals, measurement, and technology and their application in the analysis and design of architectural lighting systems
- Design illumination schemes and associated electrification of buildings.

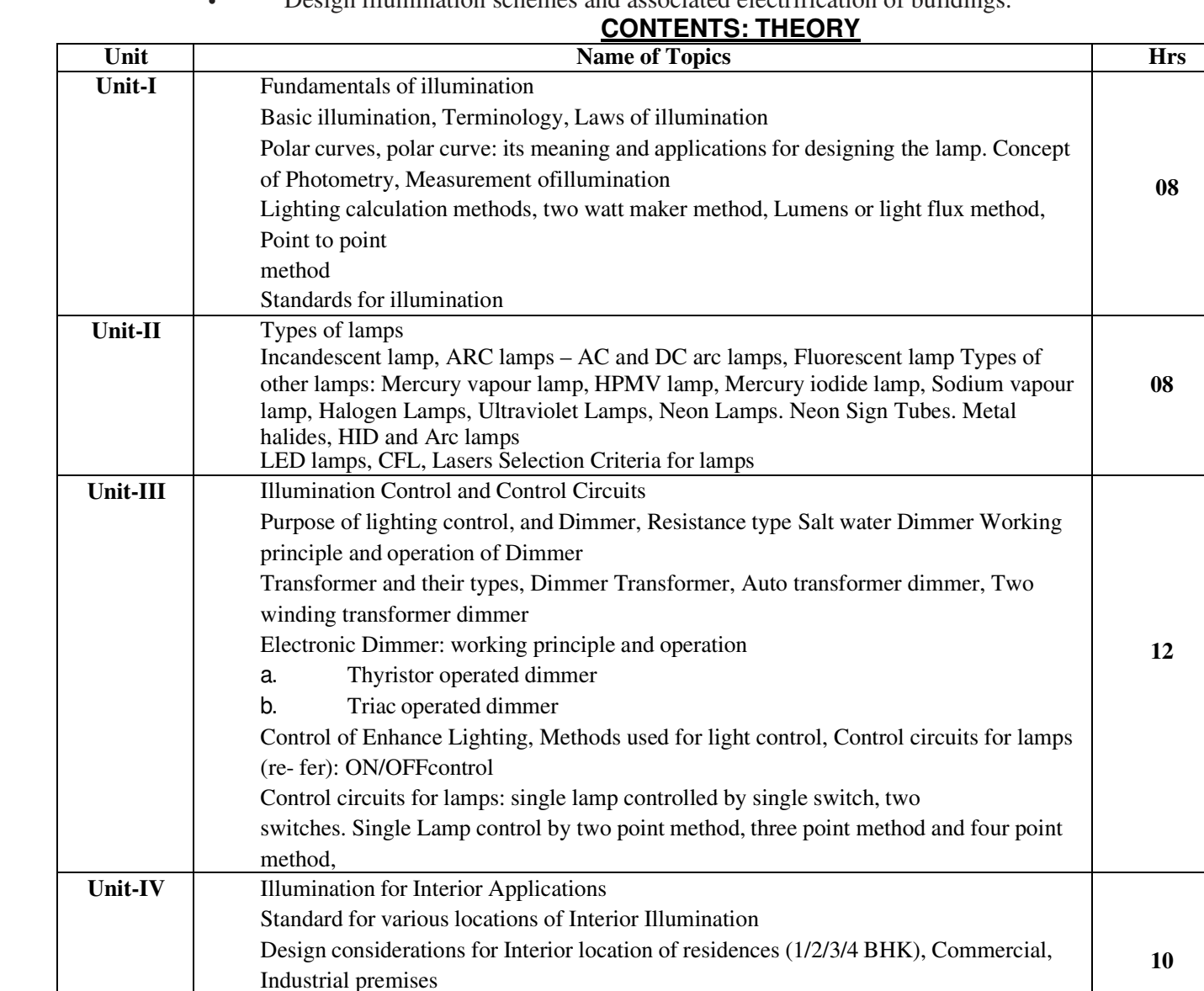

Illumination scheme for different Interior locations of Residential,

Commercial, industrial unit

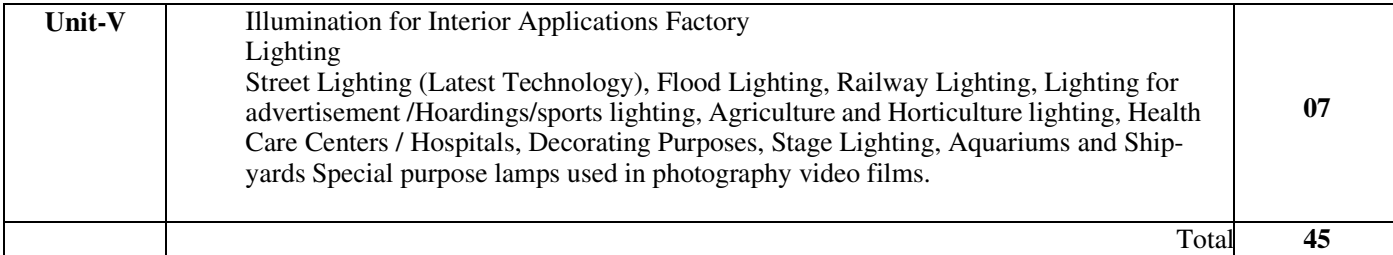

- 1. Applied Illumination Engineering, by L. jack Lindsey, The Fairmont PressInc.
- 2. Simons, R. H., Bean, Robert; Lighting Engineering: Applied Calculations, Architectural Press. ISBN:0750650516.
- 3. Handbook of Applied Photometry, by M Decusatis Casimer, Springer, ISBN1563964163.<br>4. Butterworths, Lyons Stanley, Handbook of Industrial Lighting, Butterworths
- 4. Butterworths, Lyons Stanley, Handbook of Industrial Lighting, Butterworths<br>5. Lighting Control Technology and Applications by S RobertSimpson. . Focall
- 5. Lighting Control Technology and Applications by S RobertSimpson, , FocalPress
- 6. Energy Management in Illuminating Systems, by Kao Chen CRCPress,
- 7. Sanjeev Handa , Illumination Practices , FPH

## **Course outcomes:**

The theory, practical experiences and relevant soft skills associated with this course are to be taught and implemented, so that the student demonstrates the following industry-oriented COs associated with the above-mentioned competency:

- CO 1 : Select relevant lamps for various applications considering illumination levels
- CO 2 : Select the lighting accessories required for selected wiring scheme.
- CO 3 : Design relevant illumination schemes for interior applications.
- CO 4 : Design Illumination schemes for various applications
- CO 5 : Design Illumination schemes for various outdoor applications.

\*\*\*\*\*\*\*

## **INDUSTRIAL AUTOMATION AND CONTROL (ELECTRICAL ENGINEERING GROUP)**

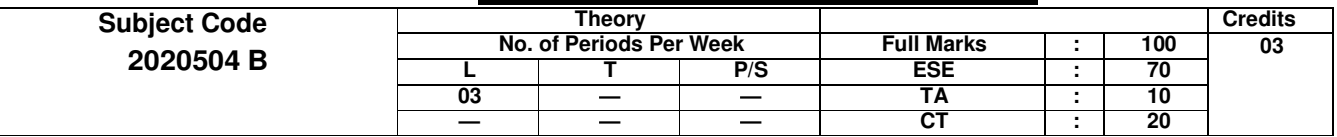

## **Course objectives:**

The aim of this course is to help the student to attain the following industry identified competency through various teaching learning experiences:

- Understand the working principle and applications of PLC program for Maintain Industrial Automation Systems
- Develop PLC program and appreciate importance of SCADA in DCS in industrial applications.

## **CONTENTS: THEORY**

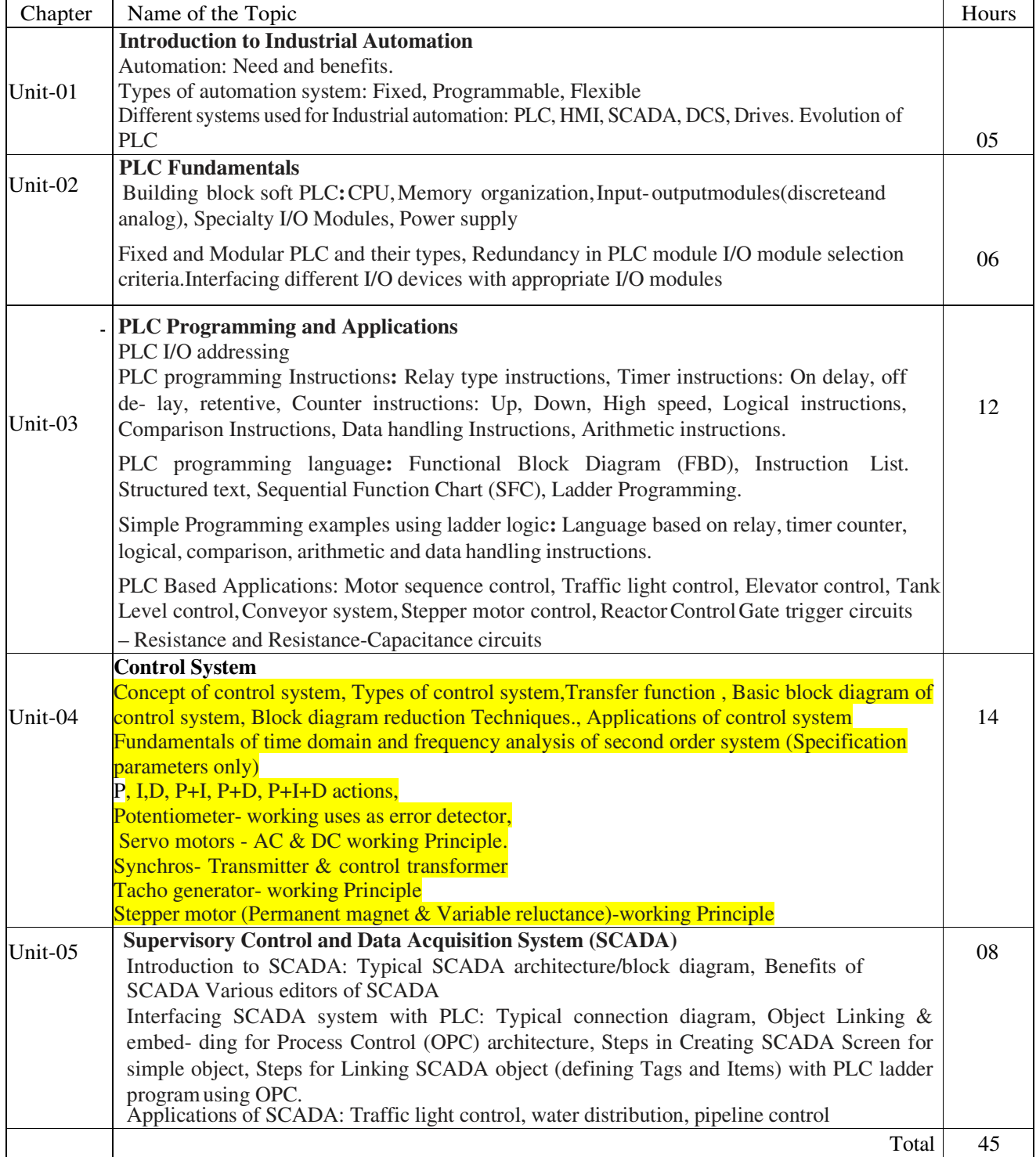

- 1. Dunning, G., Introductionto Programmable Logic Controllers, Thomson/Delmarlearning, New Delhi, 2005,ISBN 13 : 9781401884260
- 2. Jadhav, V. R., Programmable Logic Controller, Khanna publishers, New Delhi, 2017, ISBN : 9788174092281
- 3. Petruzella, F.D., Programmable Logic Controllers, McGraw Hill India, New Delhi, 2010, ISBN: 9780071067386
- 4. Hackworth, John; Hackworth, Federic, Programmable Logic Controllers, PHI Learning, New Del- hi, 2003, ISBN : 9780130607188
- 5. Stenerson Jon, Industrial automation and Process control, PHI Learning, New Delhi, 2003, ISBN : 9780130618900
- 6. Mitra, Madhuchandra; Sengupta, Samarjit, Programmable Logic Controllers and Industrial Automation - An introduction, Penram International Publication, 2015, ISBN: 9788187972174
- 7. Boyar, S. A., Supervisory Control and Data Acquisition, ISA Publication, USA, ISBN: 978- 1936007097
- 8. Bailey David; Wright Edwin, Practical SCADAforindustry, Newnes(animprint of Elsevier), UK 2003, ISBN:0750658053

## **Course outcomes:**

The theory, practical experiences and relevant soft skills associated with this course are to be taught and implemented, so that the student demonstrates the following industry-oriented Cos associated with the above-mentioned competency:

CO 1 : Identify different types of automation systems.

CO 2 : Interface I/O devices with the PLC modules.

CO 3 : Develop PLC ladder programs for various applications.

CO 4 : Select the suitable motor drives for different applications

2. Prepare simple SCADA applications

*\*\*\*\*\*\*\**

## **Elective IV ELECTRIC TRACTION (ELECTRICAL ENGINEERING GROUP)**

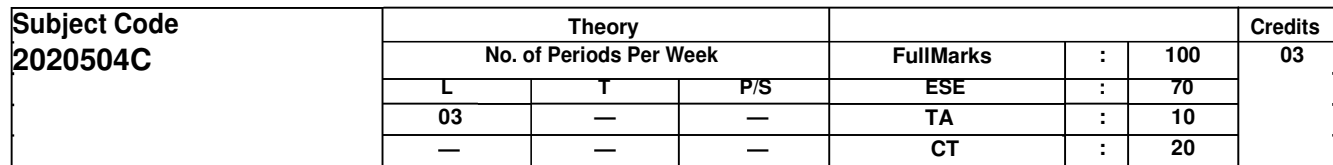

## **Course objectives:**

The aim of this course is to help the student to attain the following industry identified competency through various teaching learning experiences:

- Maintain electric tractionsystems.
- Understand different traction systems and latest trends in traction systems.
- Differentiate services of traction system based on speed time curve.
- Understand the Control of different types of traction motors

## **CONTENTS: THEORY**

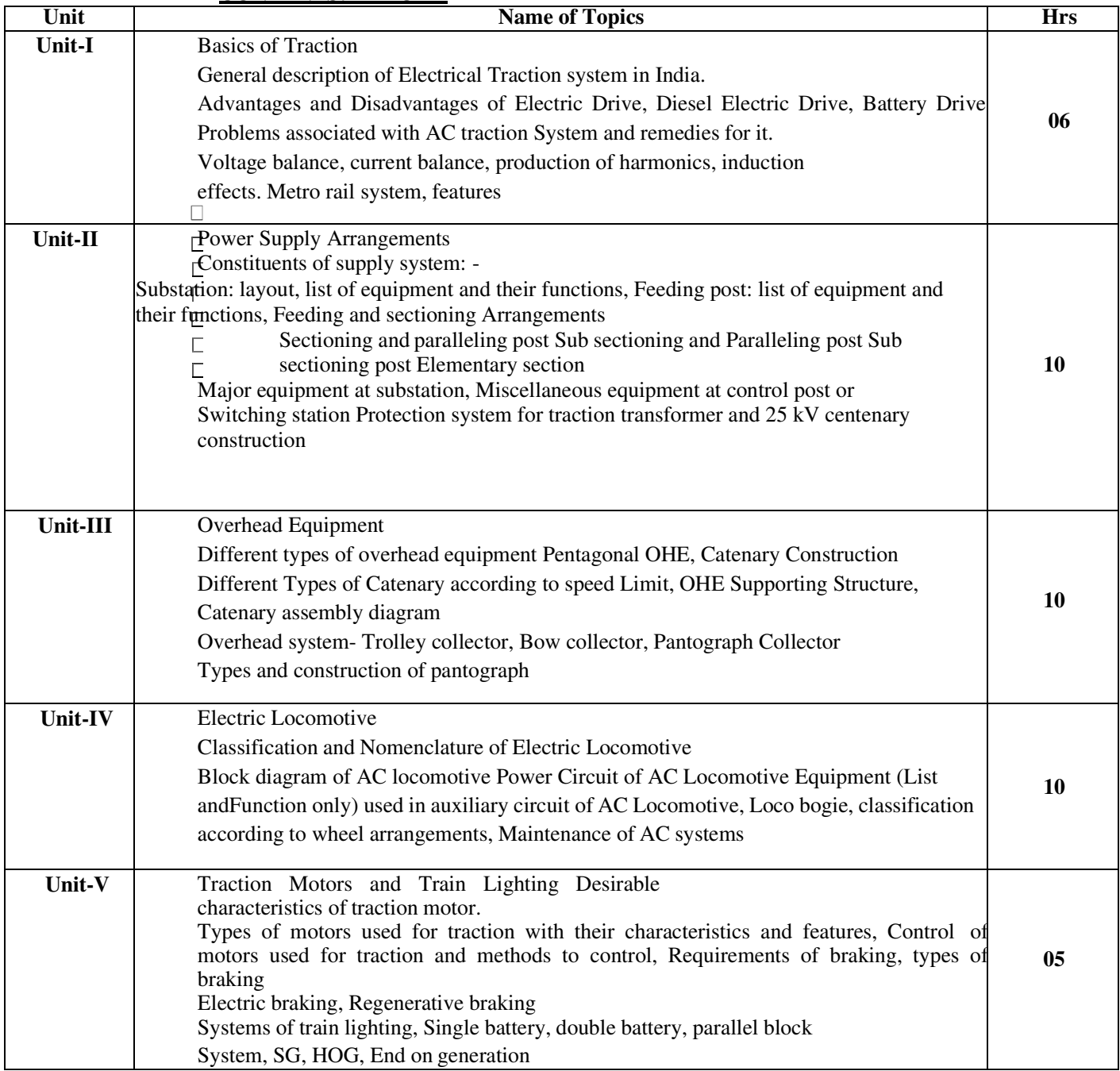

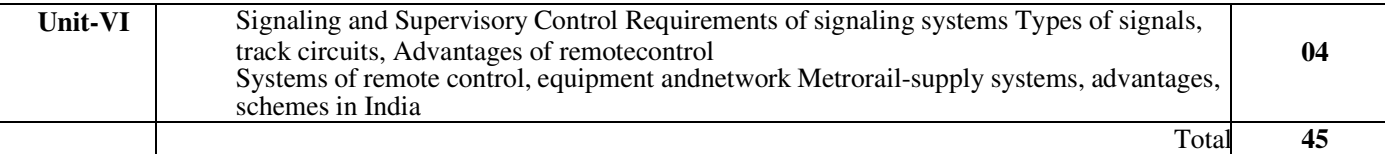

- 1. G.C. Garg, Utlization of Electric Power & Electric Traction, Khanna Book Publishing Co., New Delhi (ISBN: 978-93-86173-355) Revised Ed.2018
- 2. Gupta J.B., S.K.Kataria and Son, Utilization of Electric power andtraction<br>3. Partab H., Dhanpat Rai and Co.' Art and Science of Utilization of Electrica
- Partab H., Dhanpat Rai and Co,' Art and Science of Utilization of Electrical Energy
- 4. Partab H., Dhanpat Rai and Co, Modern Electric Traction
- 5. Suryanarayana N.V., New Age International Publishers, Reprint2010
- 6. Electric Traction , Deepak Srivastava , FPH
- 7. Electric Traction , B D Singh , FPH
- 8. Open Shaw Taylor, Orient Longman ltd., Utilisation of electrical energy.

## **Course outcomes:**

- The theory, practical experiences and relevant soft skills associated with this course are to be taught and implemented, so that the student demonstrates the following industry oriented COs associated with the above mentioned competency:
- CO 1 : Interpret the traction layout and itssystems
- CO 2 : Maintain the power supply arrangements.
- CO 3 : Maintain the function of the overhead equipment for electrictraction
- CO 4 : Maintain the different components of the electric locomotive.
- CO 5 : Maintain the traction motor and train lighting system
- CO 6 : Maintain the signalling and supervisory control systems.

\*\*\*\*\*\*\*

# **Open Elective I /COE SOFT COMPUTING TECHNIQUES (ELECTRICAL ENGINEERING GROUP)**

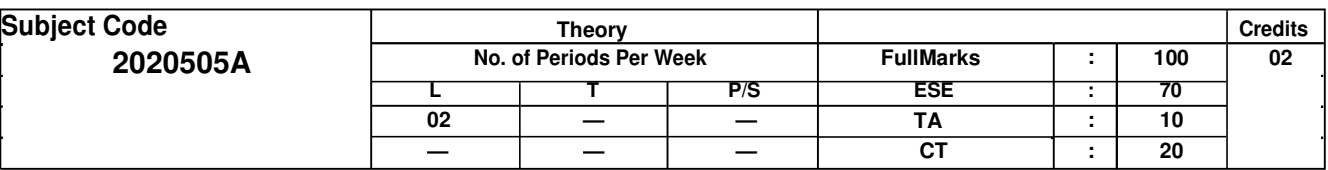

**Course Learning Objectives:**

- To learn Fuzzy logic and its applications.
- To learn artificial neural networks and its applications.
- To solving single-objective optimization problems using Gas.
- To solving multi-objective optimization problems using Evolutionary algorithms(MOEAs).
- Applications of soft computing to solve problems in varieties of application domains.

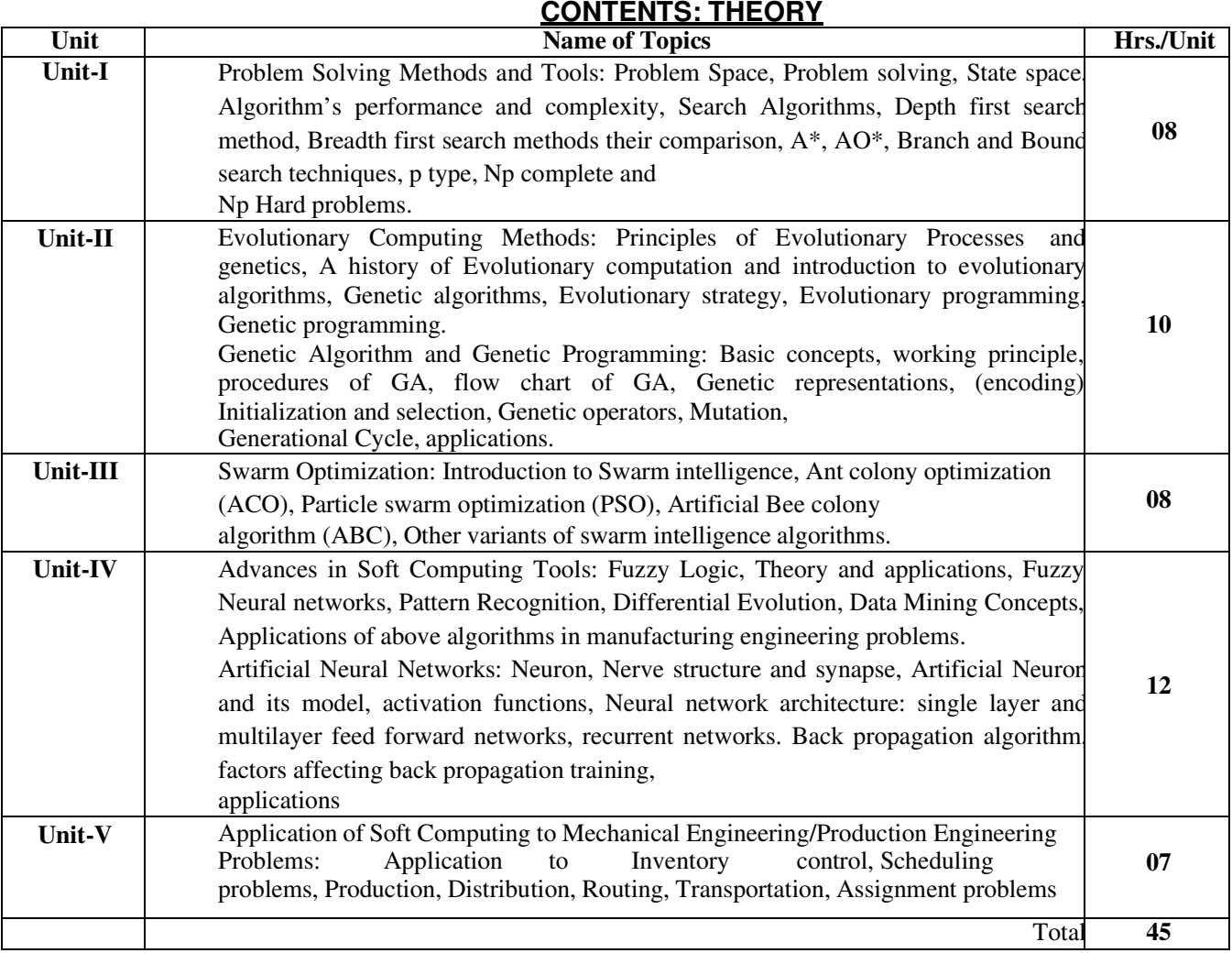

## **References:**

1. Tettamanzi Andrea, Tomassini and Marco, Soft Computing Integrating Evolutionary,

Neural and Fuzzy Systems, Springer,2001.

- 2. Elaine Rich, Artificial Intelligence, McGraw Hill, 2/e,1990.
- 3. Kalyanmoy Deb, Multi-objective Optimization using Evolutionary Algorithms, John Wiley

and Sons, 2001

4. Alok Gupta , Soft computing Techniques , Foundation Publishing House.

## .**Course outcomes:**

At the end of the course, the student will be able to:

CO 1 : Apply soft computing techniques for design, control and optimization of

Manufacturing systems.

- CO 2 : Classify and differentiate problem solving methods andtools.
- CO 3 : Apply A\*, AO\*, Branch and Bound search techniques for problemsolving.
- CO 4 : Formulate an optimization problem to solve using evolutionary computing methods.
- **A) Course Code : 2000505B / 2000508B /2000511B**
- 
- 
- 
- **C) Pre- requisite Course(s) :**
- **B) Course Title COURGE 10 COURGE 20 COURS COURGE 20 COURS COURGE 20 COURGE 20 COURGE 20 COURGE 20 COURGE 20 COURGE 20 COURGE 20 COURGE 20 COURGE 20 COURGE 20 COURGE 20 COURGE 20 COURGE 20 COURGE 20 COURGE 20 COU**
- **D) Rationale :**

Artificial intelligence is the theory and development of computer systems able to perform tasks such as, visual perception, speech recognition, decision-making etc. normally requiring human intelligence. Data analytics gives the basis of developing any artificial intelligence system.

The Python programming language is one of the most accessible programming languages, has several modules to write programs to solve Artificial Intelligence, Machine Learning, Data Analysis problems. Moreover, it has simplified syntax and versatile data structures and functions to speed up the code writing efficiently.

This course provides the basics for Artificial Intelligence problem solving techniques, data analytics and articulates the different dimensions of these areas. This course also provides the students the foundations for data analytics with python. The course explains data science techniques and the various Python programming packages required to prepare data for analysis, perform data analytics and create meaningful data visualization.

**E) Course Outcomes (COs):** After the completion of the course, teachers are expected to ensure the accomplishment of following course outcomes by the learners. For this, the learners are expected to perform various activities related to three learning domains (Cognitive, Psychomotor and Affective) in classroom/laboratory/workshop/field/ industry.

## **After completion of the course , the students will be able to-**

- **CO-1** Elaborate the use of Artificial Intelligence for the problem solving as Technological driver.
- **CO-2** Write Python Programmes for solving problems.
- **CO-3** Analyze given data by using NumPy package of Python.
- **CO-4** Analyze given data by using Pandas package of Python.
- **CO-5** Visualize given data set using Matplotlib.

#### **F) Suggested Course Articulation Matrix:**

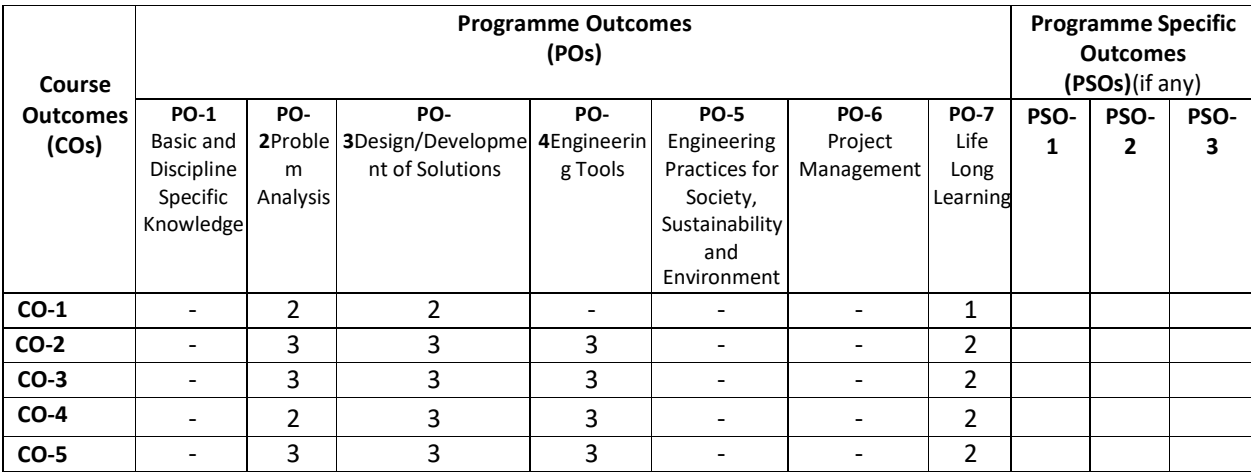

**Legend:** High (3), Medium (2), Low (1) and No mapping (-)

## **G) Scheme of Studies:**

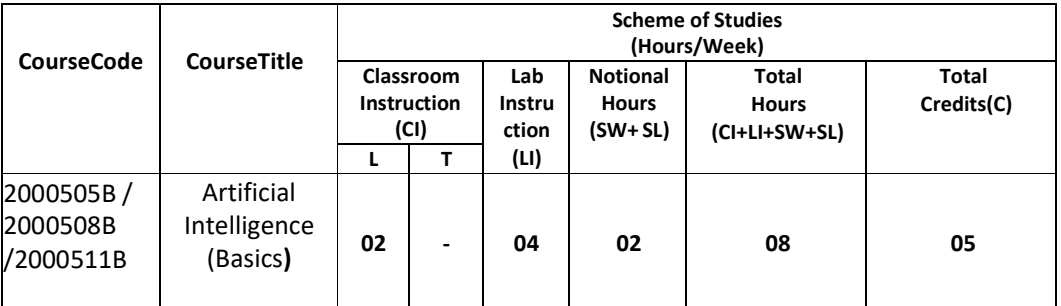

#### **Legend:**

- CI: Classroom Instruction (Includes different instructional/implementation strategies i.e. Lecture (L), Tutorial (T), Case method, Demonstrations, Video demonstration, Problem based learning etc. to deliver theoretical concepts)
- LI : Laboratory Instruction(Includes experiments/practical performances in laboratory, workshop, field or other locations using different instructional/Implementation strategies)

Notional Hours: Hours of engagement by learners, other than the contact hours for ensuring learning.

- SW: Sessional Work / Term Work(includes assignments, seminars, micro projects, industrial visits, any other student activities etc.)
- SL: Self Learning, MOOCS, spoken tutorials, open educational resources (OERs)
- C: Credits =  $(1 \times C1$  hours) +  $(0.5 \times L1$  hours) +  $(0.5 \times N$ otional hours)
- **Note:** SW and SL have to be planned by the teacher and performed by the learner under the continuous guidance and feedback of teacher to ensure outcome of learning.

#### **H) Scheme of Assessment:**

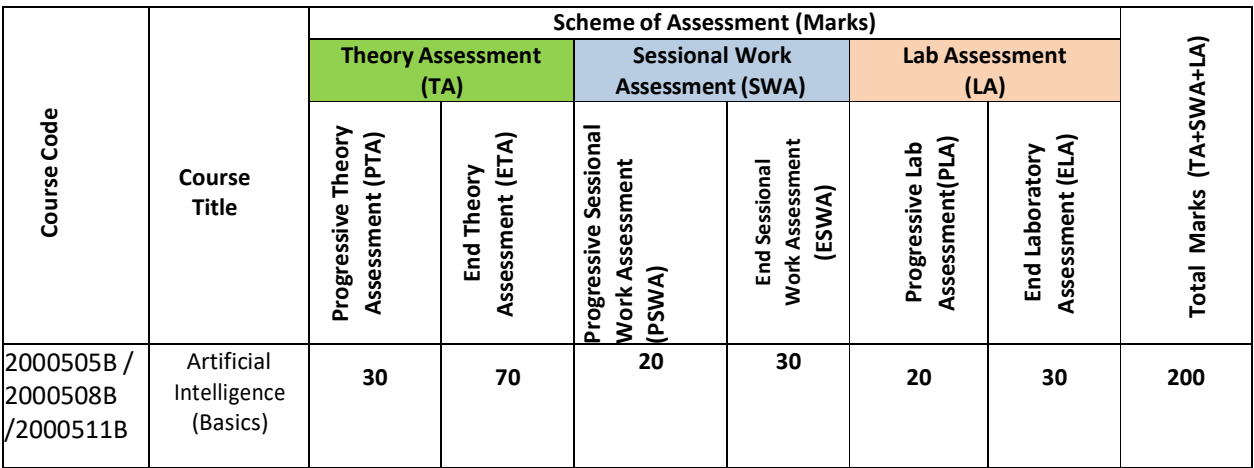

#### **Legend:**

PTA: Progressive Theory Assessment in class room (includes class test, mid-term test and quiz using online/offline modes)

PLA: Progressive Laboratory Assessment (includes process and product assessment using rating Scales and rubrics)

SWA: Sessional Work/ Term work& Self Learning Assessment (Includes assessment related to student performance in self learning, assignments, Seminars, micro projects, industrial visits, any other student activities etc.

**Note:** Separate passing is must for progressive and end semester assessment for both theory and practical.

Theory: 100 marks Practical 50 marks

#### **I) Course Curriculum Detailing:**

This course curriculum detailing depicts learning outcomes at course level and session level and their attainment by the students through Classroom Instruction (CI), Laboratory Instruction (LI), Sessional Work (SW) and Self Learning (SL). Students are expected to demonstrate the attainment of Theory Session Outcomes (TSOs) and Lab Session Outcomes (LSOs) leading to attainment of Course Outcomes (COs) upon the completion of the course. While curriculum detailing, NEP 2020 related reforms like Green skills, Sustainability, Multidisciplinary aspects, Indian Knowledge System (IKS) and others must be integrated appropriately.

### **J) Theory Session Outcomes (TSOs) and Units: [2000505B]**

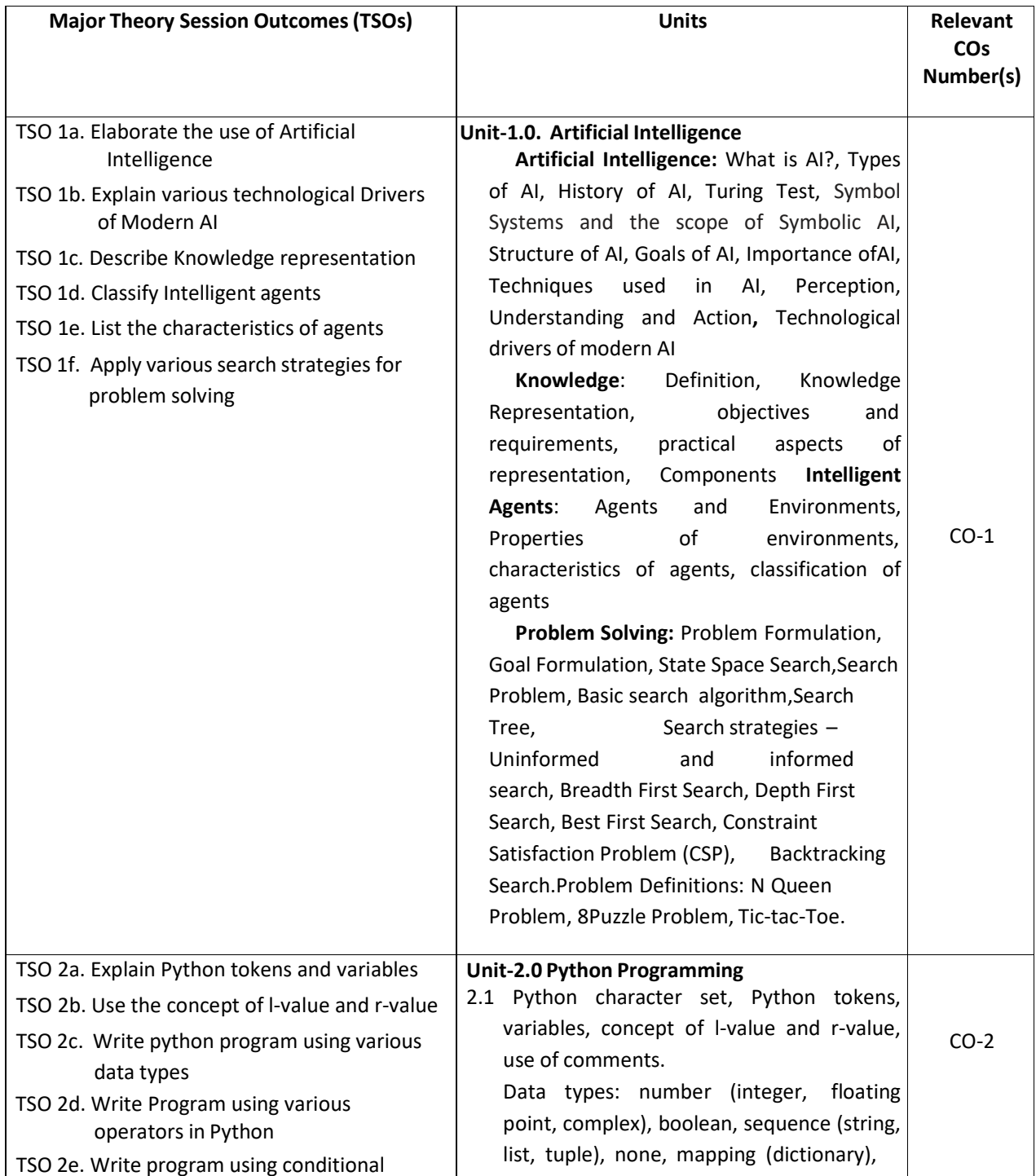

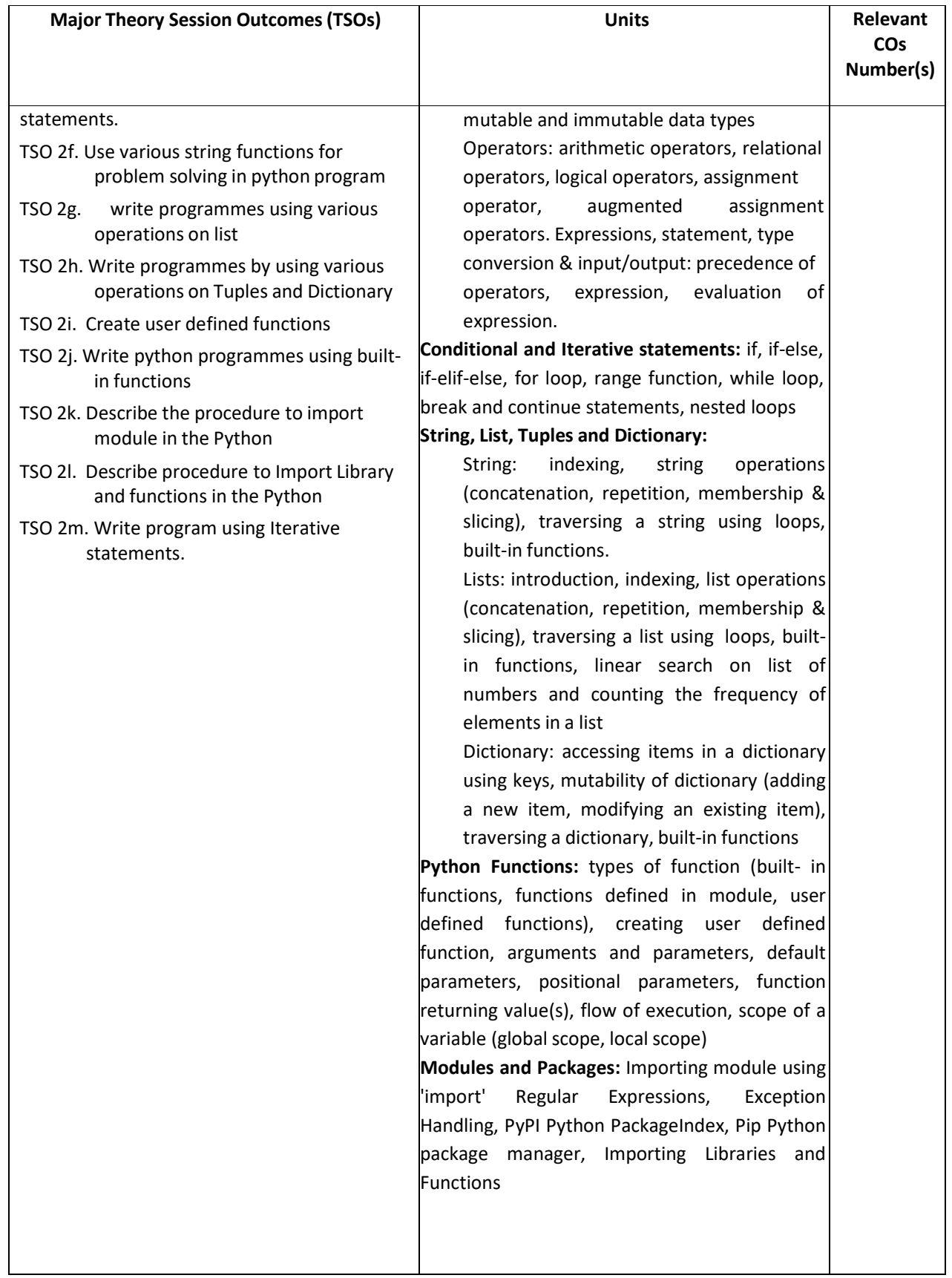

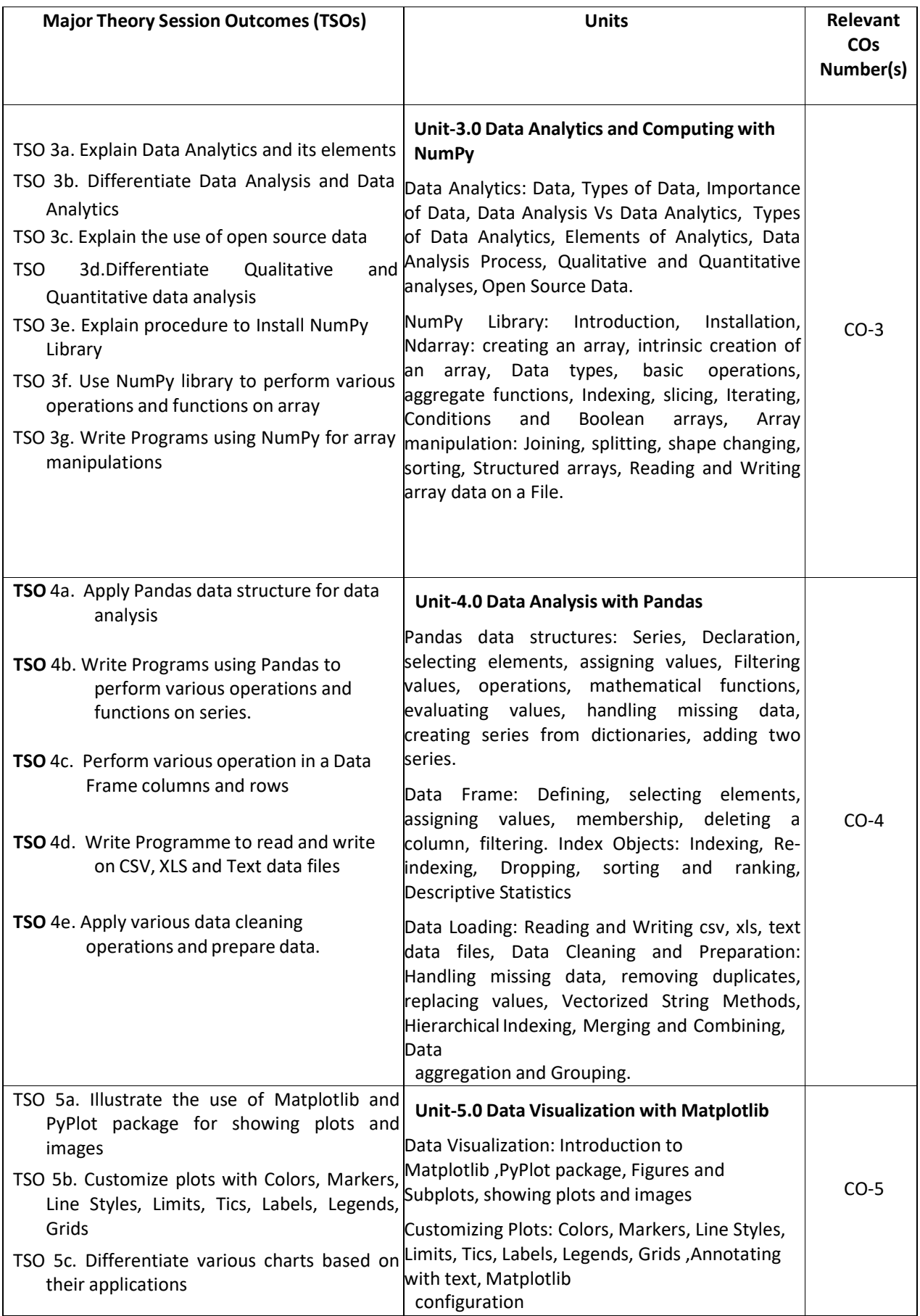

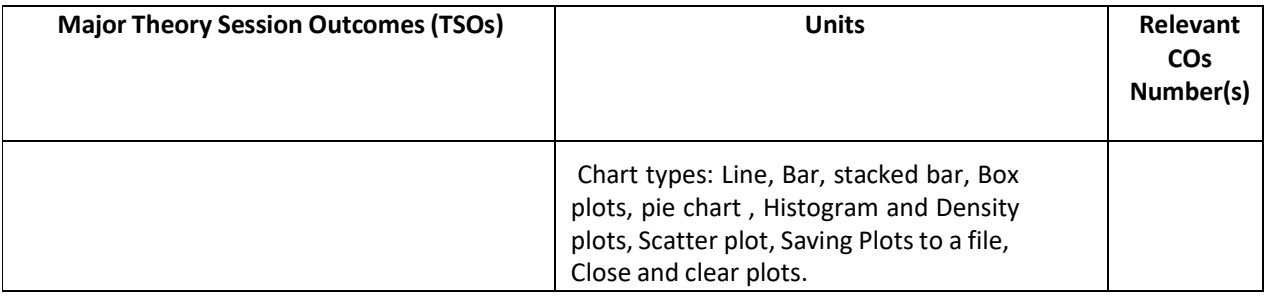

**Note:** One major TSO may require more than one Theory session/Period.

## **K) Laboratory (Practical) Session Outcomes (LSOs) and List of Practical [2000508B]**

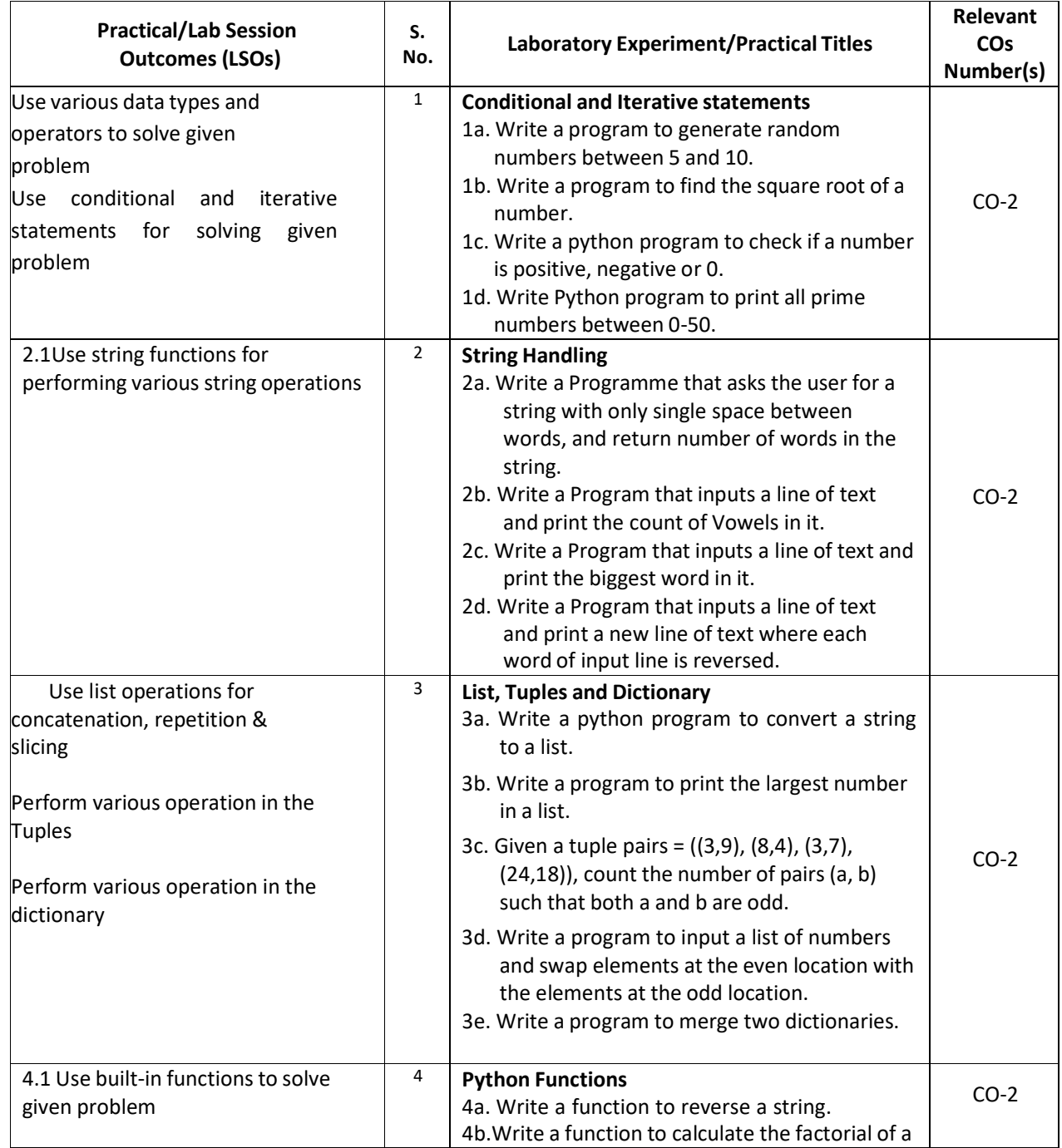

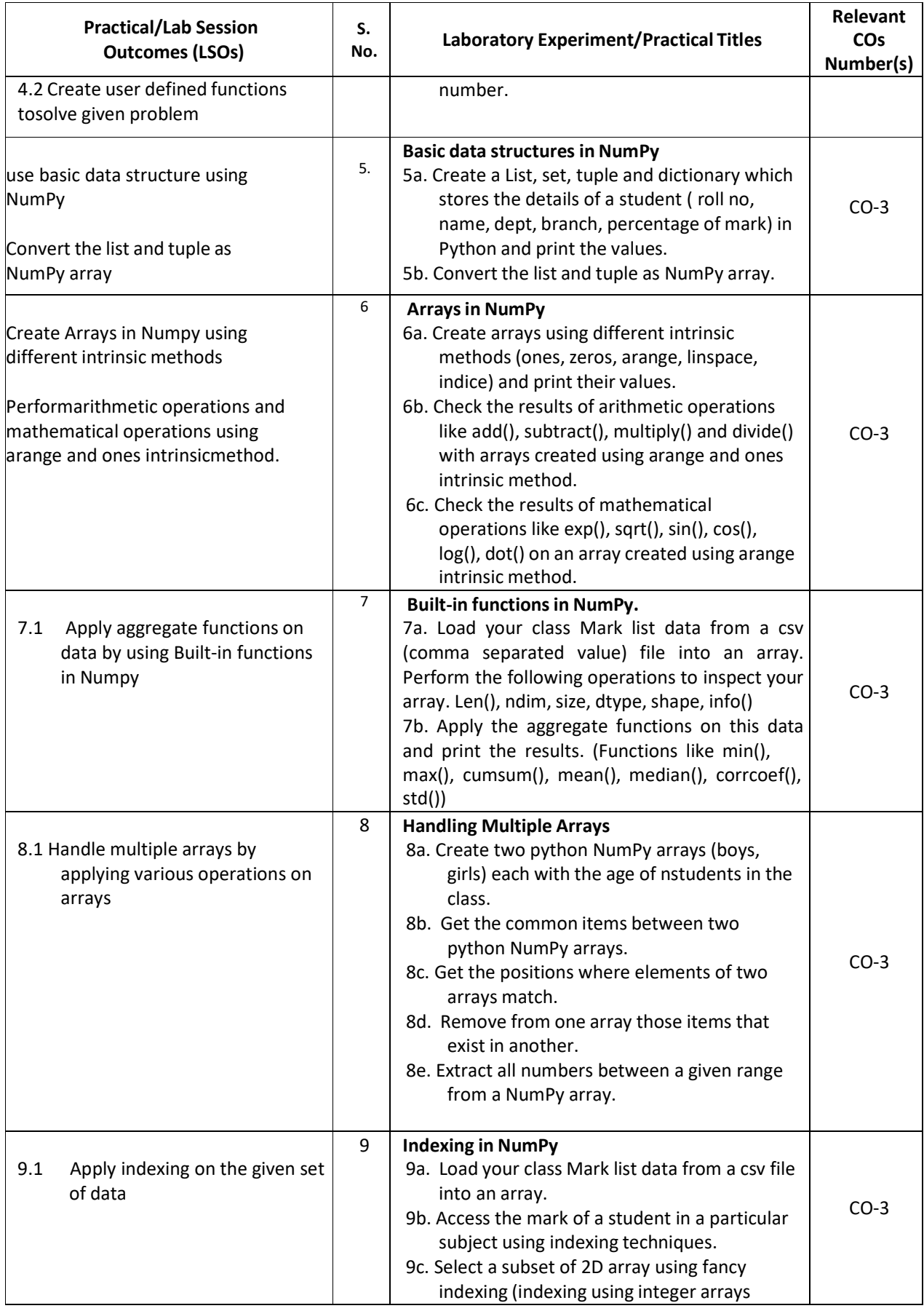

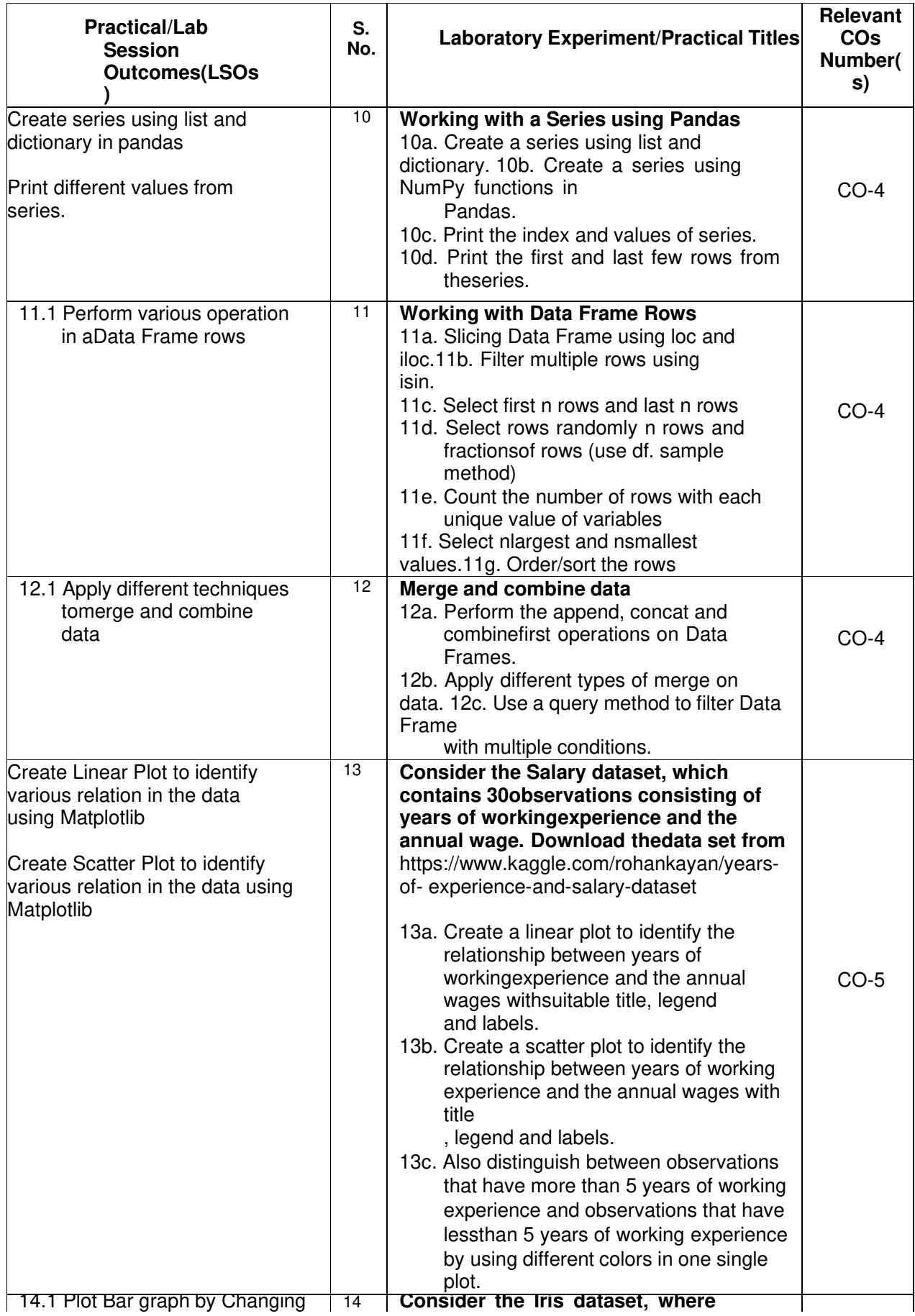

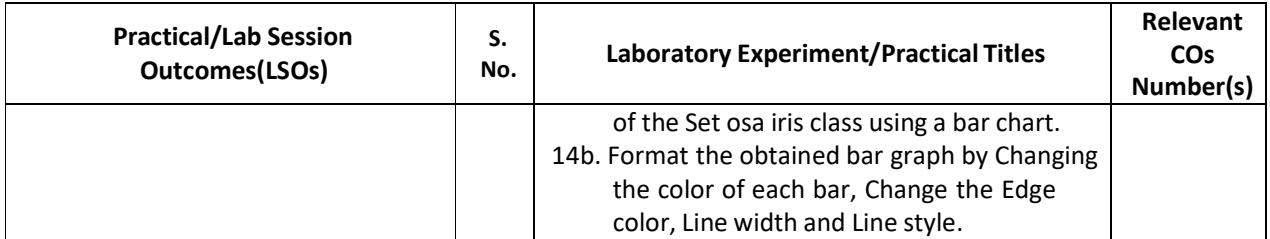

#### **L) Sessional Work and Self Learning: [2000511B]**

**a. Assignments**: Questions/Problems/Numerical/Exercises to be provided by the course teacher in line with the targeted COs.

#### **b. Micro Projects:**

## **1. Handing Two-dimensional array in NumPy Download the data set from**

https://archive.ics.uci.edu/ml/machine-learningdatabases/iris/iris.datahttps://www.kaggle.com/arshid/iris-flower-dataset

- a. Import iris dataset with numbers and texts keeping the text intact into python NumPy.
- b. Convert the 1D iris to 2D array (iris2d) by omitting the species text field.
- c. Find the number and position of missing values in iris2d's sepal\_length
- d. Insert np.nan values at 20 random positions in iris 2d dataset
- e. Filter the rows of iris2d that has petal length> 1.5 and sepal length< 5.0

**Expected Outcome**(Use various operations on two dimensional arrays in NumPy)

#### **2. Handling missing data and duplicates in Pandas**

- a. Identify rows with missing data ( isnull(), notnull()) and replace NA/Null data with a given value.
- b. Drop rows and columns with any missing data (dropna(), dropna(1))
- c. Find duplicate values and drop duplicates.
- d. Fill the missing values using forward filling and backward filling.
- e. Replace the missing value with new value and write the dataframe to a CSV file in the local directory.

**Expected Outcomes** (a. Identify missing data, b. Find Duplicates values, c. Write the dataframe to a CSV file in the local directory.)

#### **3. Working with Data Frame Columns**

- a. Create and print a Data Frame.
- b. Find the descriptive statistics for each column.
- c. Group the data by the values in a specified column, values in the index.
- d. Set Index and columns in a Data Frame.
- e. Rename columns and drop columns
- f. Select or filter rows based on values in columns.
- g. Select single and multiple columns with specific names

#### **Expected Outcome (**Perform various operation in a Data Frame columns)

#### **4. Indexing & Sorting in NumPy**

- a. Load your class Mark list data from a csv file into an array.
- b. Sort the student details based on Total mark.

c. Print student details whose total marks is greater than 250 using Boolean indexing.

**Expected Outcomes (a.** Sort the given set of data, b. Use indexing in an array)

#### **5. Array Slicing in NumPy**

- a. Load your class Mark list data into an array called "marks" to store students roll num, subject marks and result.
- b. Split all rows and all columns except the last column into an array called "features".
- c. Split the marks array into 3 equal-sized sub-arrays each for 3 different subject marks.
- d. Split the last column into an array "label".
- e. Delete the roll num column from the marks array and insert a new column student name in its place.

**Expected Outcome (**Use array slicing in NumPy for the given set of data)

**6.** Consider the Iris dataset, where observations belong to either one of three iris flower classes. **Download the data set from** 

https://www.kaggle.com/arshid/iris-flower-dataset

a. Visualize the Histogram for each feature (Sepal Length, Sepal Width, petal Length & petal Width) separately with suitable bin size and color.

b. Plot the histograms for all features using subplots to visualize all histograms in one single plot. Save the plot as JPEG file.

c. Plot the box plots for all features next to each other in one single plot. Perform 3D printing of plastic casing of inhaler used by Asthma patients and estimate the cost.

**Expected Outcomes** (a. Plot the Histogram for the various features using subplot, b. Plot the box plots for all features next to each other in one single plot)

### **c. Other Activities:**

#### **1. Lab Activities**

- Install Python IDE and important Python Libraries
- Install Anaconda and find the features of Jupyter Notebook.
- Import various module using 'import '
- Use Pip Python package manager.
- Import Libraries and Functions in Python

#### **2. Seminar Topics:**

- Technological rivers of modern Artificial Intelligence
- Intelligent Agents and Environments in Artificial Intelligence
- Various Search Strategies
- Python for Data Science
- Python Libraries and Packages used in data Science
- Data Visualisation
- Various data set available over Internet

#### **3. Self-learning topics:**

- Use of AI in Engineering and Technology
- Data Science and Machine Learning
- Problem and Goal Formulation
- Search strategies
- Breadth First Search and Depth First Search
- Back tracking Search
- N Queen and 8 Puzzle Problem
- **M) Course Evaluation Matrix:** The course teacher has to decide and use appropriate assessment strategy and its weightage in theory, laboratory and sessional work for ensuring CO attainment. The response/performance of each student in each of these designed activities is to be used to calculate **CO attainment**.

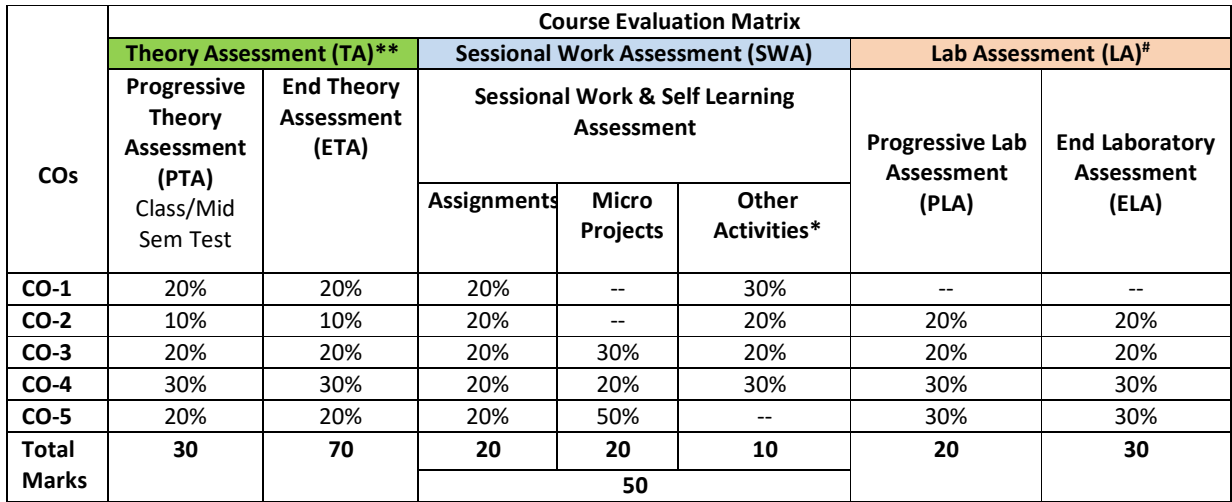

**Legend:** 

**\* :** Other Activities include self learning, seminar, visits, surveys, product development, software development etc.

**Mentioned under point- (N)** 

# : Mentioned under point-(O)

**Note:** For indirect assessment of COs, Course exit survey can be used which comprises of questions related to achievement of each COs.

**N) Specification Table for End Semester Theory Assessment:** The course teacher has to decide and use appropriate assessment strategy and its weightage in theory, laboratory and sessional work for ensuring CO attainment. The response/performance of the student in each of these designed activities is to be assessed to calculate CO attainment.

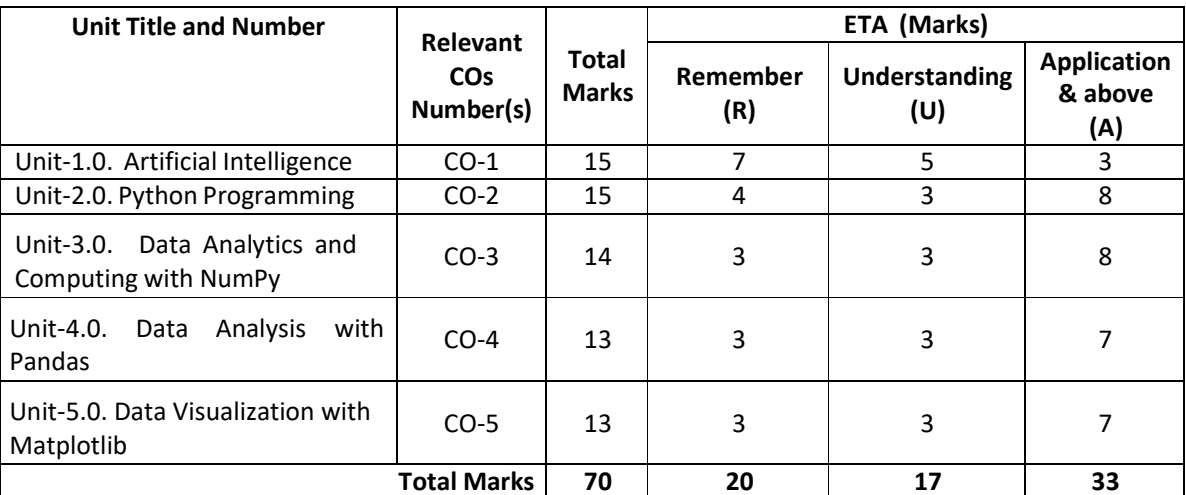

**Note:** Similar table can also be used to design class/mid-term/ internal question paper for progressive assessment.

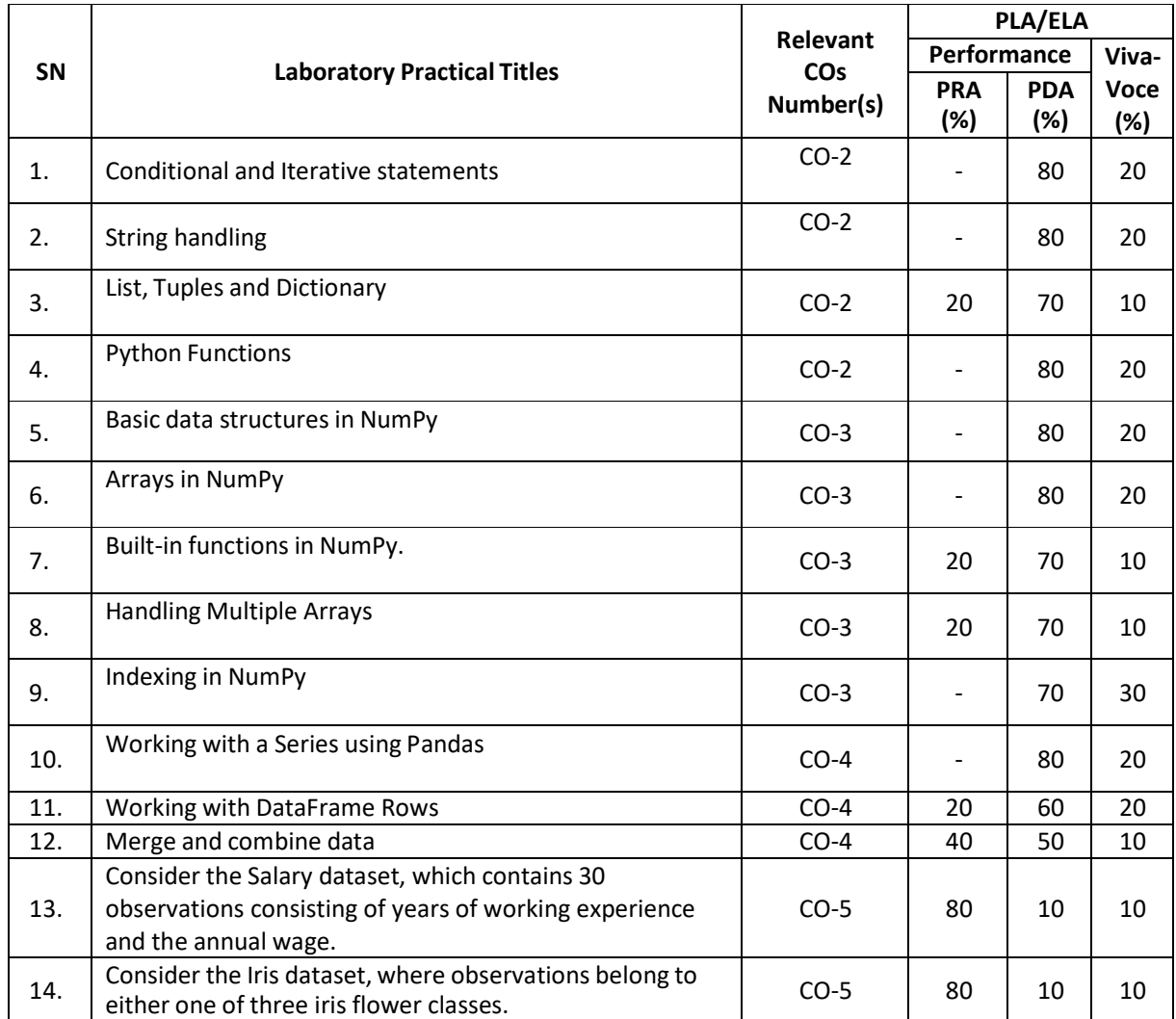

## **O) Specification Table for Laboratory (Practical) Assessment:**

**Note:** This table can be used for both end semester as well as progressive assessment of practical. Rubrics need to be prepared by the course teacher for each experiment/practical to assess the student performance.

**P) Instructional/Implementation Strategies:** Different Instructional/ ImplementationStrategies may be appropriately selected, as per the requirement of the content/outcome. Some of them are Improved Lecture, Tutorial, Group Discussion, Portfolio Based Learning, Live Demonstrations in Classrooms, Lab, Information and Communications Technology(ICT) Based Teaching Learning, Blended or flipped mode, Brainstorming, Expert Sessions, Video Clippings, Use of Open Educational Resources(OER), MOOCs etc.

## **Q) List of Major Laboratory Equipment, Tools and Software:**

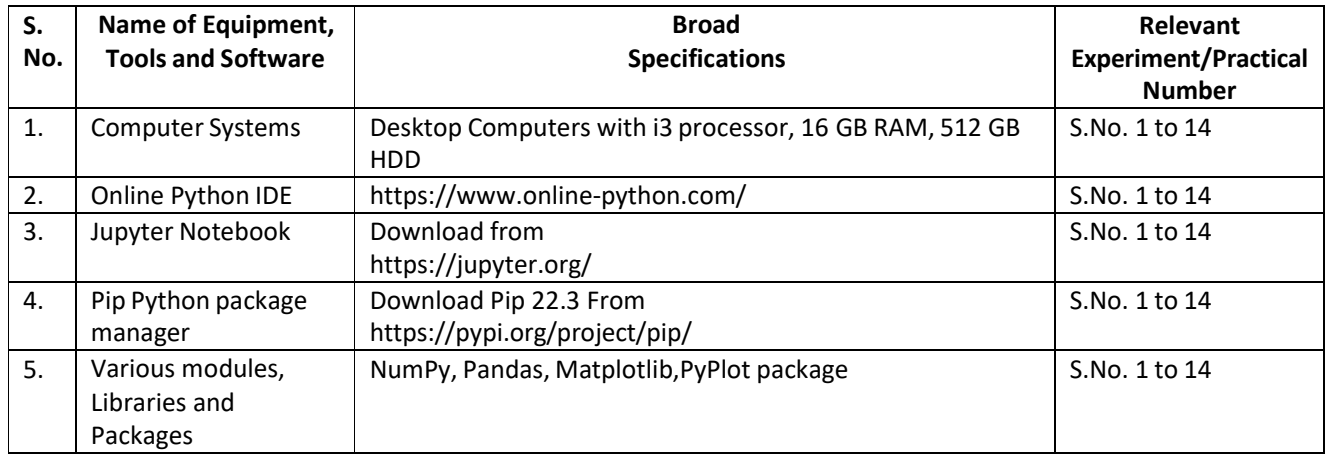

## **R) Suggested Learning Resources:**

**(a) Suggested Books** :

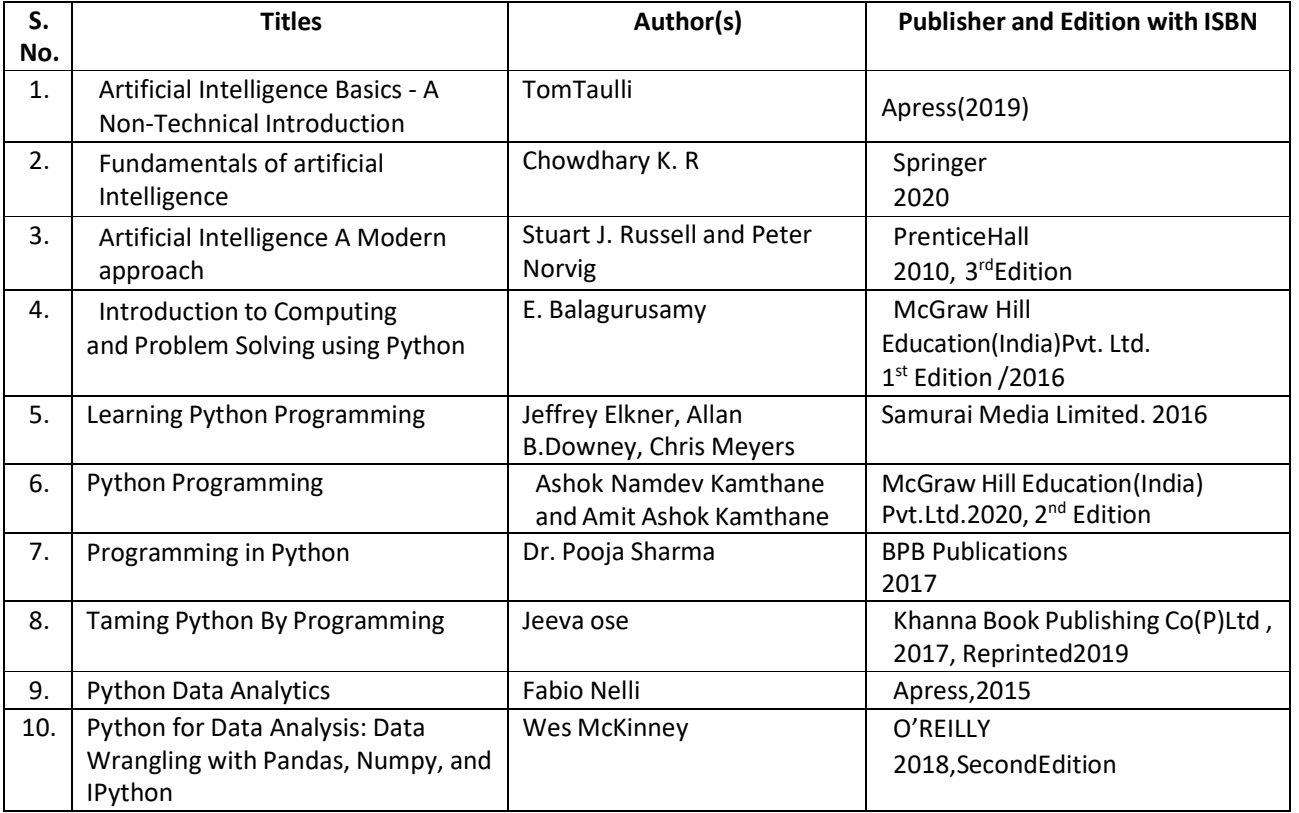

#### **(b) Suggested Open Educational Resources (OER):**

- 1. NPTEL Web Content- Artificial Intelligence, Prof. P. Mitra, Prof. S. Sarkar, IIT Kharagpur URL: https://nptel.ac.in/courses/106/105/106105078/
- 2. https://www.learnpython.org
- 3. www.python.org
- 4. https://www.tutorialspoint.com/python

**Note:** Teachers are requested to check the creative commons licence status/ financial implications of the suggested OER, before use by the students.

## **Data Source:**

- https://archive.ics.uci.edu/ml/machine-learning-databases/auto-mpg/
- https://archive.ics.uci.edu/ml/machine-learning-databases/iris/iris.data
- https://www.kaggle.com/arshid/iris-flower-dataset
- https://www.kaggle.com/rohankayan/years-of-experience-and-salary-dataset

## **S) Course Curriculum Development Team(NITTTR)**

- Dr. Sanjay Agrawal(Coordinator)
- Dr. R. K. Kapoor(Co-coordinator)

**\*\*\*\*\*\*** 

- 
- **A) Course Code : 2000505C / 2000508C / 2000511C**
- **B) Course Title : Internet of Things (Basic)**
- 

# **C) Pre- requisite Course(s) : Digital Electronics, Electronics Circuits, Fundaments of Computers and Computer networks**

#### **D) Rationale:**

The Internet of Things (IoT) is the upcoming field that has the capability to connect everything on the earth. This course focuses on the development of IoT concepts such as sensing, actuation with implementation of communication protocols.

The course also focuses on real life aspects of IoT and how to integrate it in real life projects. The course will simplify the concept of IoT by using the Node MCU board for IoT application development. In this course students will learn about the use of Node MCU and its applications as a beginner/intermediate in the field of IoT. Apart from this, students will learn about the APIs, by using which integration of features like send Email, WhatsApp messages and notification based on certain events in projects is possible. Overall, this course covers both hardware and software aspects of IoT with practical exposure.

**E) Course Outcomes (COs):** After the completion of the course, teachers are expected to ensure the accomplishment of following course outcomes by the learners. For this, the learners are expected to perform various activities related to three learning domains (Cognitive, Psychomotor and Affective) in classroom/ laboratory/ workshop/ field/ industry.

#### **After completion of the course, the students will be able to-**

- **CO-1** Describe the functions of each block of the basic IoT system
- **CO-2** Explain communication protocol used in IoT and its applications
- **CO-3** Use appropriate sensors for the specific measurement through the IoT platform
- **CO-4** Explain APIs, client-server connections and its integration in real life applications.
- **CO-5** Build and test a complete, working IoT system involving prototyping, programming, and data analysis

## **F) Suggested Course Articulation Matrix:**

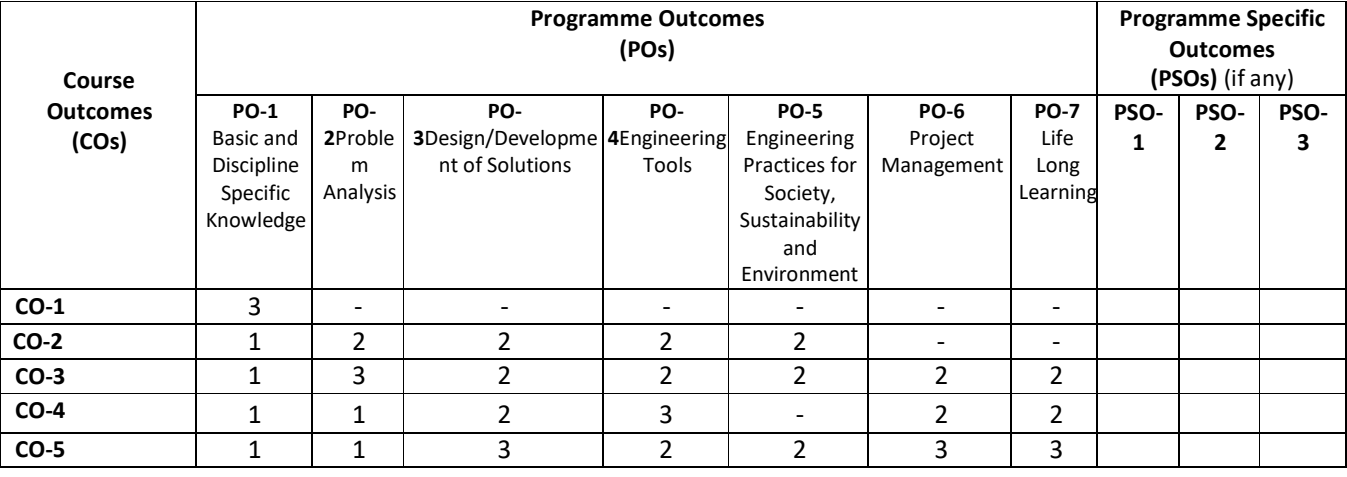

**Legend:** High (3), Medium (2), Low (1) and No mapping (-)

## **G) Scheme of Studies:**

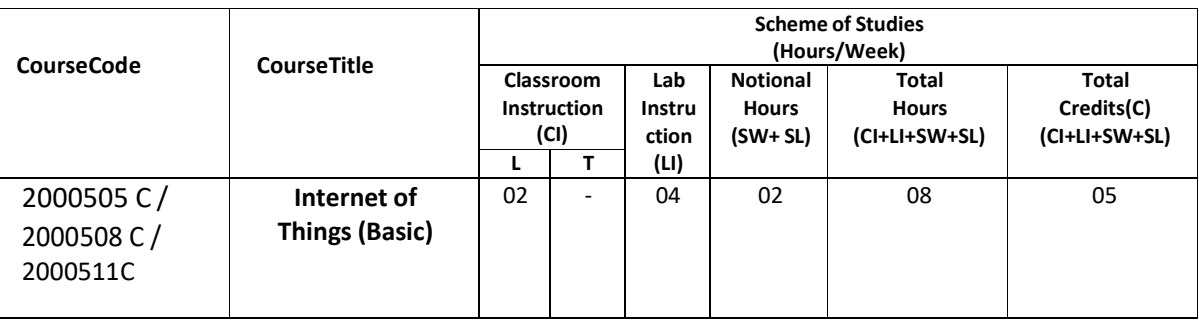

#### **Legend:**

LI : Laboratory Instruction (Includes experiments/practical performances in laboratory, workshop, field or other locations using different instructional/Implementation strategies)

Notional Hours: Hours of engagement by learners, other than the contact hours for ensuring learning.

- SW: Sessional Work/Term work (includes assignments, seminars, micro projects, industrial visits, any other student activities etc.)
- SL: Self Learning, MOOCS, spoken tutorials, open educational resources (OERs)
- C: Credits =  $(1 \times C1$  hours) +  $(0.5 \times L1$  hours) +  $(0.5 \times Not$  Notional hours)
- **Note:** SW and SL have to be planned by the teacher and performed by the learner under the continuous guidance and feedback of teacher to ensure outcome of learning.

#### **H) Scheme of Assessment:**

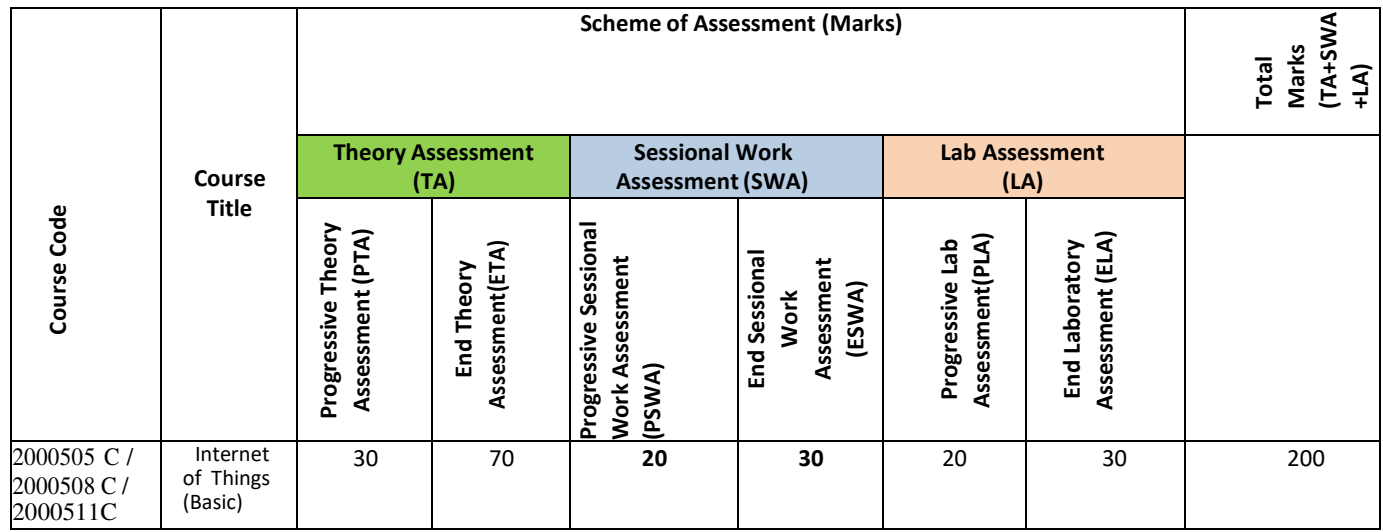

**Legend:** 

PTA: Progressive Theory Assessment in class room (includes class test, mid-term test and quiz using online/offline modes)

PLA: Progressive Laboratory Assessment (includes process and product assessment using rating Scales and rubrics)

SWA: Sessional Work/Term work& Self Learning Assessment (Includes assessment related to student performance in self learning, assignments, Seminars, micro projects, industrial visits, any other student activities etc.

**Note:** Separate passing is must for progressive and end semester assessment for both theory and practical.

Theory: 100 marks Practical 50 marks

#### **I) Course Curriculum Detailing:**

This course curriculum detailing depicts learning outcomes at course level and session level and their attainment by the students through Classroom Instruction (CI), Laboratory Instruction (LI), Sessional Work (SW) and Self Learning (SL). Students are expected to demonstrate the attainment of Theory Session Outcomes (TSOs) and Lab Session Outcomes (LSOs) leading to attainment of Course Outcomes (COs) upon the completion of the course. While curriculum detailing, NEP 2020 related reforms like Green skills, Sustainability, Multidisciplinary aspects, Indian Knowledge System (IKS) and others must be integrated appropriately.

CI: Classroom Instruction (Includes different instructional/implementation strategies i.e. Lecture (L), Tutorial (T), Case method, Demonstrations, Video demonstration, Problem based learning etc. to deliver theoretical concepts)

## **J) Theory Session Outcomes (TSOs) and Units: [2000505C]**

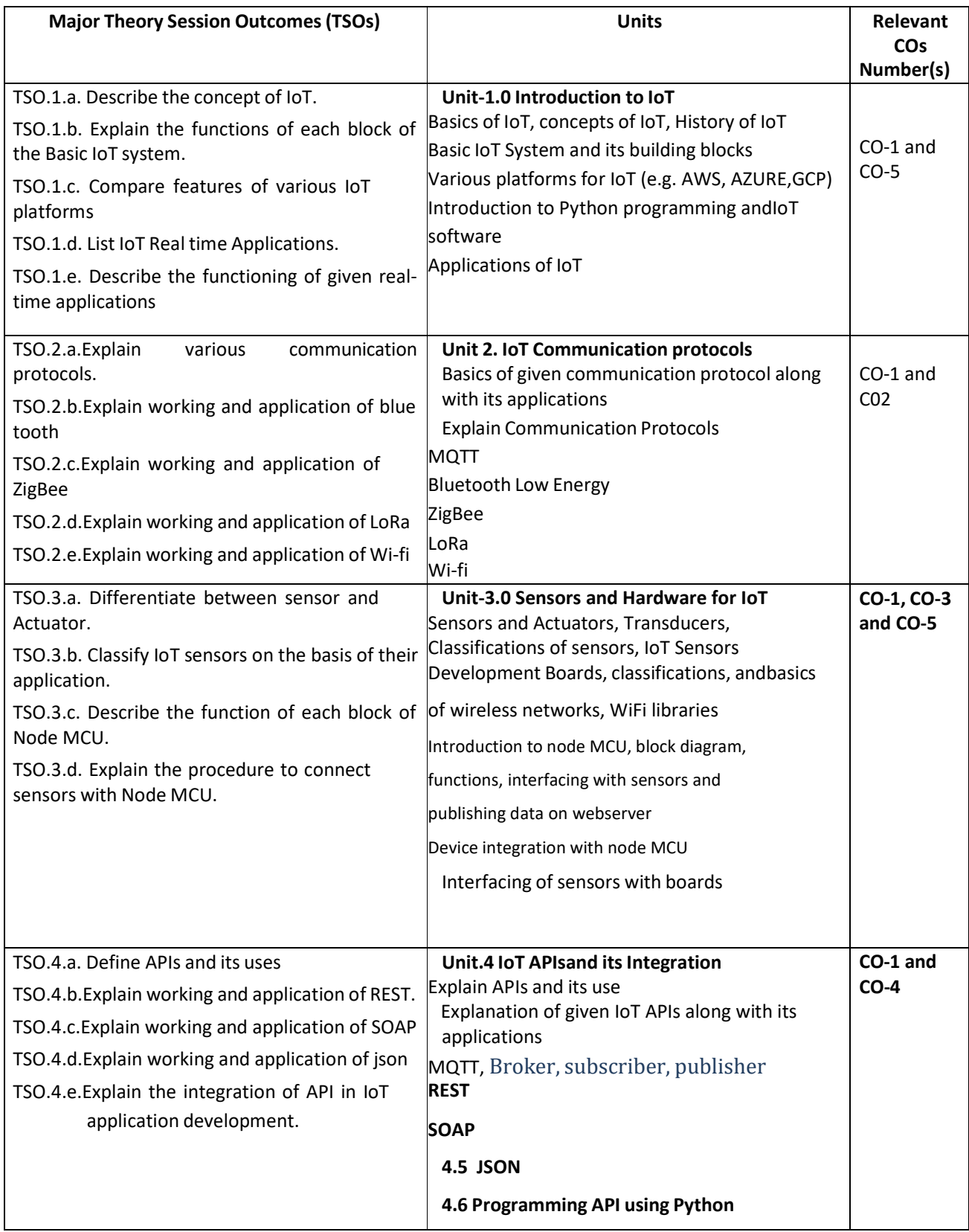
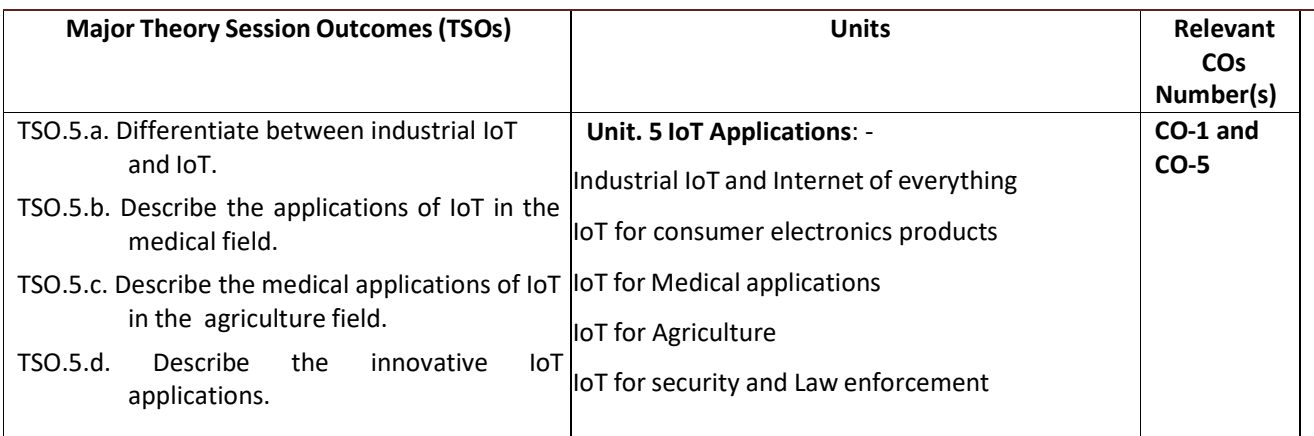

**Note:**One major TSO may require more than one Theory session/Period.

## **K) Laboratory (Practical) Session Outcomes (LSOs) and List of Practical [2000508 C]**

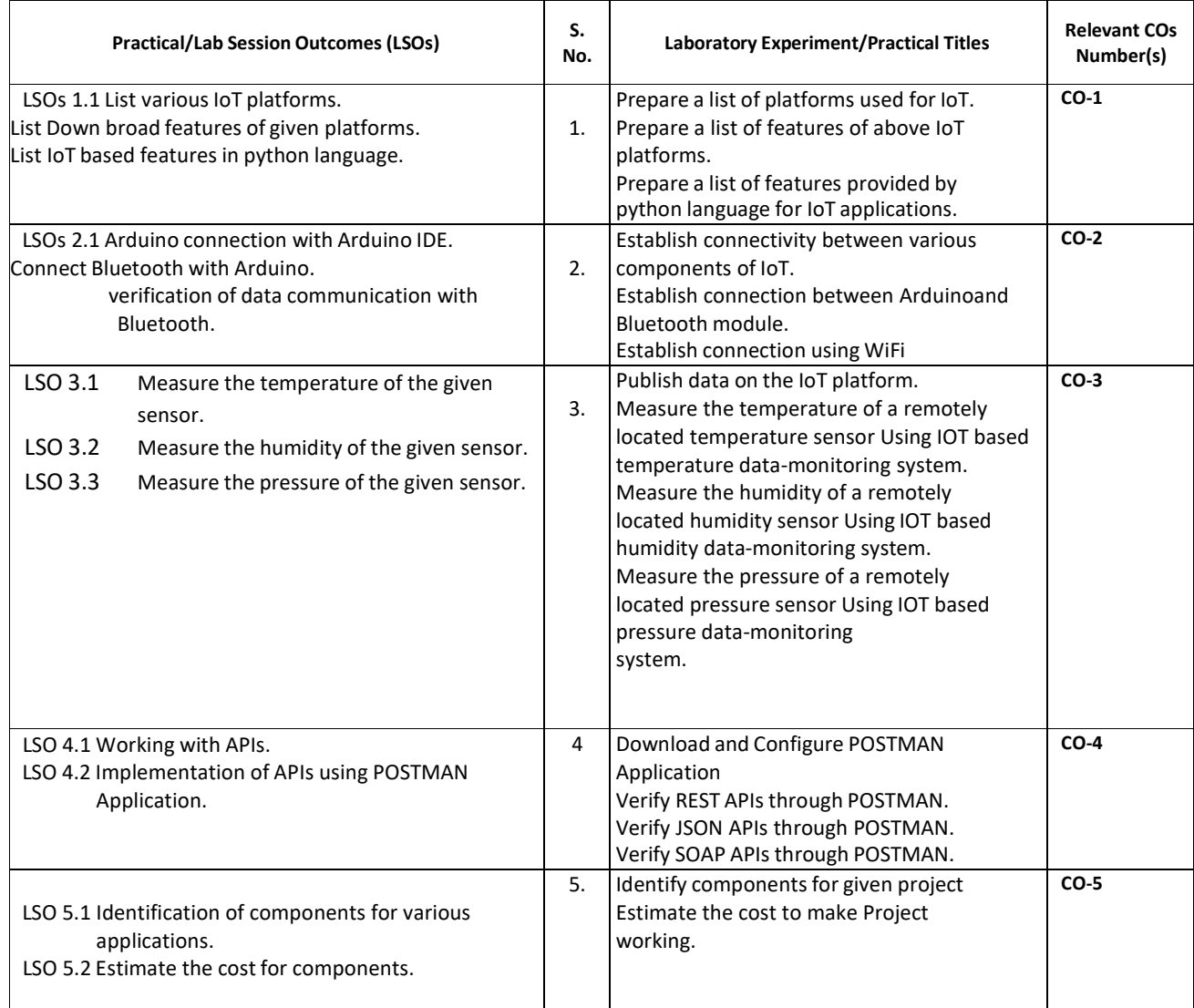

## **L) Sessional Work and Self Learning: [2000511C]**

**a. Assignments**: Questions/Problems/Numerical/Exercises to be provided by the course teacher in line with the targeted COs.

## **b. Micro Projects:**

- 1. Prepare a report on IoT Systems using Internet data.
- 2. Market survey to identify various types of IoT sensors and its pricing.
- 3. Interface IR sensor with Arduino and send the data to Arduino cloud.
- 4. Send IoT data using Node MCU to things Speak cloud.
- 5. Interface Bluetooth module with Arduino and send data using the Bluetooth module.

## **c. Other Activities:**

- 1. Seminar Topics: "Future of IoT"
	- "Technologies for IoT ", "Smart City and IoT"
- 2. Visit to industry for latest IoT setup in industrial process.
- 3. Surveys of market for availability of various types of sensors and its pricing.
- 4. Product Development: Development of projects for real life problem solution using IoT.
- 5. Software Development: various open source platform operations.

## **6. Self-learning topics:**

- 1. IoT hardware and their use for various applications
- 2. IoT sensors technical specifications
- 3. IoT enabled services
- **M) Course Evaluation Matrix:** The course teacher has to decide and use appropriate assessment strategy and its weightage in theory, laboratory and sessional work for ensuring CO attainment. The response/performance of each student in each of these designed activities is to be used to calculate **CO attainment**.

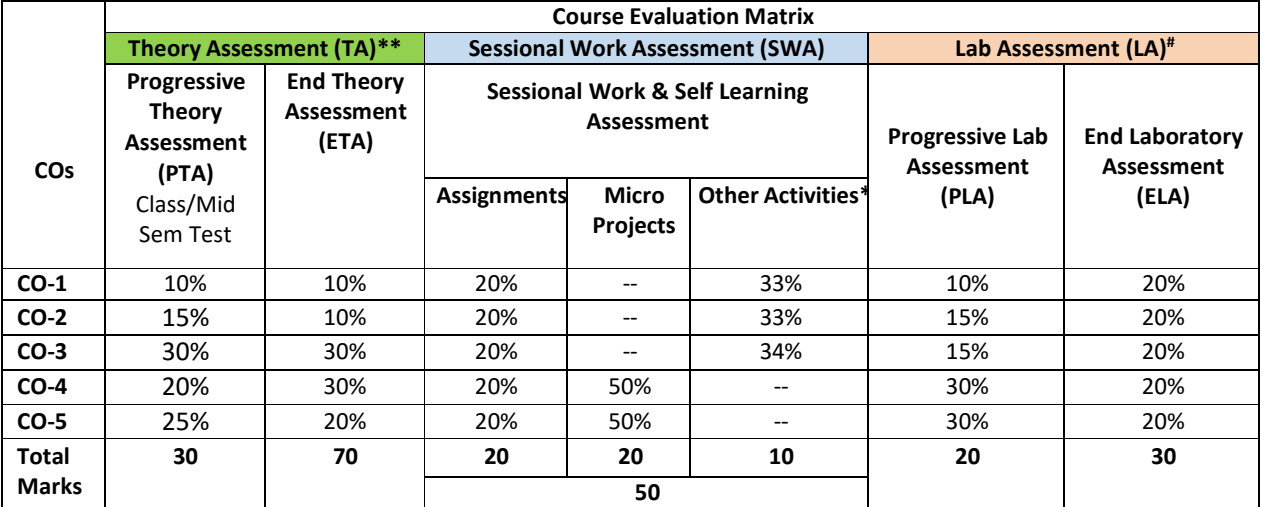

### **Legend:**

**\* :** Other Activities include self learning, seminar, visits, surveys, product development, software development etc.

**Mentioned under point- (N)** 

#: Mentioned under point-(O)

**Note:** For indirect assessment of COs, Course exit survey can be used which comprises of questions related to achievement of each COs.

**N) Specification Table for End Semester Theory Assessment:** The course teacher has to decide and use appropriate assessment strategy and its weightage in theory, laboratory and sessional work for ensuring CO attainment. The response/performance of the student in each of these designed activities is to be assessed to calculate CO attainment.

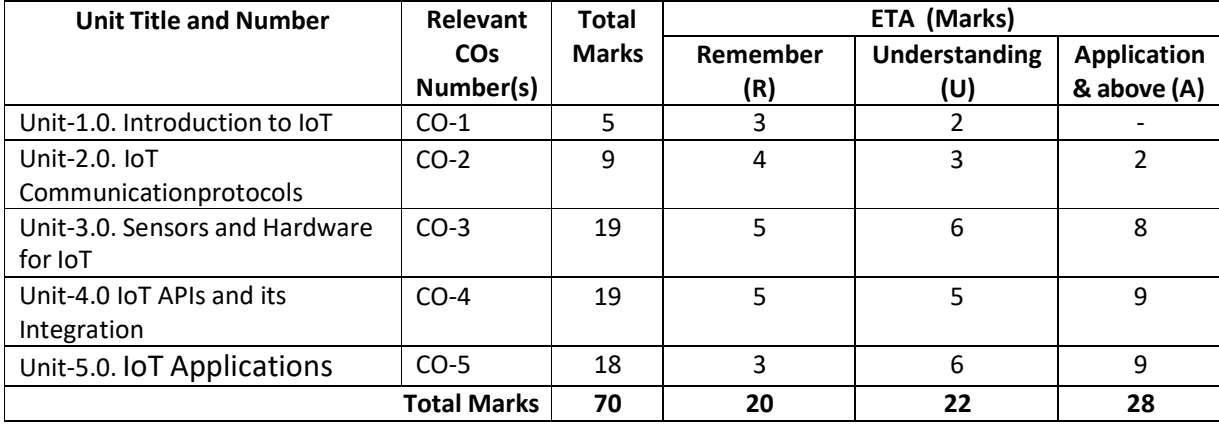

**Note:** Similar table can also be used to design class/mid-term/ internal question paper for progressive assessment.

## **O) Specification Table for Laboratory (Practical) Assessment:**

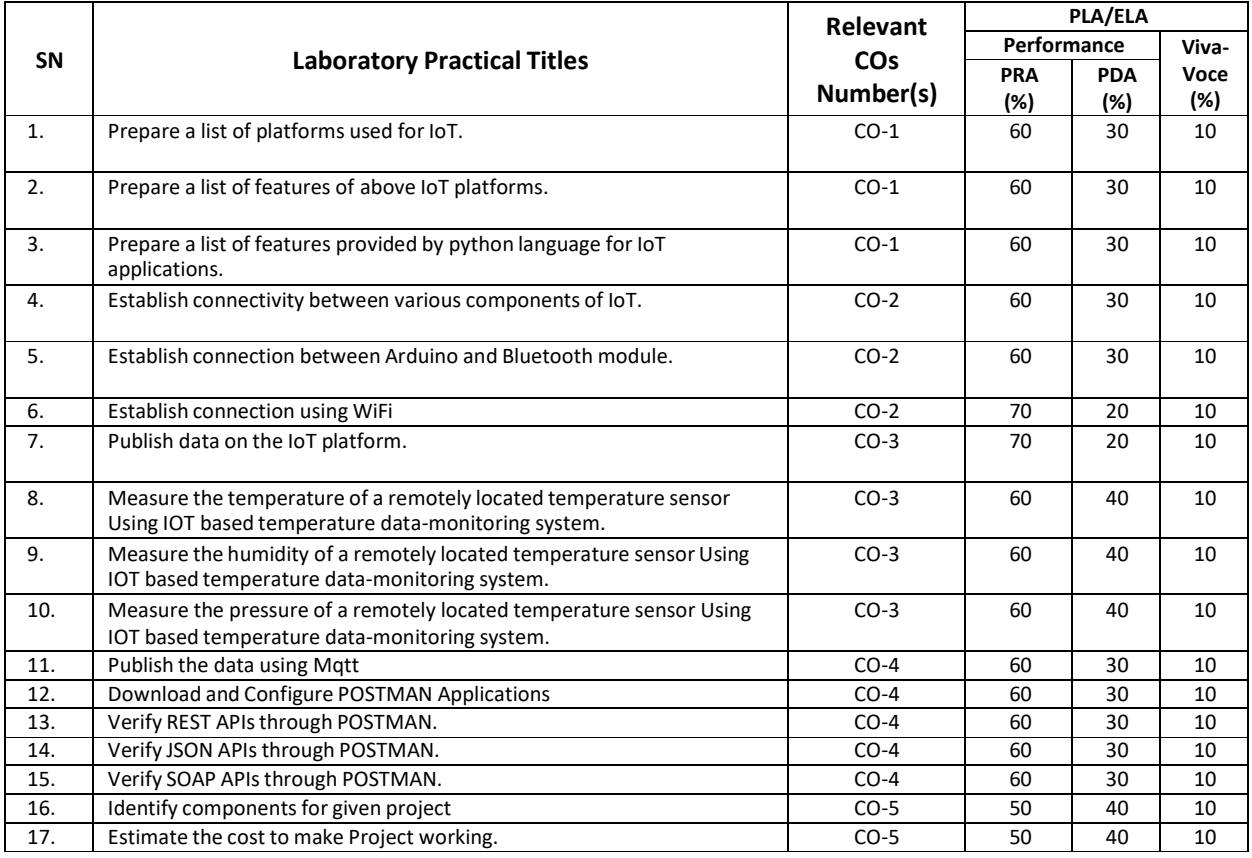

**Note:** This table can be used for both end semester as well as progressive assessment of practical. Rubrics need to be prepared by the course teacher for each experiment/practical to assess the student performance.

**P) Instructional/Implementation Strategies:** Different Instructional/ Implementation Strategies may be appropriately selected, as per the requirement of the content/outcome. Some of them are Improved Lecture, Tutorial, Case Method, Group Discussion, Industrial visits, Industrial Training, Portfolio Based Learning, Role Play, Live Demonstrations in Classrooms, Lab, Field, Information and Communications Technology (ICT) Based Teaching Learning, Blended or flipped mode, Brainstorming, Expert Sessions, Video Clippings, Use of Open Educational Resources(OER), MOOCs etc.

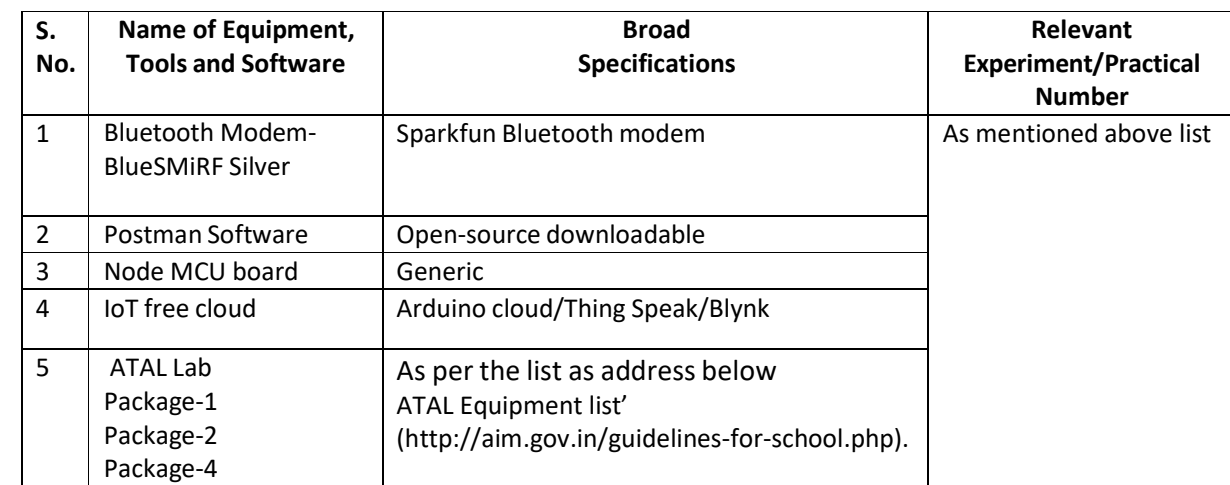

## **Q) List of Major Laboratory Equipment, Tools and Software:**

## **R) Suggested Learning Resources:**

## **(a) Suggested Books** :

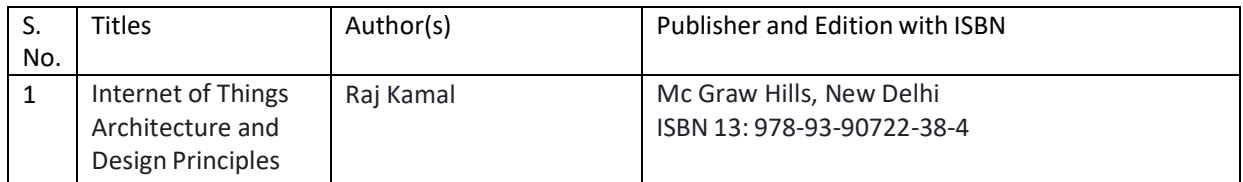

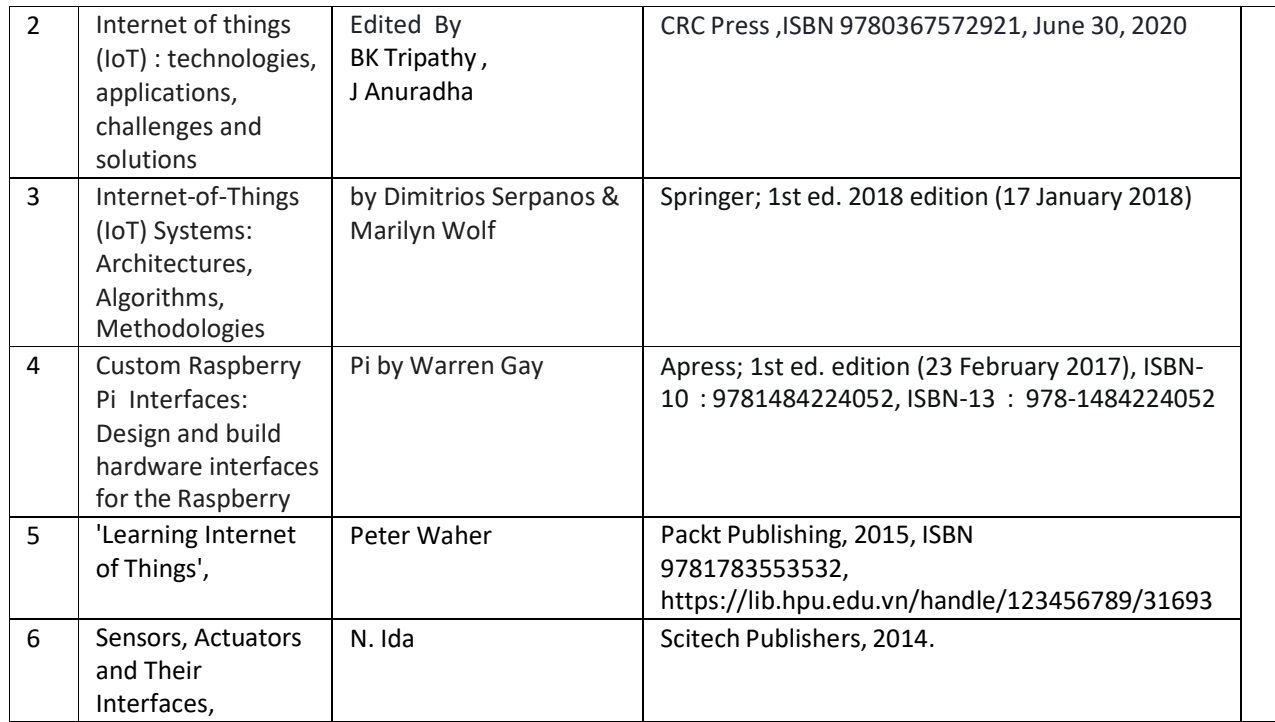

## **(b) Suggested Open Educational Resources (OER):**

- 1. nptel.iitm.ac.in/courses/.../IIT.../lecture%2023%20and%2024.htm
- 2. en.wikipedia.org/wiki/Shear and moment diagram
- 3. www.freestudy.co.uk/mech%20prin%20h2/stress.pdf
- 4. www.engineerstudent.co.uk/stress and strain.html
- 5. https://www.iit.edu/arc/workshops/pdfs/Moment\_Inertia.pdf
- 6. https://www.veritis.com/blog/aws-vs-azure-vs-gcp-the-cloud-platform-of-your-choice/
- 7. https://wiki.python.org/moin/TimeComplexity
- 8. www.engineerstudent.co.uk/stress\_and\_strain.html
- 9. https://www.iit.edu/arc/workshops/pdfs/Moment\_Inertia.pdf
- 10. Amini, P. (2014). Sulley: Pure Python fully automated and unattended fuzzing frame- work.
- 11. https://github.com/OpenRCE/sulley
- **Note:** Teachers are requested to check the creative commons licence status/ financial implications of the suggested OER, before use by the students.

## **(c) Others: (If any)**

- 1. Learning Packages
- 2. Users' Guide
- 3. Manufacturers' Manual
- 4. Lab Manuals

## **S) Course Curriculum Development Team(NITTTR)**

- Dr. M. A. Rizvi(Coordinator)
- Dr. Anjali Potnis(Co-coordinator)

**\*\*\*\*\*\*** 

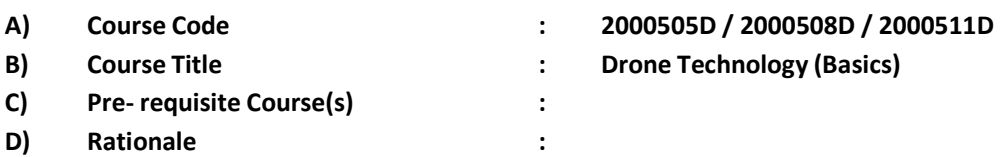

Rapid technological innovation has provided users cutting-edge products at affordable prices. Traditionally, drones had been limited to military use due to high costs and technical sophistication. In recent years, the drone has number of commercial uses and are also proving to be extremely beneficial in places where a man cannot reach or is unable to perform in a timely and efficient manner. Today, drones are used in construction, photography, agriculture, defense, environmental studies and monitoring and other industries to protect the skies, repopulate forests and accomplish much more on a huge scale. This course will acquaint the student with the basic drone technology and applicable drone rules and regulations in India. Considering that the main operational areas of diploma holders, it is essential that he should be exposed to basic drone designing, programming, operating, maintaining and using them safely.

**E) Course Outcomes (COs):** After the completion of the course, teachers are expected to ensure the accomplishment of following course outcomes by the learners. For this, the learners are expected to perform various activities related to three learning domains (Cognitive, Psychomotor and Affective) in classroom/laboratory/workshop/field/ industry.

### **After completion of the course, the students will be able to-**

- **CO-1** Operate a drone safely by applying appropriate drone rules and regulations.
- **CO-2** Design the structure of drone with drone components and equipment.
- **CO-3** Interface flight controller board with sensors, ESC and radio communication unit in drone technology.
- **CO-4** Use drone simulator and identify different types of ports and connectors of drone.
- **CO-5** Use python programming while drone designing.

## **F) Course Articulation Matrix:**

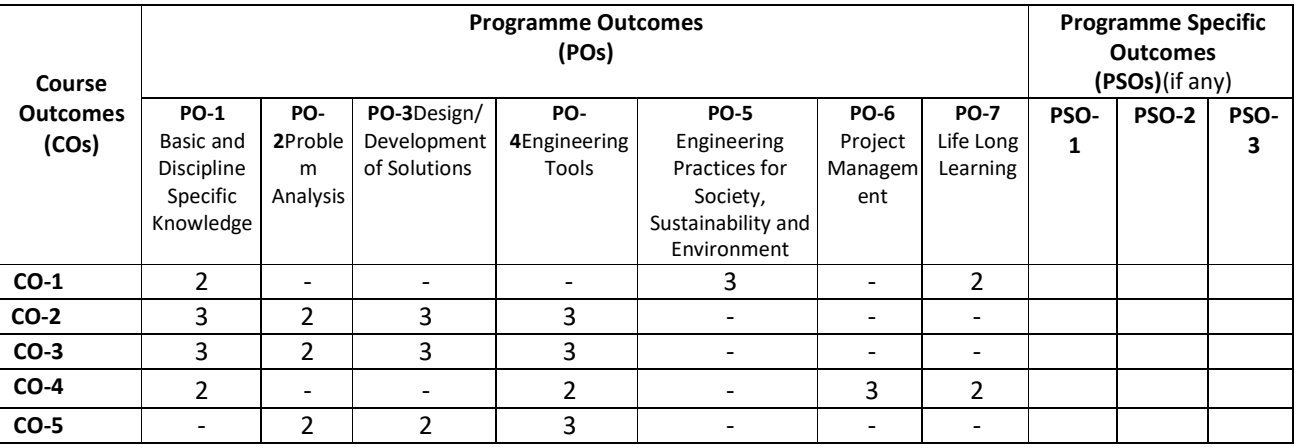

**Legend:** High (3), Medium (2), Low (1) and No mapping (-)

## **G) Scheme of Studies:**

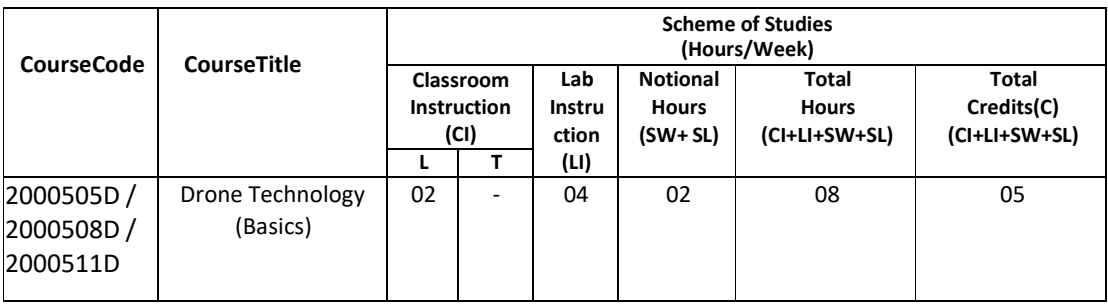

#### **Legend:**

- CI: Classroom Instruction (Includes different instructional/implementation strategies i.e. Lecture (L), Tutorial (T), Case method, Demonstrations, Video demonstration, Problem based learning etc. to deliver theoretical concepts)
- LI : Laboratory Instruction(Includes experiments/practical performances in laboratory, workshop, field or other locations using different instructional/Implementation strategies)

Notional Hours:Hours of engagement by learners, other than the contact hours for ensuring learning.

- SW: Sessional Work/Term work(includesassignments, seminars, micro projects, industrial visits, any other student activities etc.)
- SL: Self Learning, MOOCS,spoken tutorials, open educational resources (OERs)
- C: Credits =  $(1 \times C1$  hours) +  $(0.5 \times L1$  hours) +  $(0.5 \times N$ otional hours)
- **Note:** SW and SL have to be planned by the teacher and performed by the learner under the continuous guidance and feedback of teacher to ensure outcome of learning.

### **H) Scheme of Assessment:**

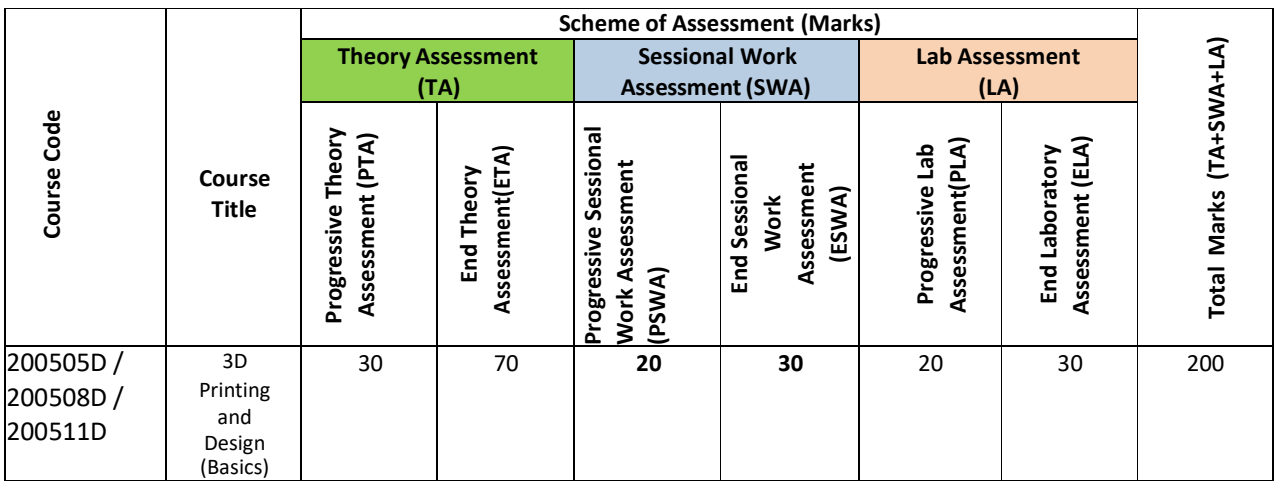

#### **Legend:**

PTA: Progressive Theory Assessment in class room (includes class test, mid-term test and quiz using online/offline modes)PLA: Progressive Laboratory Assessment (includes process and product assessment using rating Scales and rubrics)

SWA: Sessional Work/Term work& Self Learning Assessment (Includes assessment related to student performance in self-learning, assignments, Seminars, micro projects, industrial visits, any other student activities etc.

**Note:** Separate passing is must for progressive and end semester assessment for both theory and practical.

### **I) Course Curriculum Detailing:**

This course curriculum detailing depicts learning outcomes at course level and session level and their attainment by the students through Classroom Instruction (CI), Laboratory Instruction (LI), Sessional Work (SW) and Self Learning (SL). Students are expected to demonstrate the attainment of Theory Session Outcomes (TSOs) and Lab Session Outcomes (LSOs) leading to attainment of Course Outcomes (COs) upon the completion of the course. While curriculum detailing, NEP 2020 related reforms like Green skills, Sustainability, Multidisciplinary aspects, Indian Knowledge System (IKS) and others must be integrated appropriately.

## **J) Theory Session Outcomes (TSOs) and Units:** [2000505D ]

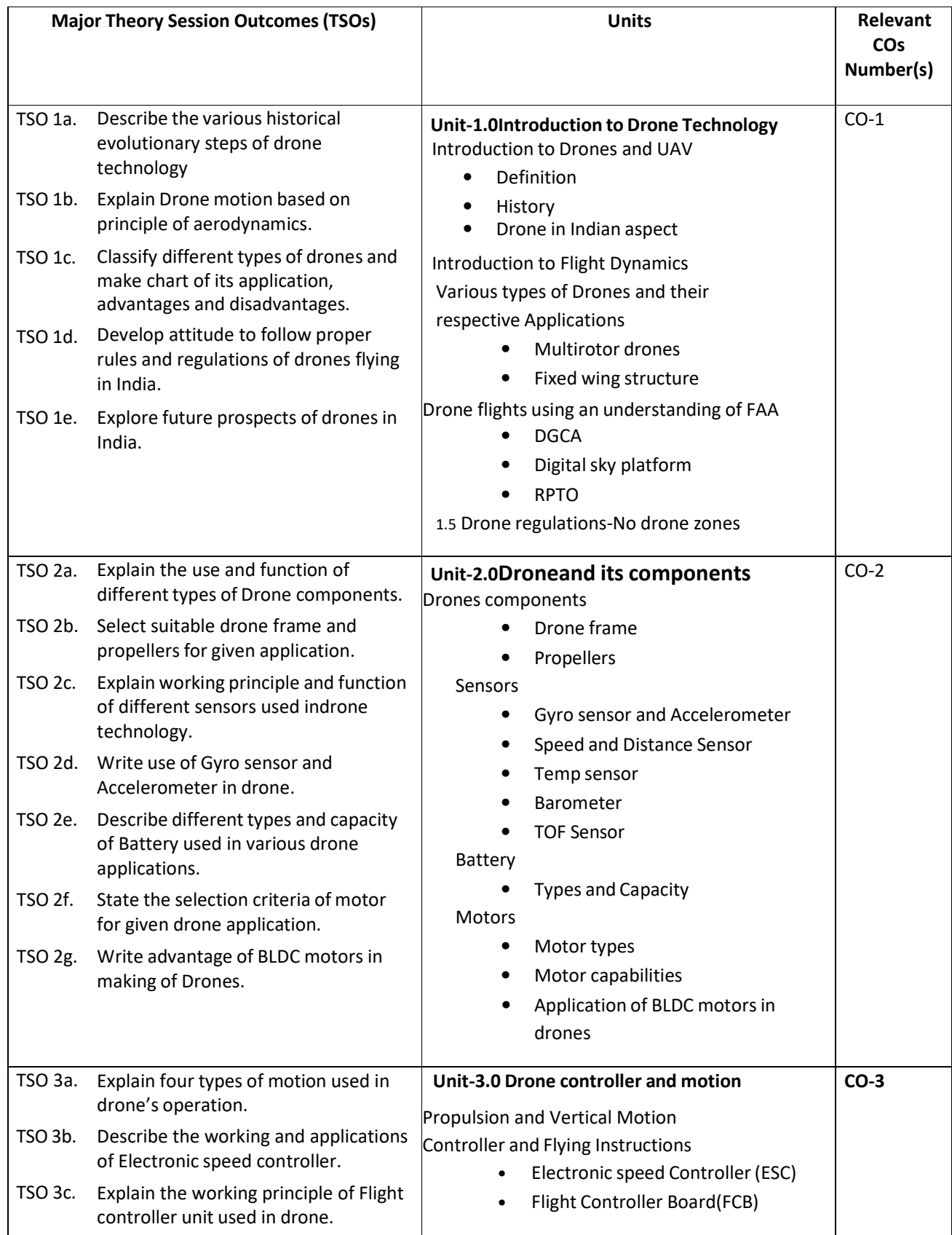

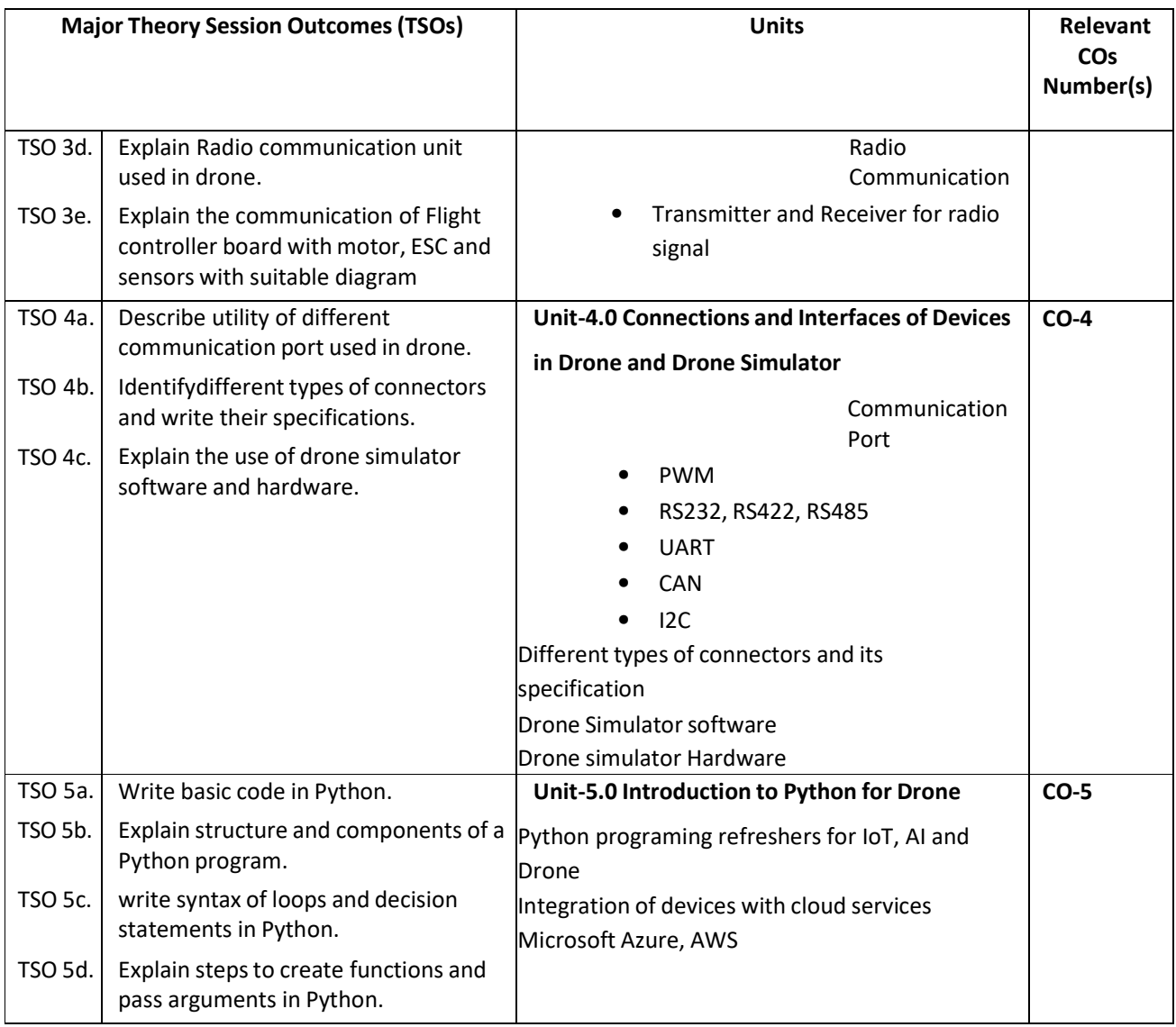

## **K) Laboratory (Practical) Session Outcomes (LSOs) and List of Practical [2000508D]**

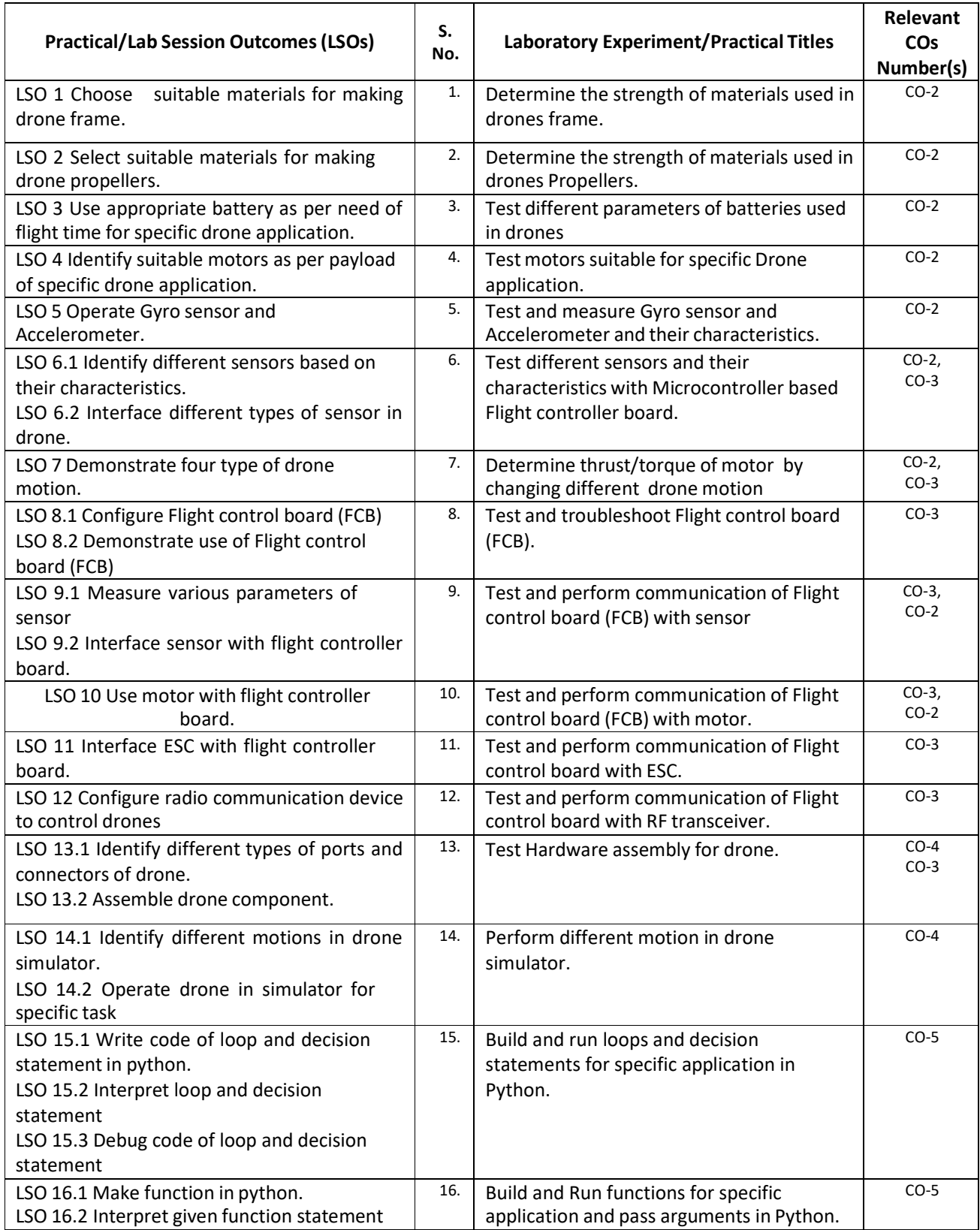

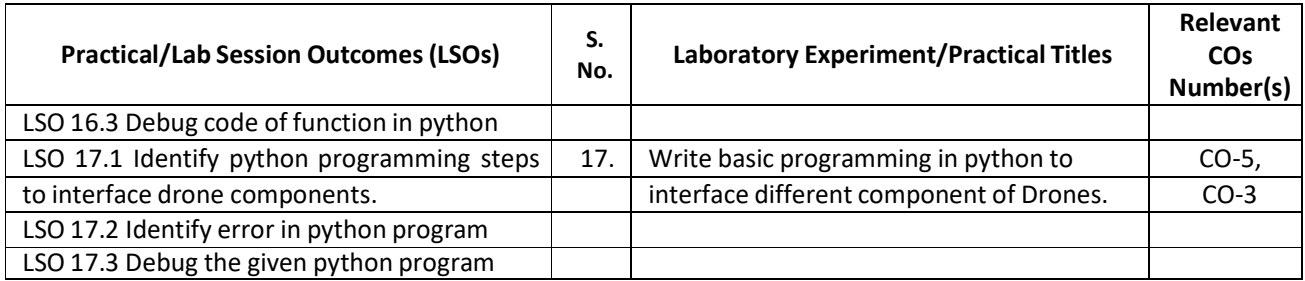

## **L) Sessional Work and Self Learning: [2000511D]**

**a. Assignments**: Questions/Problems/Numerical/Exercises to be provided by the course teacher in line with the targeted COs.

## **b. Micro Projects:**

- 1. Design drone for simple application.
- 2. Test different sensors, their characteristics and make chart which are used in different drones' applications.
- 3. Download 5 videos on drone design with different components. Watch them and write report on it.
- 4. Write report on Drone application for precision agriculture.
- 5. Survey nearby electronics shop and Prepare report of list of drone component and its specification.
- 6. Visit nearby tool room, small industry, Drone training institute facilities. Prepare report of visit with special comments of drone technology used, material used, cost of printed component.

## **c. Other Activities:**

- 1. Seminar Topics-History of Drone, Drone regulations, Proximity sensor, Bernoulli's principle apply in drone, Radio communication used in drones, Drone Simulator, Python Programming.
- 2. Visits: Visit nearby tool room, small industry, Drone training institute facilities. Prepare report of visit with special comments of drone technology used, material used, cost of printed component.
- 3. Surveys: Survey nearby electronics shop and Prepare report of list of drone component and its specification and explore Drone simulator.
- 4. Product Development
- 5. Software Development

## **d. Self learning topics:**

- 1. History of Drones
- 2. Drone in Indian aspect
- 3. Drone regulations
- 4. Principle of aerodynamics for Drones
- 5. Drone simulator
- **M) Course Evaluation Matrix:** The course teacher has to decide and use appropriate assessment strategy and its weightage in theory, laboratory and sessional work for ensuring CO attainment. There sponse /performance of each student in each of these designed activities is to be used to calculate **CO attainment**.

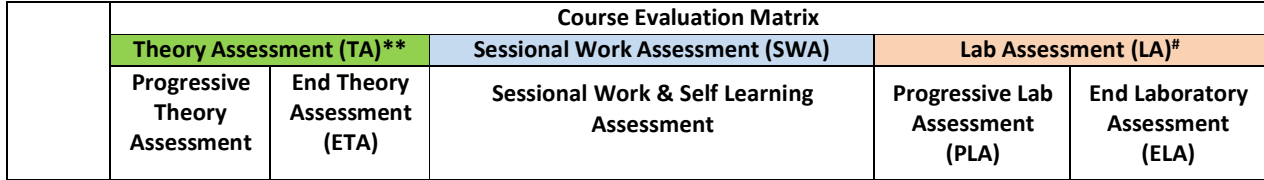

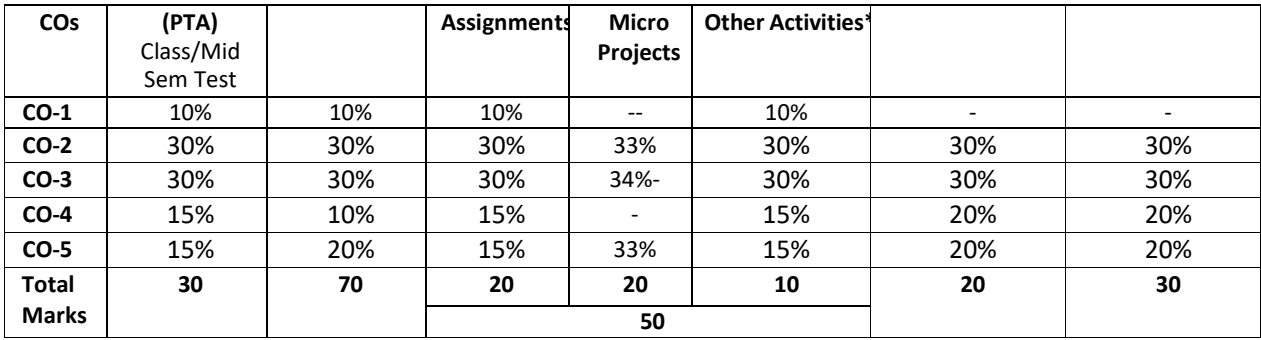

**Legend:** 

**\* :** Other Activities include seminar, visits, surveys, product development, software development etc.

**Mentioned under point- (N)** 

# : Mentioned under point-(O)

**Note:** To calculate CO attainment 80% weightage of direct assessment tools and 20% of indirect assessment tools may be taken.

**N) Specification Table for End Semester Theory Assessment:** The course teacher has to decide and use appropriate assessment strategy and its weightage in theory, laboratory and sessional work for ensuring CO attainment. The response/performance of the student in each of these designed activities is to be assessed to calculate CO attainment.

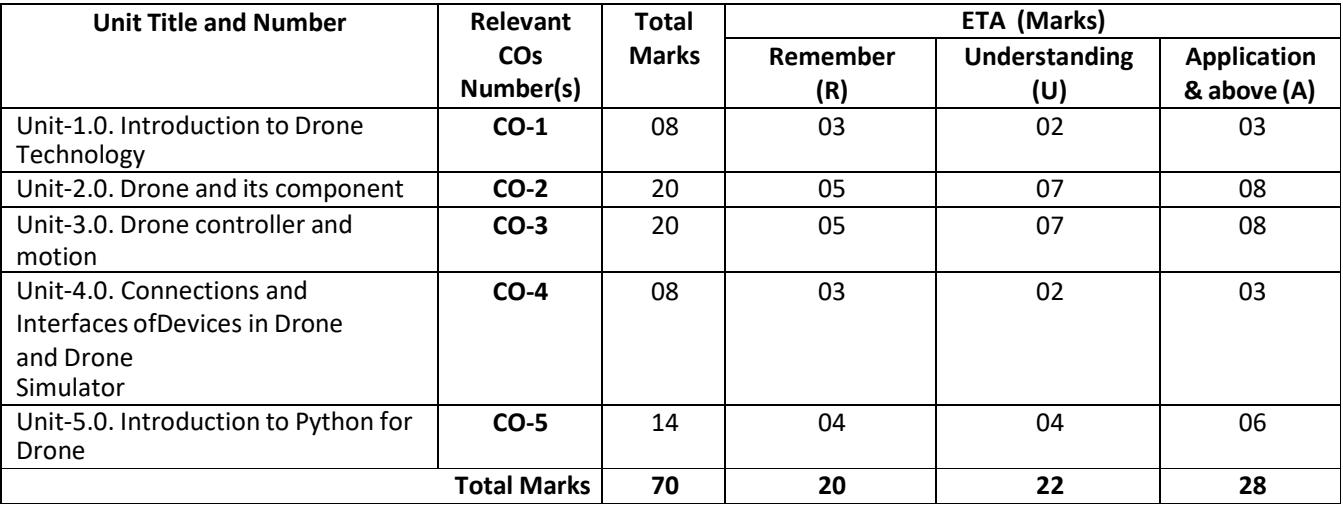

**Note:** Similar table can also be used to design class/mid-term/ internal question paper for progressive assessment.

## **O) Specification Table for Laboratory (Practical) Assessment:**

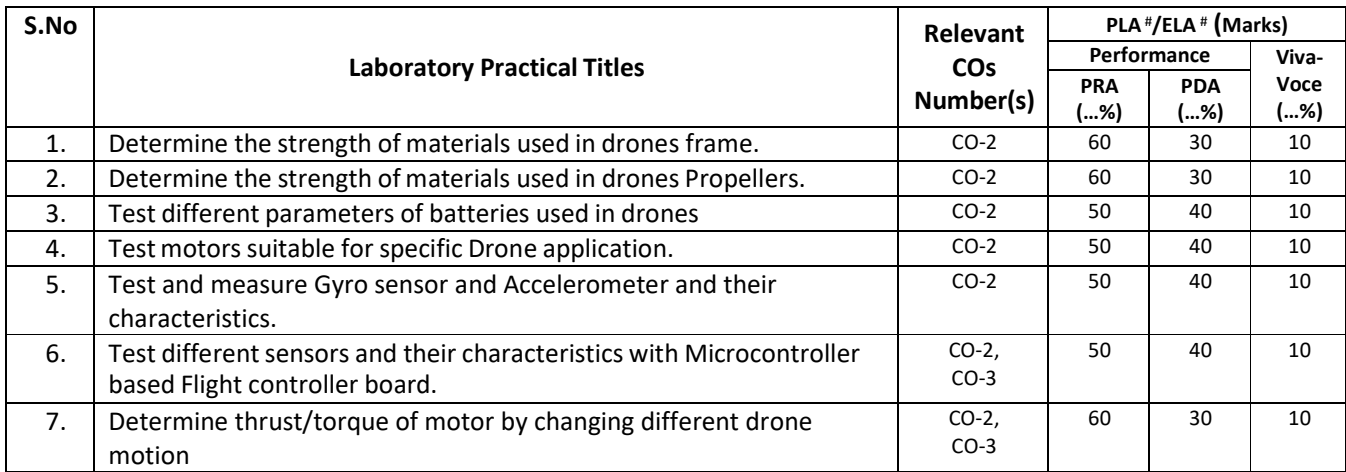

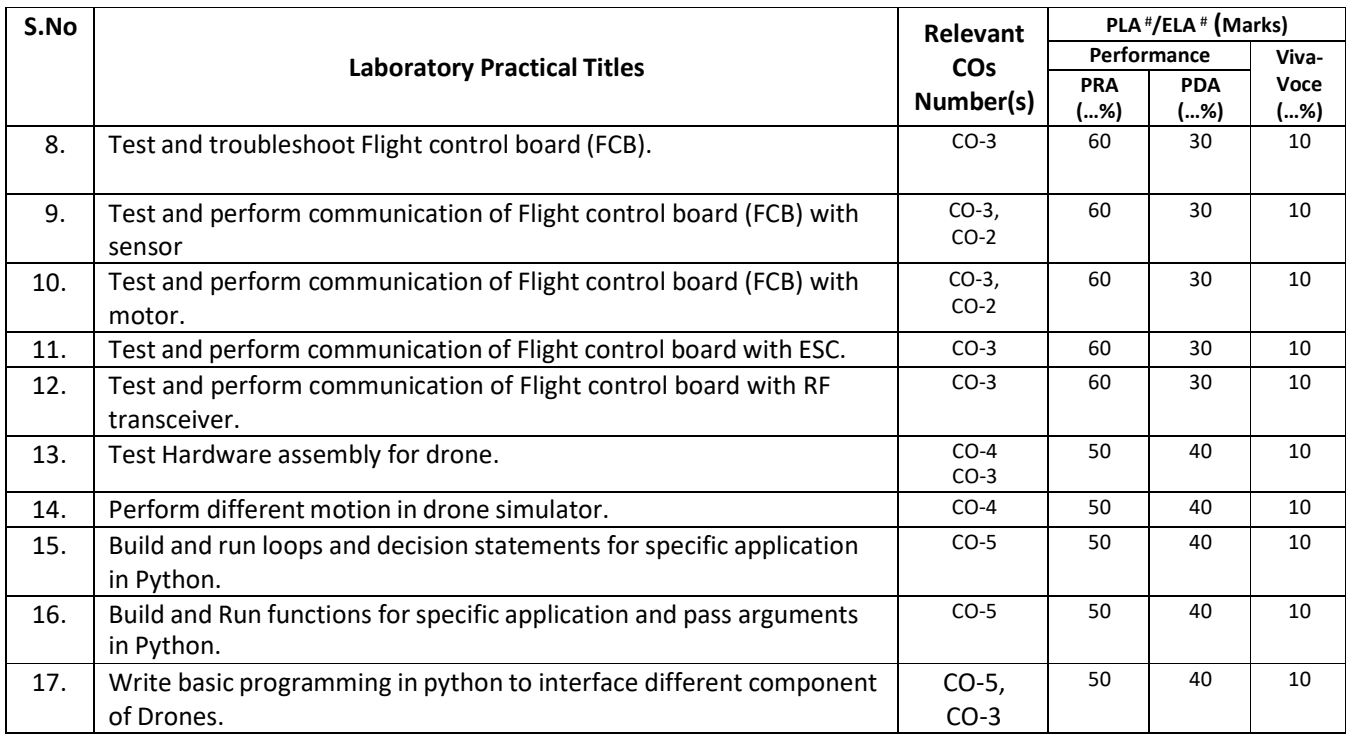

**Note:** This table can be used for both end semester as well as progressive assessment of practical. Rubrics need to be prepared by the course teacher for each experiment/practical to assess the student performance.

**P) Instructional/Implementation Strategies:** Different Instructional/ImplementationStrategies may be appropriately selected, as per the requirement of the content/outcome. Some of them are Improved Lecture, Tutorial, Case Method, Group Discussion, Industrial visits, Industrial Training, Field Trips, Portfolio Based Learning, Role Play, Live Demonstrations in Classrooms, Lab, Field, Information and Communications Technology(ICT) Based Teaching Learning, Blended or flipped mode, Brainstorming, Expert Sessions, Video Clippings, Use of Open Educational Resources(OER), MOOCs etc.

## **Q) List of Major Laboratory Equipment, Tools and Software:**

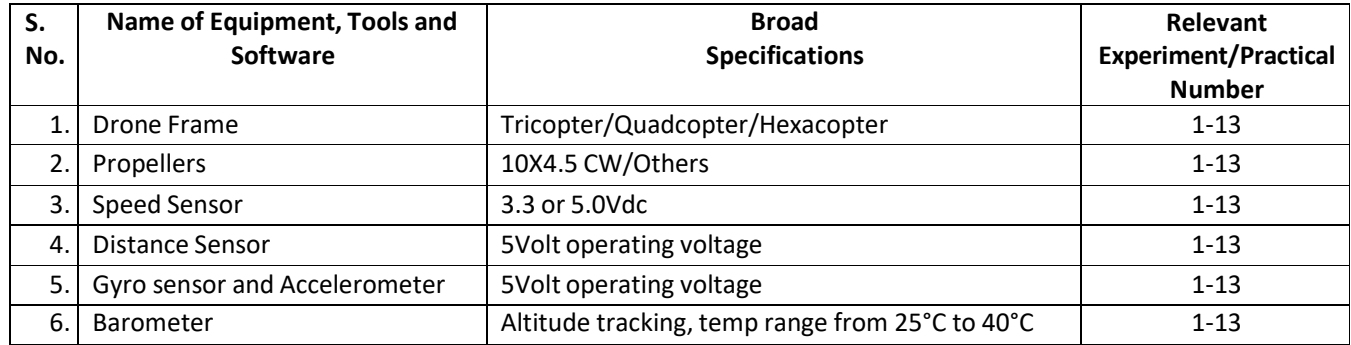

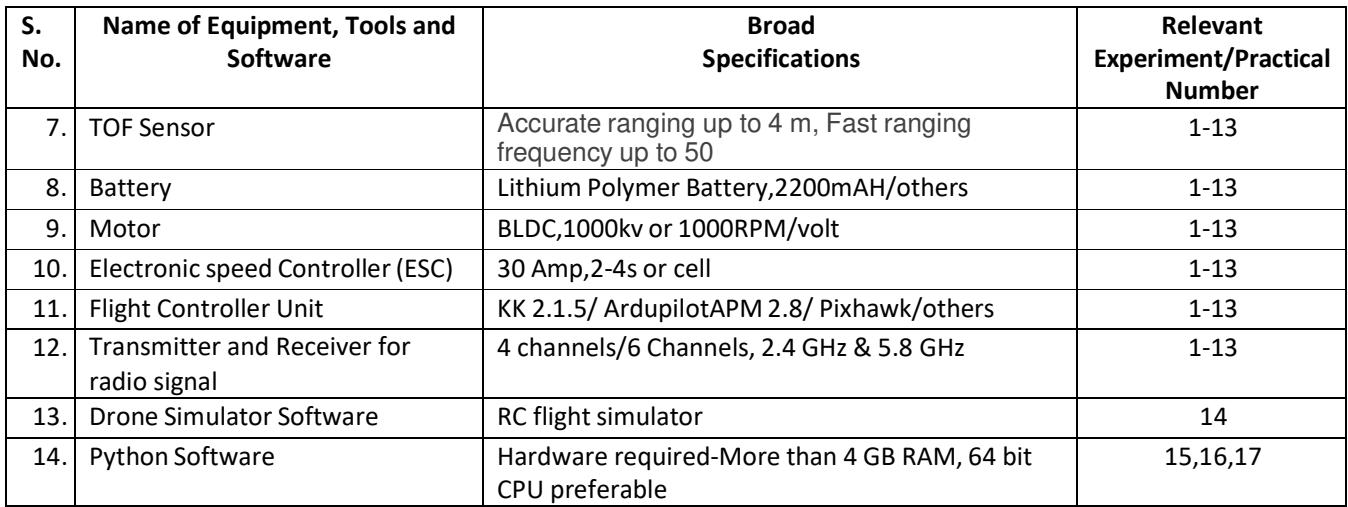

## **R) Suggested Learning Resources:**

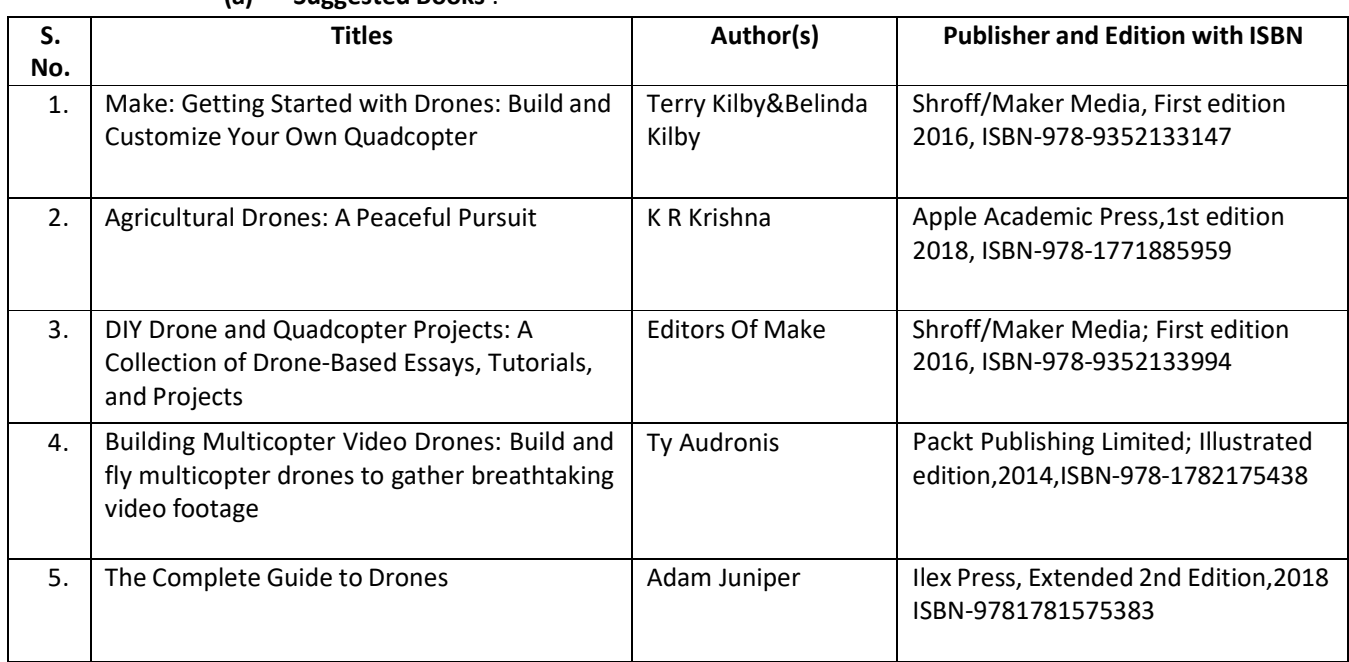

## **(a) Suggested Books** :

### **(b) Suggested Open Educational Resources (OER):**

- 1. https://nptel.ac.in/courses/101104073
- 2. https://en.wikipedia.org/wiki/Unmanned\_aerial\_vehicle
- 3. https://www.scienceabc.com/innovation/what-is-drone-technology.html
- 4. https://www.dronezon.com/learn-about-drones-quadcopters/what-is-drone-technology-orhow-does-drone-technology-work/
- 5. https://www.youtube.com/watch?v=OWaXIK9sHeE
- 6. https://books.google.co.in/books?id=2M0hEAAAQBAJ&printsec=copyright&redir\_esc=y#v=onep age&q&f=false
- **Note:** Teachers are requested to check the creative commons licence status/ financial implications of the suggested OER, before use by the students.

## **(c) Others: (If any)**

- 1. Learning Packages
- 2. Users' Guide
- 3. Manufacturers' Manual
- 4. Lab Manuals

## **S) Course Curriculum Development Team(NITTTR)**

- Dr. K. K. Jain (Coordinator)
- Dr. Sanjeet Kumar (Co-coordinator)

**\*\*\*\*\*\*** 

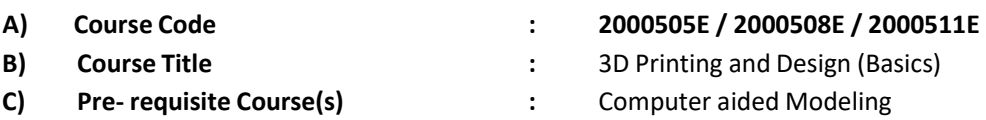

**D) Rationale :** 

Additive manufacturing (AM) or Additive layer manufacturing (ALM) is the industrial production name for 3D Printing. 3D Printing is a process that makes solid objects from a digital model. It involves depositing material either metal, powdered plastic, or liquid in thin layers (2D) to get a 3D object. This basic course on 3D Printing tries to develop understanding of the process of making real object from digital model in the students. It also covers the software/hardware required, various materials used for 3D Printing and details about printing process parameters. The knowledge gained through this course will help the students to take up advanced course on 3D Printing in next semester.

**E) Course Outcomes (COs):** After the completion of the course, teachers are expected to ensure the accomplishment of following course outcomes by the learners. For this, the learners are expected to perform various activities related to three learning domains (Cognitive, Psychomotor and Affective) in classroom/ laboratory/ workshop/ field/ industry.

## **After completion of the course, the students will be able to-**

- **CO-1** Develop CAD models for 3D Printing.
- **CO-2** Import and Export CAD data in .STL file format to generate GCODE file.
- **CO-3** Select suitable 3D Printing material for given applications.
- **CO-4** Select suitable 3D Printing process for given situations.
- **CO-5** Produce products using most popular FDM/SLA/SLS 3D Printing processes.

## **F) Course Articulation Matrix:**

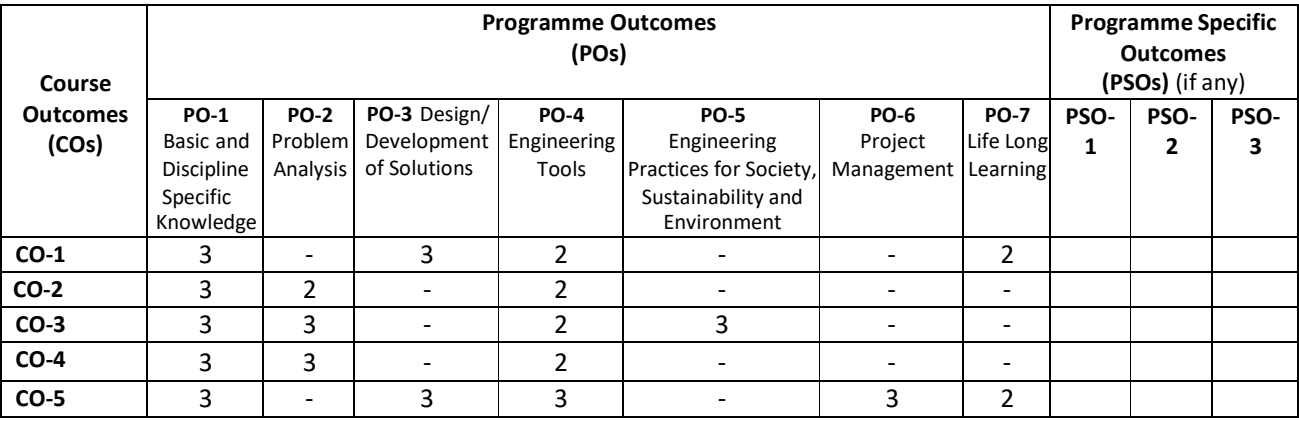

**Legend:** High (3), Medium (2), Low (1) and No mapping (-)

## **G) Scheme of Studies:**

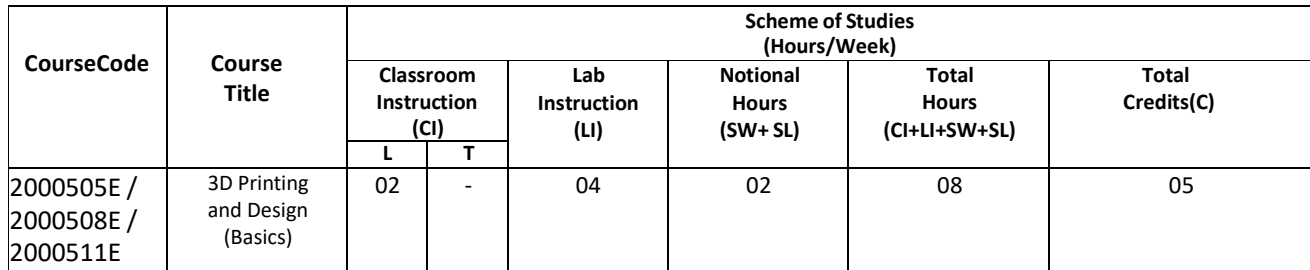

#### **Legend:**

- CI: Classroom Instruction (Includes different instructional/implementation strategies i.e. Lecture (L), Tutorial (T), Case method, Demonstrations, Video demonstration, Problem based learning etc. to deliver theoretical concepts)
- LI : Laboratory Instruction (Includes experiments/practical performances in laboratory, workshop, field or other locations using different instructional/Implementation strategies)

Notional Hours: Hours of engagement by learners, other than the contact hours for ensuring learning.

- SW: Sessional Work/Term work (includes assignments, seminars, micro projects, industrial visits, any other student activities etc.)
- SL: Self Learning, MOOCs, spoken tutorials, open educational resources (OERs)
- C: Credits =  $(1 \times C1$  hours) +  $(0.5 \times L1$  hours) +  $(0.5 \times N$ otional hours)
- **Note:** SW and SL have to be planned by the teacher and performed by the learner under the continuous guidance and feedback of teacher to ensure outcome of learning.

#### **H) Scheme of Assessment:**

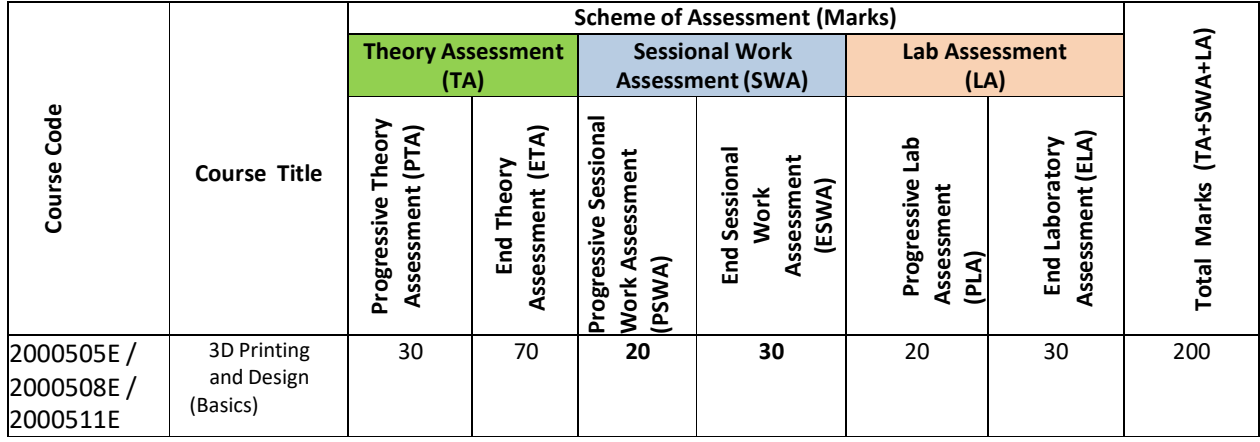

#### **Legend:**

PTA: Progressive Theory Assessment in class room (includes class test, mid-term test and quiz using online/offline modes)

PLA: Progressive Laboratory Assessment (includes process and product assessment using rating Scales and rubrics)

SWA: Sessional Work/Term work & Self Learning Assessment (Includes assessment related to student performance in self learning, assignments, Seminars, micro projects, industrial visits, any other student activities etc.

**Note:** Separate passing is must for progressive and end semester assessment for both theory and practical.

#### **I) Course Curriculum Detailing:**

This course curriculum detailing depicts learning outcomes at course level and session level and their attainment by the students through Classroom Instruction (CI), Laboratory Instruction (LI), Sessional Work (SW) and Self Learning (SL). Students are expected to demonstrate the attainment of Theory Session Outcomes (TSOs) and Lab Session Outcomes (LSOs) leading to attainment of Course Outcomes (COs) upon the completion of the course. While curriculum detailing, NEP 2020 related reforms like Green skills, Sustainability, Multidisciplinary aspects, Indian Knowledge System (IKS) and others must be integrated appropriately.

# **J) Theory Session Outcomes (TSOs) and Units: [2000505E]**

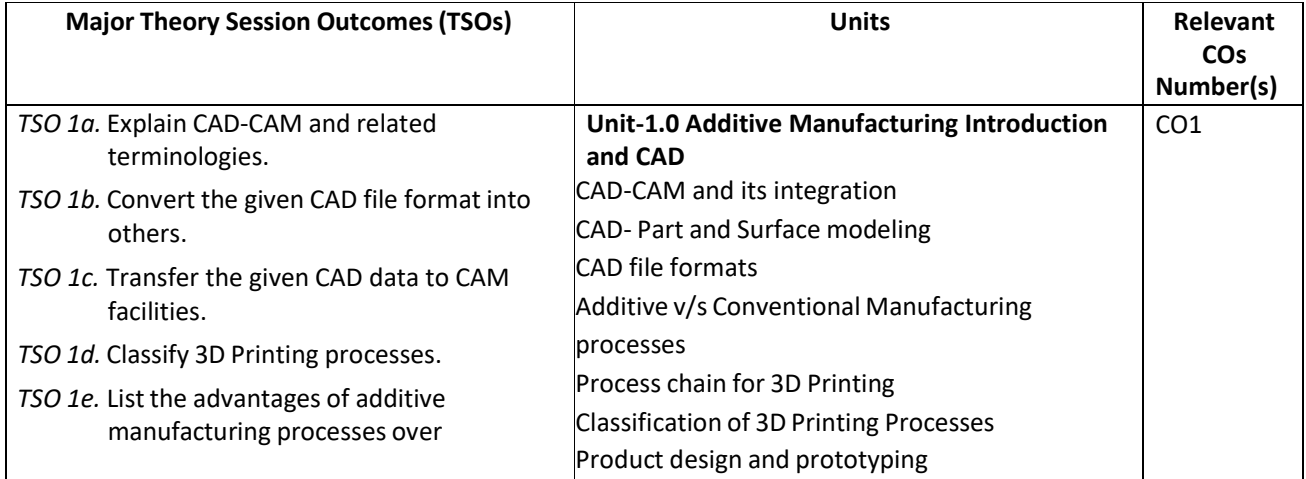

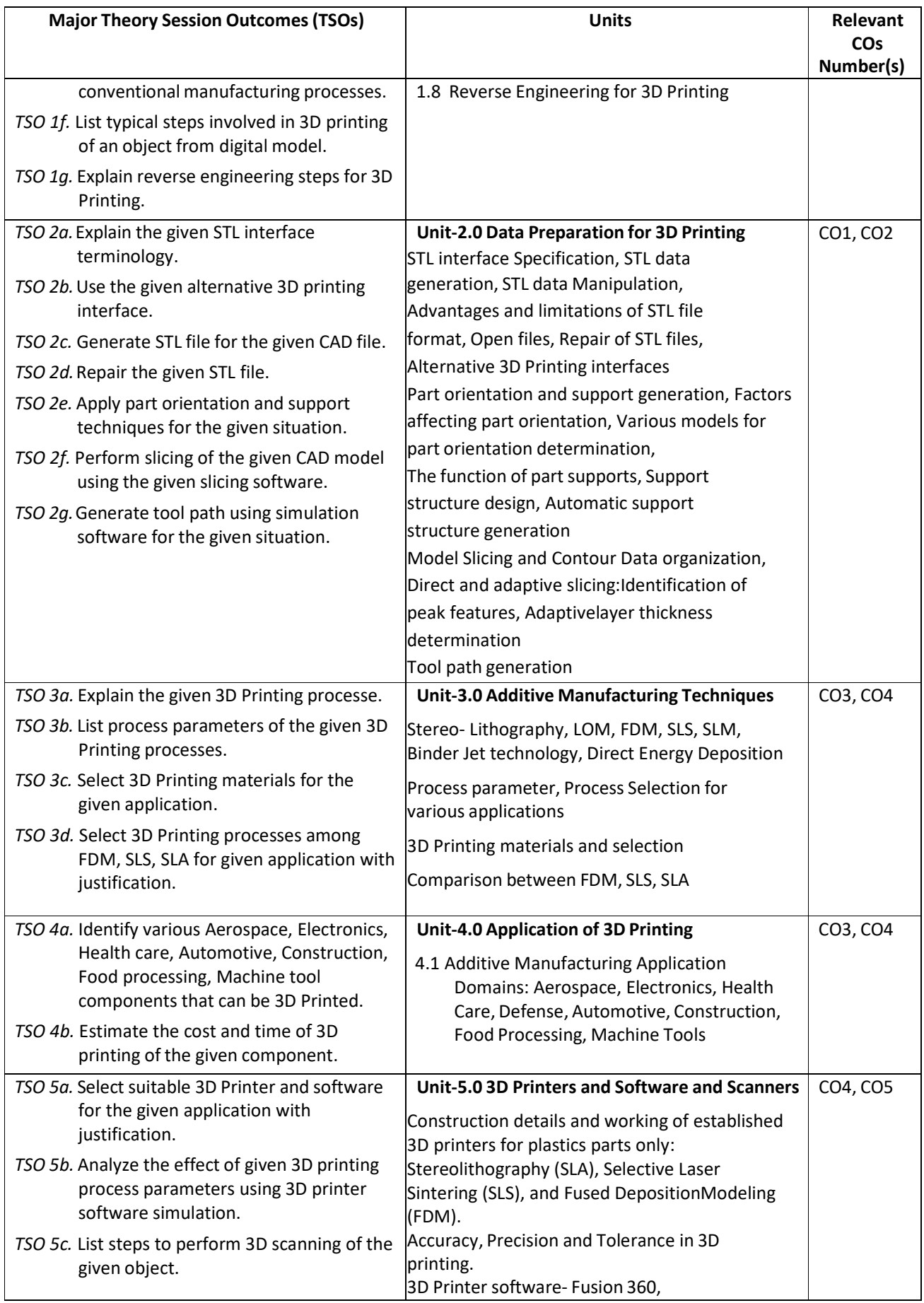

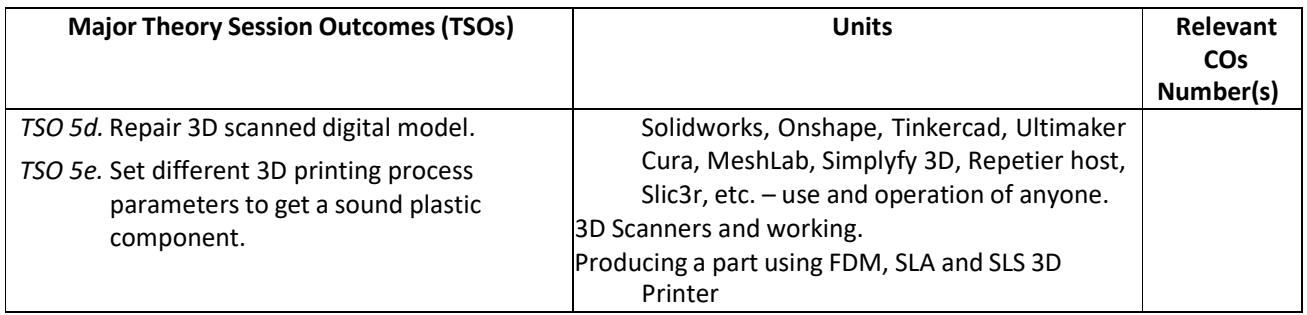

**Note:** One major TSO may require more than one Theory session/Period.

## **K) Laboratory (Practical) Session Outcomes (LSOs) and List of Practical [2000508E]**

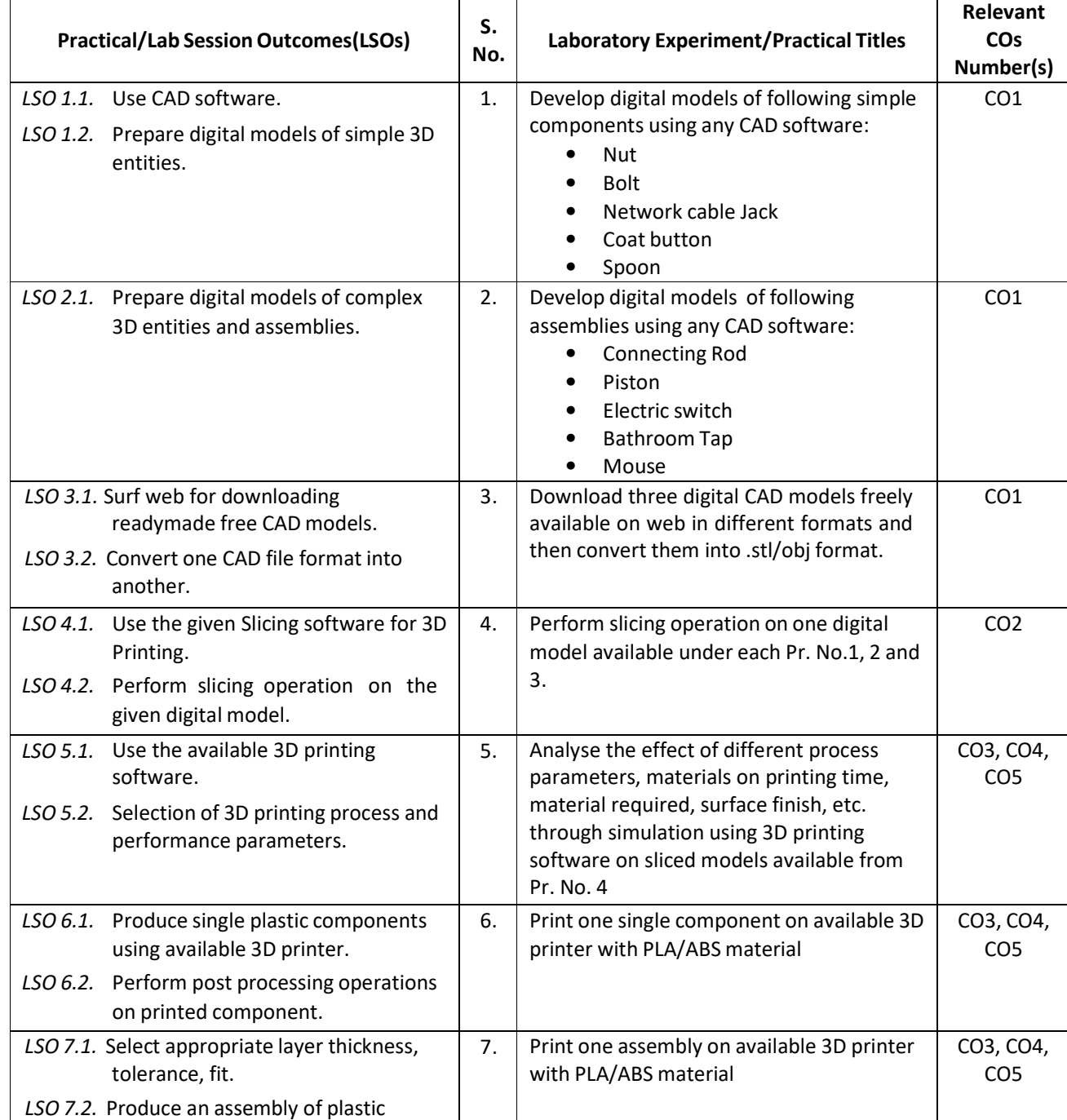

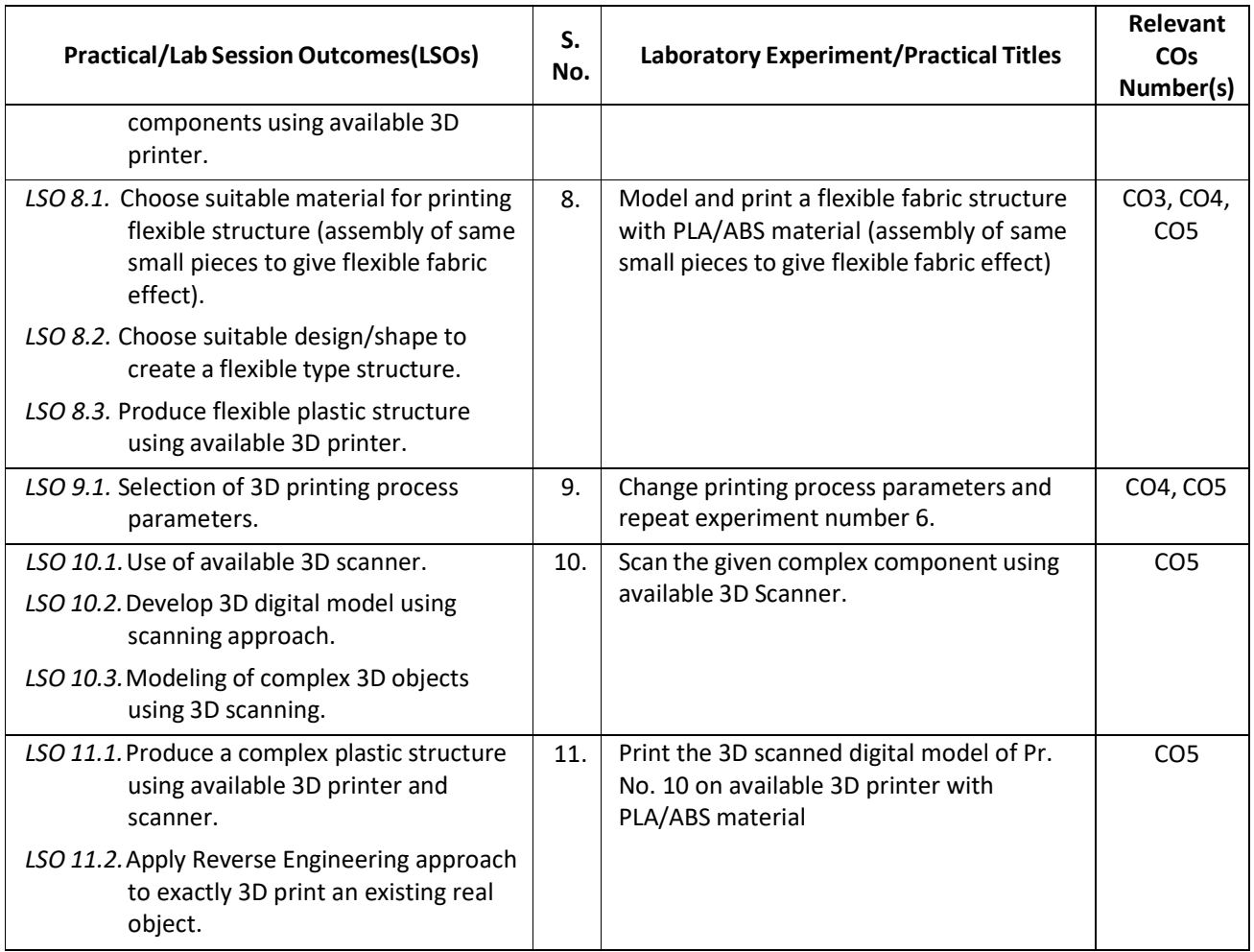

## **L) Sessional Work/Term Work and Self Learning: [2000511E]**

**a. Assignments**: Questions/Problems/Numerical/Exercises to be provided by the course teacher in line with the targeted COs.

### **b. Micro Projects:**

- 1. Perform 3D printing of plastic casing of inhaler used by Asthma patients and estimate the cost.
- 2. Download 5 videos on 3D printing of different components, watch them and write a report to detail out the steps involved, 3D Printer used, 3D Printing software used, material used, complexity involved, printing time, post processing steps used.
- 3. Print two pieces of same components using ABS and PLA and compare their strength, surface roughness, weight, cost.
- 4. Download two 3D printing free software and try to check their compatibility with your lab printer.

## **c. Other Activities:**

- 1. Seminar Topics:
	- Commercially available 3D printers and software.
	- Strength of 3D printed Plastic components as compared to Die cast Plastic components.
	- Properties of PLA and ABS 3D printing materials.
	- Reverse engineering application of 3D Printing.
- 2. Visits: Visit nearby tool room/industry with 3D Printing facilities. Prepare report of visit with special comments of 3D printing technique used, material used, single component/batch production/mass production and cost of printed component.
- 3. Self learning topics:
	- 3D printing of flexible plastic components.
	- 3D printing of micro/mini components.
	- Conversion of CAD file formats into IGES.
	- 3D scanning process.
- **M) Course Evaluation Matrix:** The course teacher has to decide and use appropriate assessment strategy and its weightage in theory, laboratory and sessional work for ensuring CO attainment. The response/performance of each student in each of these designed activities is to be used to calculate **CO attainment**.

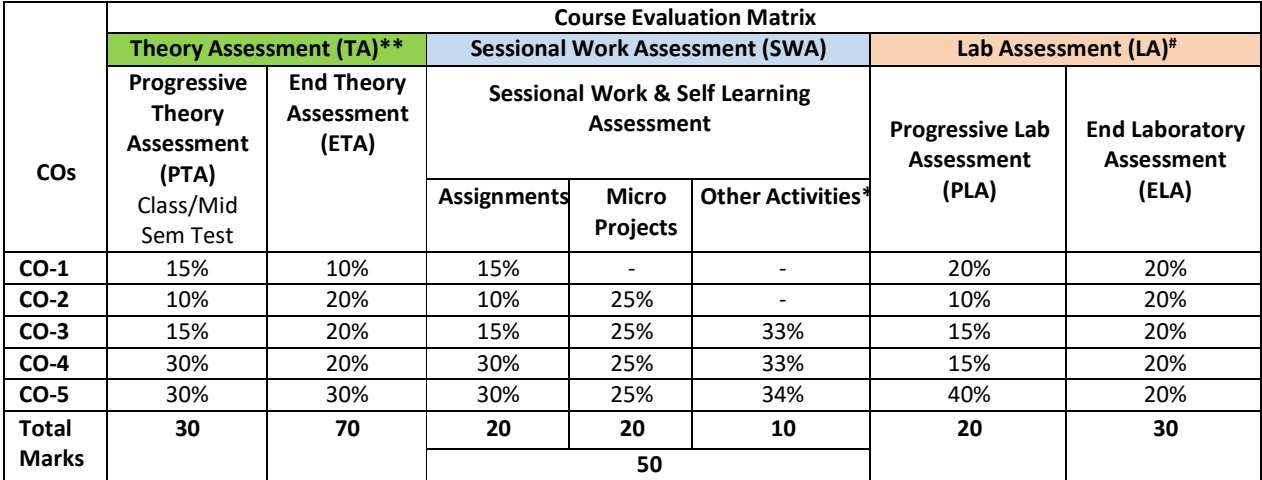

**Legend:** 

**\* :** Other Activities include self learning, seminar, visits, surveys, product development, software development etc.

**Mentioned under point- (N)** 

# : Mentioned under point-(O)

**Note:** For CO attainment calculation Indirect assessment tools like Course exit survey need to be used which comprises of questions related to achievement of each COs.

**N) Specification Table for End Semester Theory Assessment:** The course teacher has to decide and use appropriate assessment strategy and its weightage in theory, laboratory and sessional work for ensuring CO attainment. The response/performance of the student in each of these designed activities is to be assessed to calculate CO attainment.

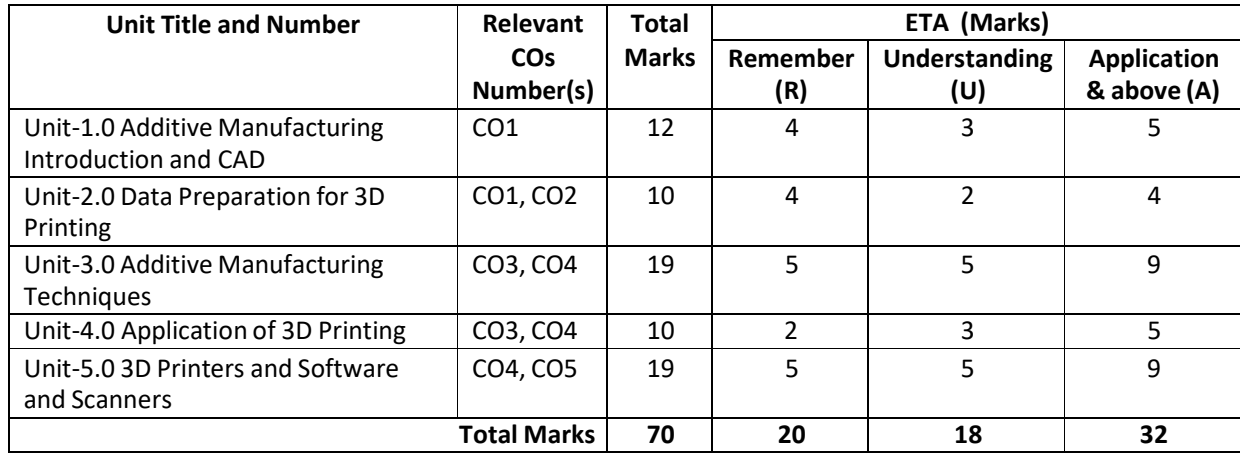

**Note:** Similar table can also be used to design class/mid-term/ internal question paper for progressive assessment.

## **O) Specification Table for Laboratory (Practical) Assessment:**

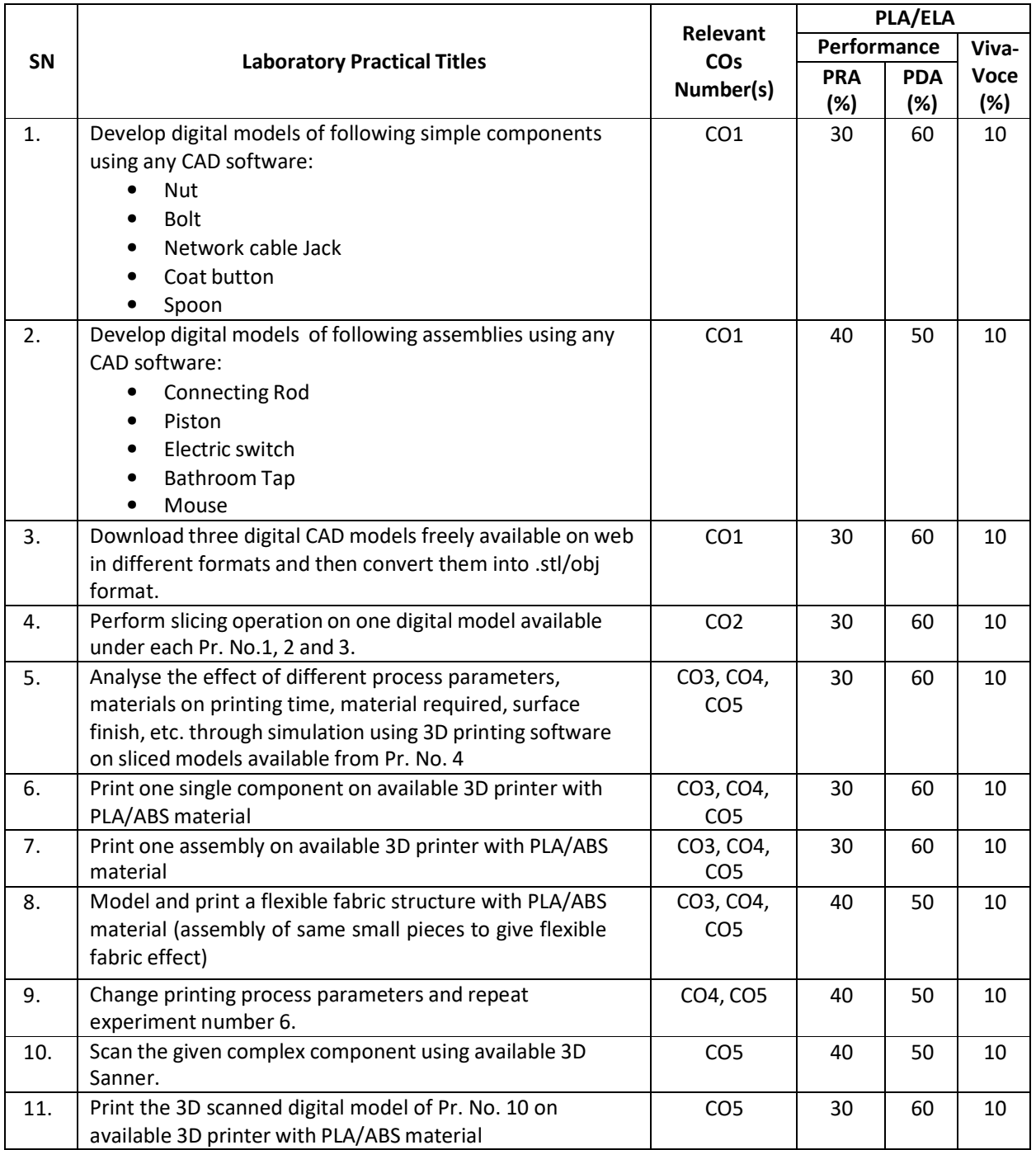

**Note:** This table can be used for both end semester as well as progressive assessment of practical. Rubrics need to be prepared by the course teacher for each experiment/practical to assess the student performance.

**P) Instructional/Implementation Strategies:** Different Instructional/ ImplementationStrategies may be appropriately selected, as per the requirement of the content/outcome. Some of them are Improved Lecture, Tutorial, Case Method, Group Discussion, Industrial visits, Industrial Training, Portfolio Based Learning, Role Play, Live Demonstrations in Classrooms, Lab, Field, Information and Communications Technology (ICT) Based Teaching Learning, Blended or flipped mode, Brainstorming, Expert Sessions, Video Clippings, Use of Open Educational Resources(OER), MOOCs etc.

# **Q) List of Major Laboratory Equipment, Tools and Software:**

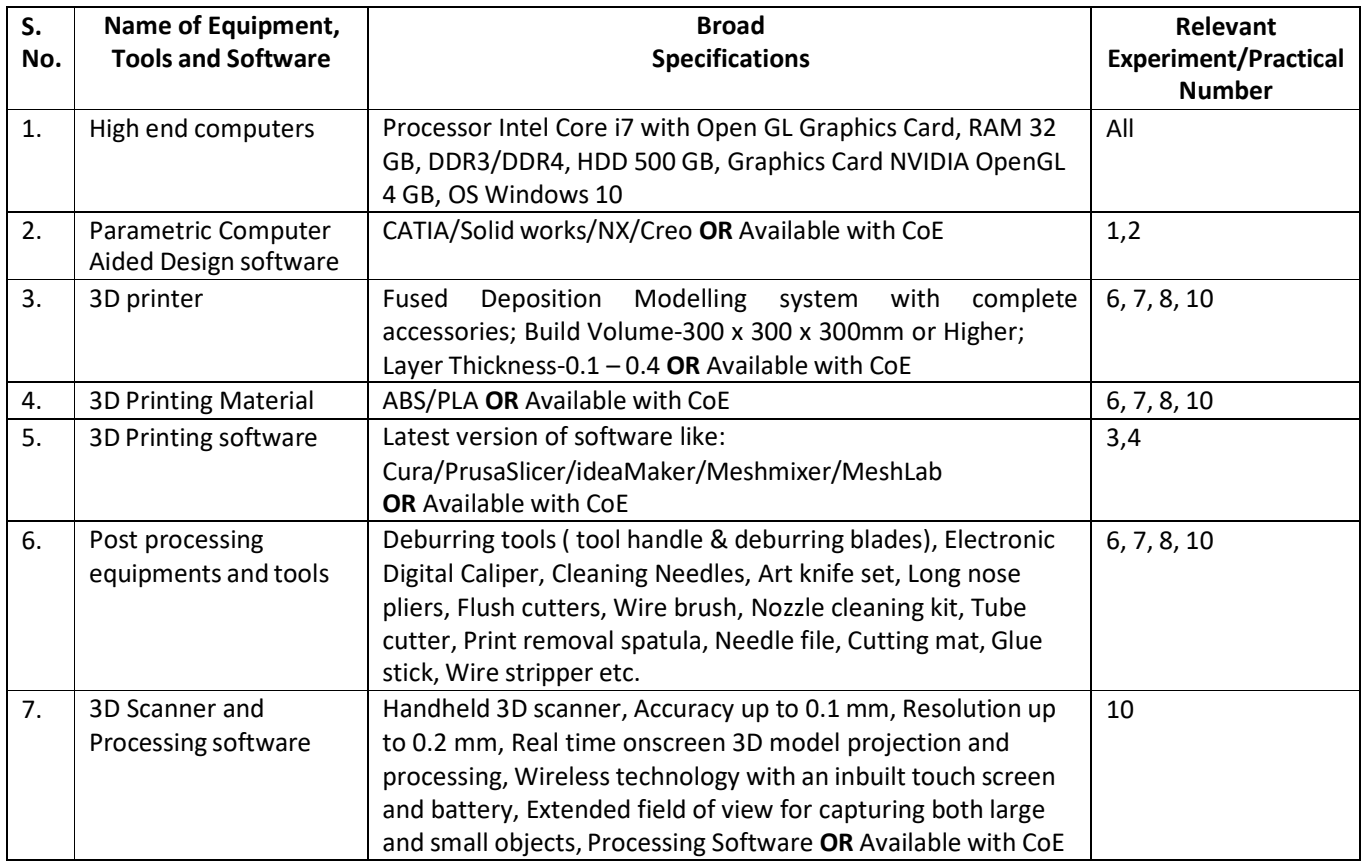

## **R) Suggested Learning Resources:**

## **(a) Suggested Books** :

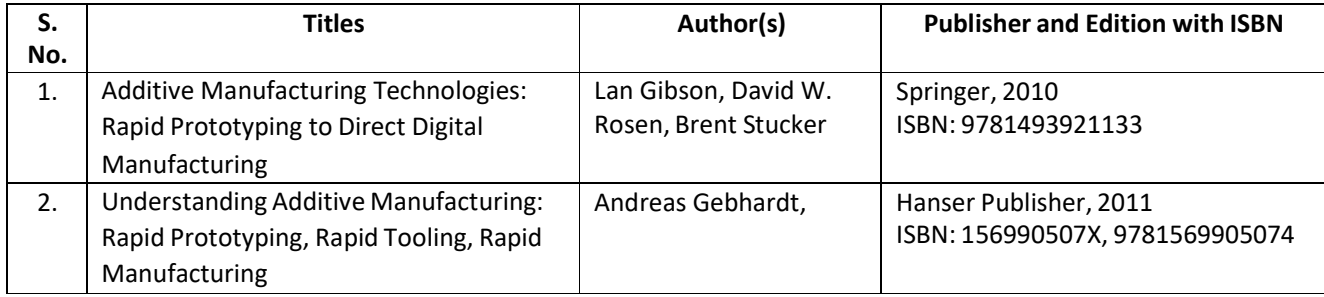

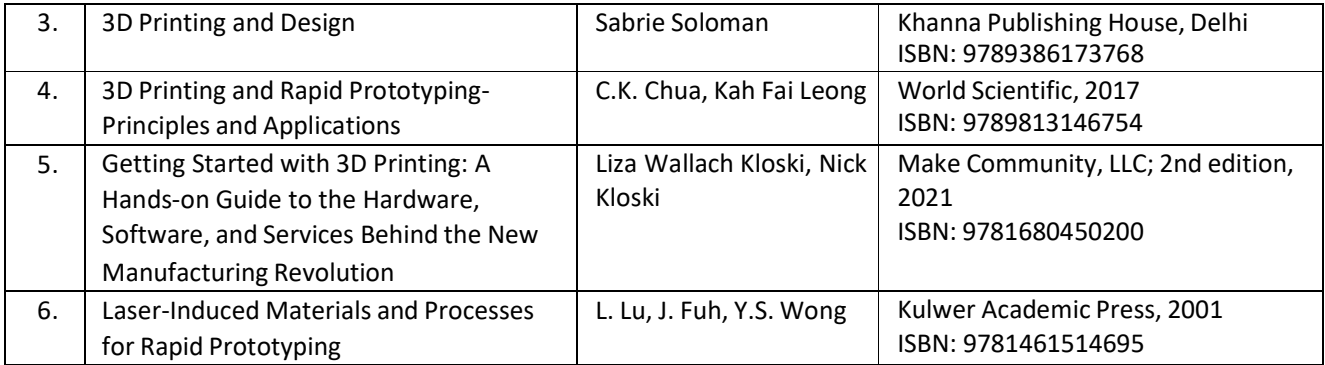

## **(b) Suggested Open Educational Resources (OER):**

- 1. https://onlinecourses.nptel.ac.in/noc21\_me115/preview
- 2. https://archive.nptel.ac.in/courses/112/104/112104265/
- 3. https://www.youtube.com/watch?v=b2Od4YHcLAQ
- 4. https://www.youtube.com/watch?v=EF8CNR-gcXo
- 5. https://www.academia.edu/41439870/Education\_Resources\_for\_3D\_Printing
- 6. https://www.think3d.in/landing-pages/beginners-guide-to-3d-printing.pdf
- 7. https://all3dp.com/1/types-of-3d-printers-3d-printing-technology/
- **Note:** Teachers are requested to check the creative commons licence status/ financial implications of the suggested OER, before use by the students.

## **(c) Others: (If any)**

- 1. 3D Printing Projects DK Children; Illustrated edition, 2017
- 2. The 3D Printing Handbook: Technologies, design and applications Ben Redwood, Filemon Schöffer, Brian Garret, 3D Hubs; 1st edition, 2017
- 3. 3D Printer Users' Guide
- 4. 3D Printer Material Handbook
- 5. Lab Manuals

## **S) Course Curriculum Development Team(NITTTR)**

- Dr. Sharad Pradhan(Coordinator)
- Dr. A. K. Sarathe(Co-coordinator)

**\*\*\*\*\*\*** 

**A) Course Code : 2000505 F / 2000508 F /2000511F B) Course Title : Industrial Automation (Basic) C) Pre- requisite Course(s) : Basic Mechanical Engineering, Basic Electrical Engineering, Digital** 

## **D) Rationale :**

The technological education and research scenario, all over the world, is turning towards a multidisciplinary one. The present scenario is different as compared to the recent past in the sense that the engineering disciplines are now dilating instead of diverging. The primary reason being that the current technological designs are of highly complex and inter-interdisciplinary nature involving synergistic integration of many aspects of engineering knowledge base**.** Industrial automation has become an essential part of every modern industry. Automation helps industry to increase the productivity, quality, accuracy and precision of industrial processes. Stiff competition, higher quality standards and growing concerns of safety & environmental damage have pushed the Industrial sector to adapt state-of-the-art Automation Techniques for effective utilization of resources and optimized performance of the plants. Today engineer is needed to meet the requirements of designing appropriate automation systems. They should have the knowledge of different fields like PLC and PID based Controller, Instrumentation, Networking, Industrial Drives, SCADA/HMI, High speed data acquisition, etc., to become a successful automation engineer. The discipline Automation is enormous in magnitude. The students passing this course will gain basic understanding about industrial automation and will be prepared to take up the advance course in Industrial automation in next semester**.** 

**Electronics and Basic programming skills** 

**E) Course Outcomes (COs):** After the completion of the course, teachers are expected to ensure the accomplishment of following course outcomes by the learners. For this, the learners are expected to perform various activities related to three learning domains (Cognitive, Psychomotor and Affective) in classroom/laboratory/workshop/field/ industry.

### **After completion of the course, the students will be able to-**

- **CO-1** Apply principles and strategies for automation for a given situation.
- **CO-2** Use sensors and input devices as per given situation.
- **CO-3** Test the given PLC for its functionality.
- **CO-4** Use actuators and output devices as per given situation.
- **CO-5** Test the working of various types of control system and controllers

## **F) Suggested Course Articulation Matrix:**

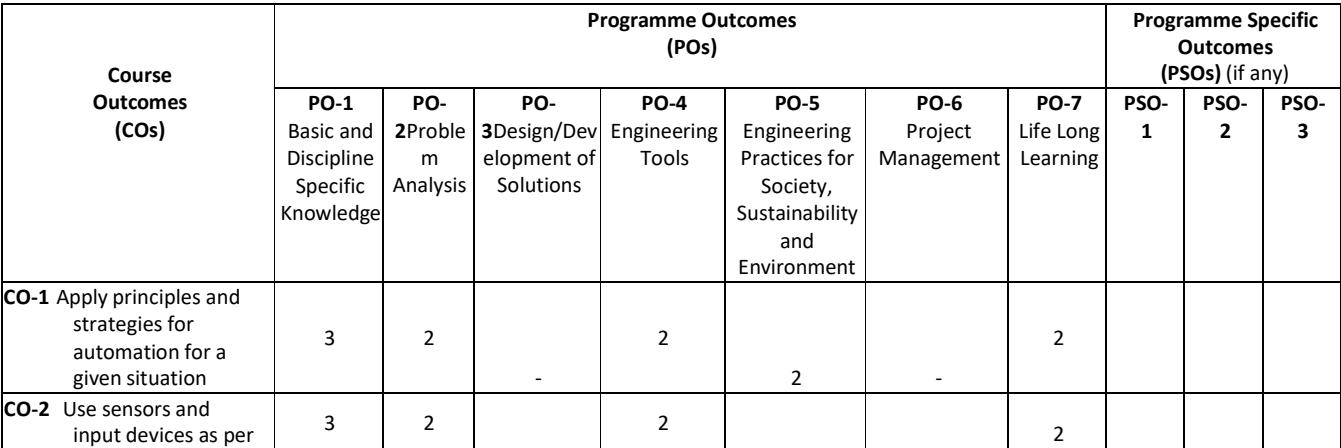

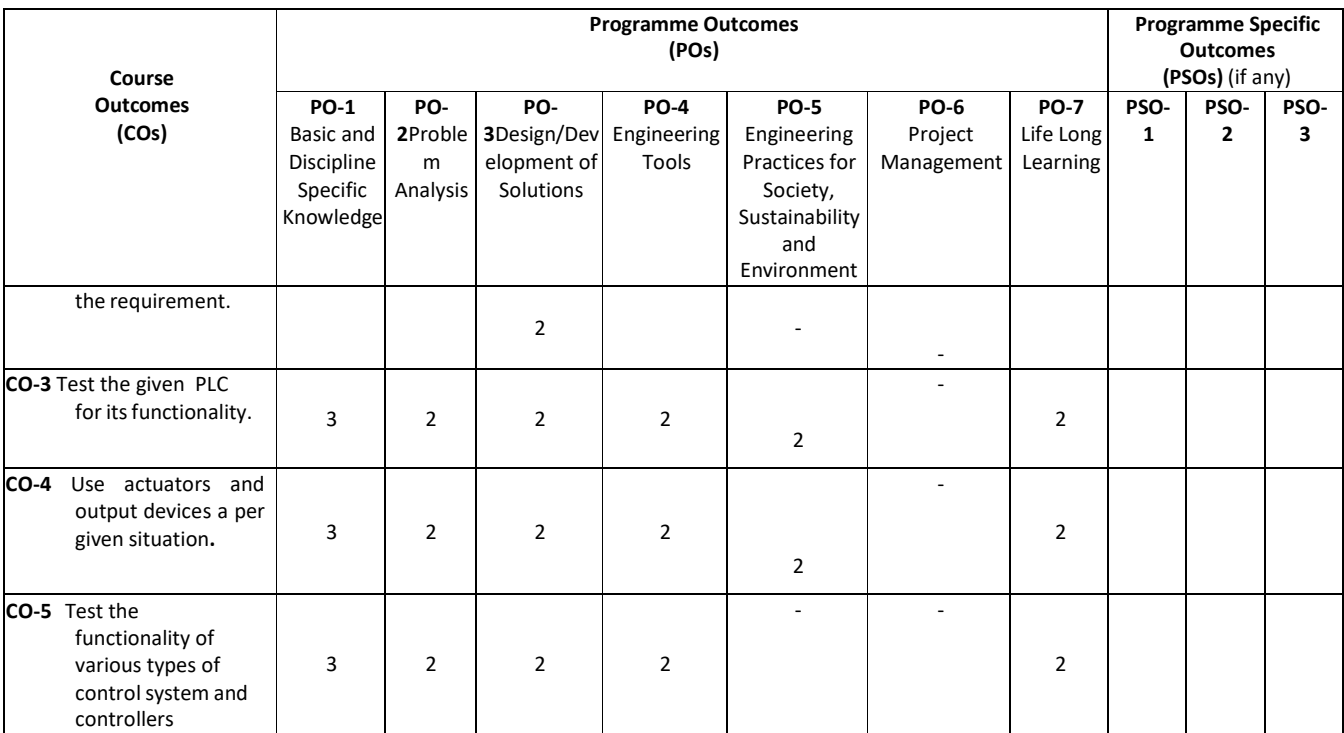

**Legend:** High (3), Medium (2), Low (1) andNo mapping (-)

## **G) Scheme of Studies:**

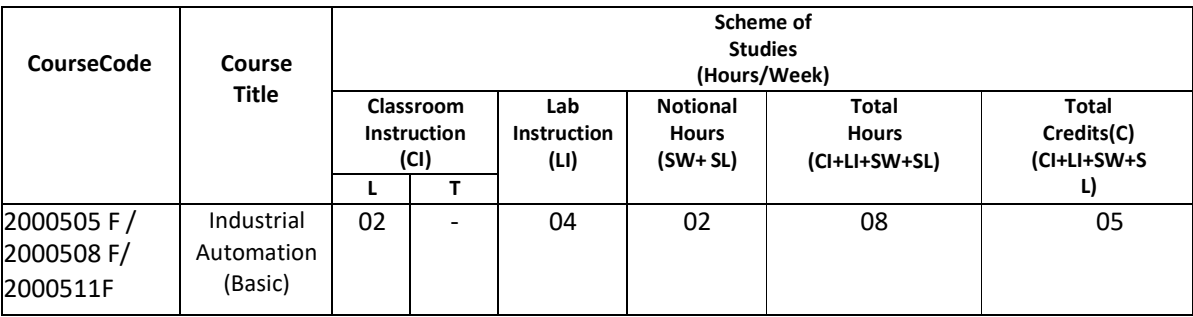

## **Legend:**

CI: Classroom Instruction (Includes different instructional/implementation strategies i.e. Lecture (L), Tutorial (T), Case method, Demonstrations, Video demonstration, Problem based learning etc. to deliver theoretical concepts)

LI: Laboratory Instruction(Includes experiments/practical performances in laboratory, workshop, field or other locations using different instructional/Implementation strategies)

Notional Hours:Hours of engagement by learners, other than the contact hours for ensuring learning.

SW: Sessional Work (includesassignments, seminars, micro projects, industrial visits, any other student activities etc.)

SL: Self Learning, MOOCS,spoken tutorials, open educational resources (OERs)

C: Credits.

**Note:** SW and SL have to be planned by the teacher and performed by the learner under the continuous guidance and feedback of teacher to ensure outcome of learning.

## **H) Scheme of Assessment:**

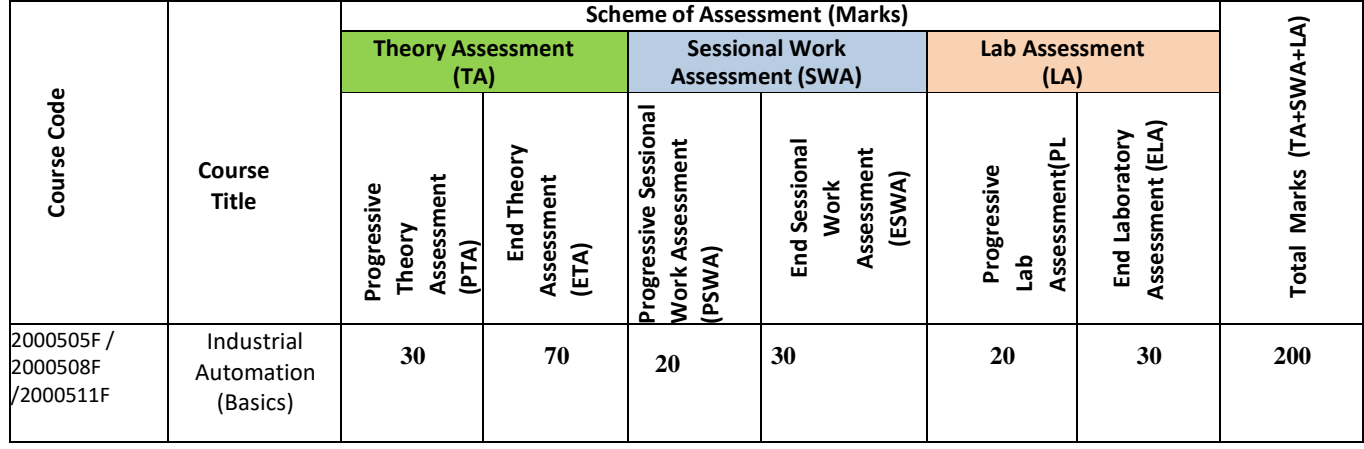

**Legend:** 

PTA: Progressive Theory Assessment in class room (includes class test, mid-term test and quiz using online/offline modes)

PLA: Progressive Laboratory Assessment (includes process and product assessment using rating Scales and rubrics)

SWA: Sessional Work/ Term work& Self Learning Assessment (Includes assessment related to student performance in selflearning, assignments, Seminars, micro projects, industrial visits, any other student activities etc.

**Note:** Separate passing is must for progressive and end semester assessment for both theory and practical.

Theory: 100 marks Practical 50 marks

## **I) Course Curriculum Detailing:**

This course curriculum detailing depicts learning outcomes at course level and session level and their attainment by the students through Classroom Instruction (CI), Laboratory Instruction (LI), Sessional Work (SW) and Self Learning (SL). Students are expected to demonstrate the attainment of Theory Session Outcomes (TSOs) and Lab Session Outcomes(LSOs) leading to attainmentof Course Outcomes (COs) upon the completion of the course. While curriculum detailing, NEP 2020 related reforms like Green skills, Sustainability, Multidisciplinary aspects, Indian Knowledge System (IKS) and others need to be integrated.

# **J) Theory Session Outcomes (TSOs) and Units: [2000505 F]**

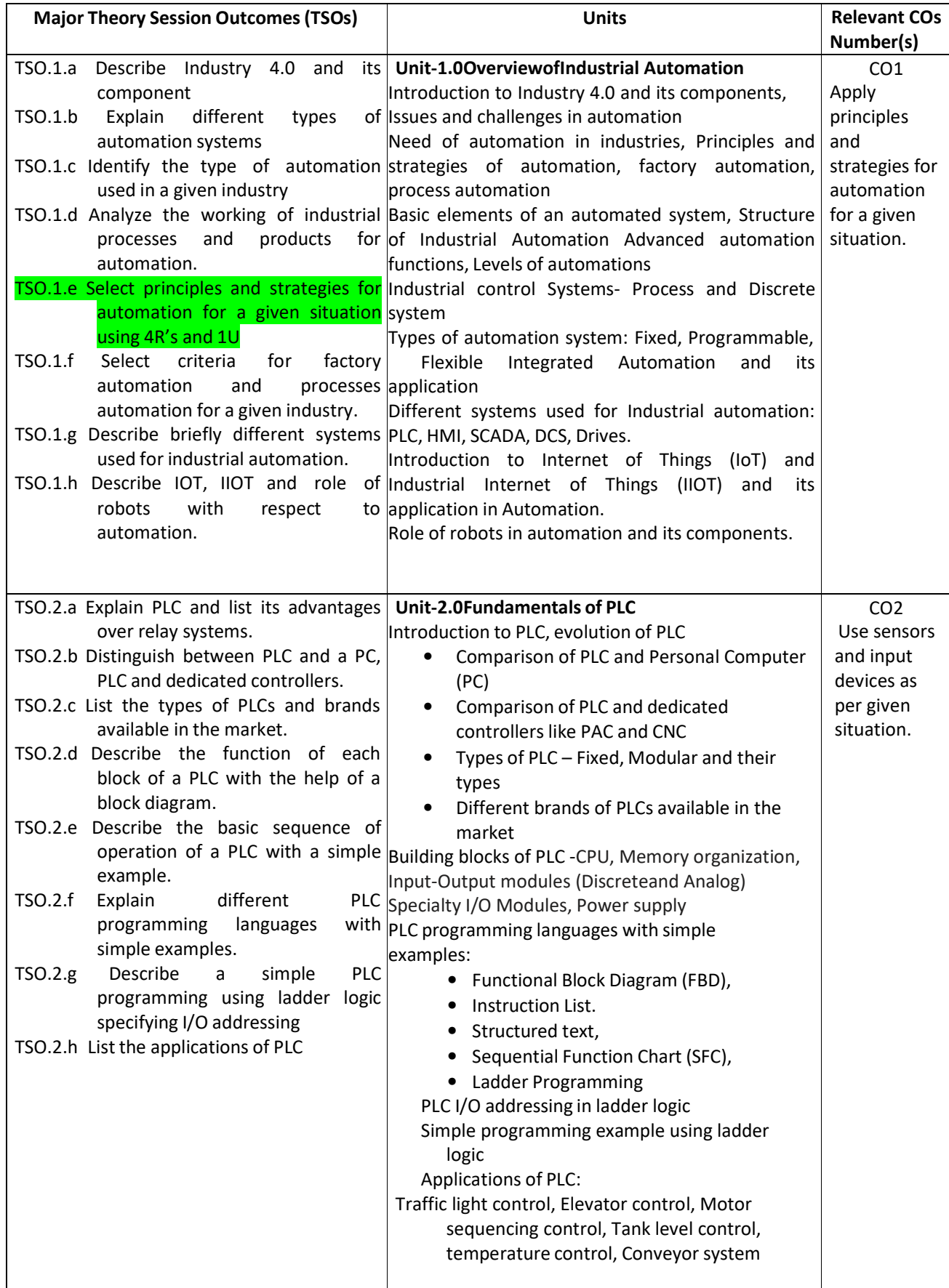

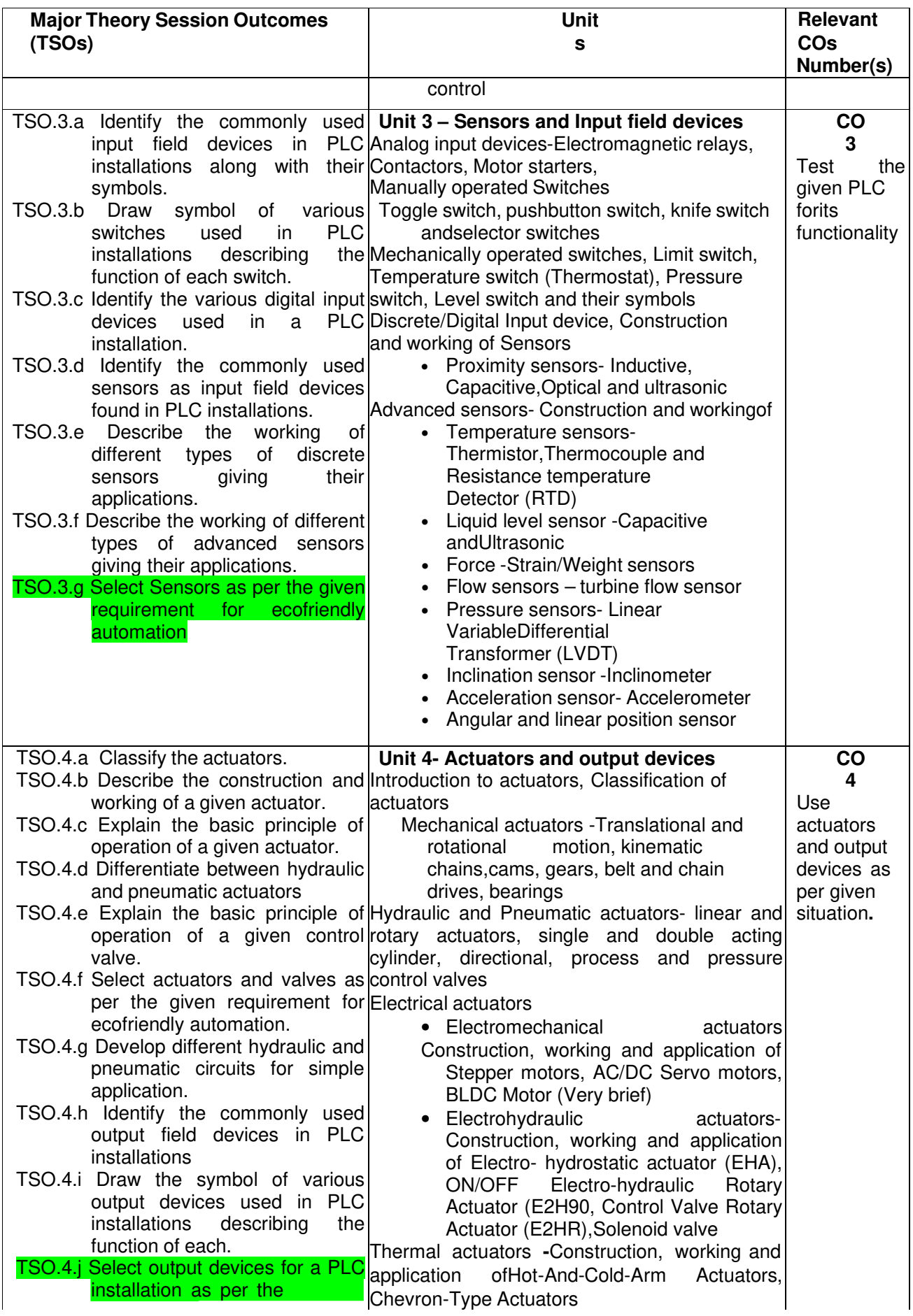

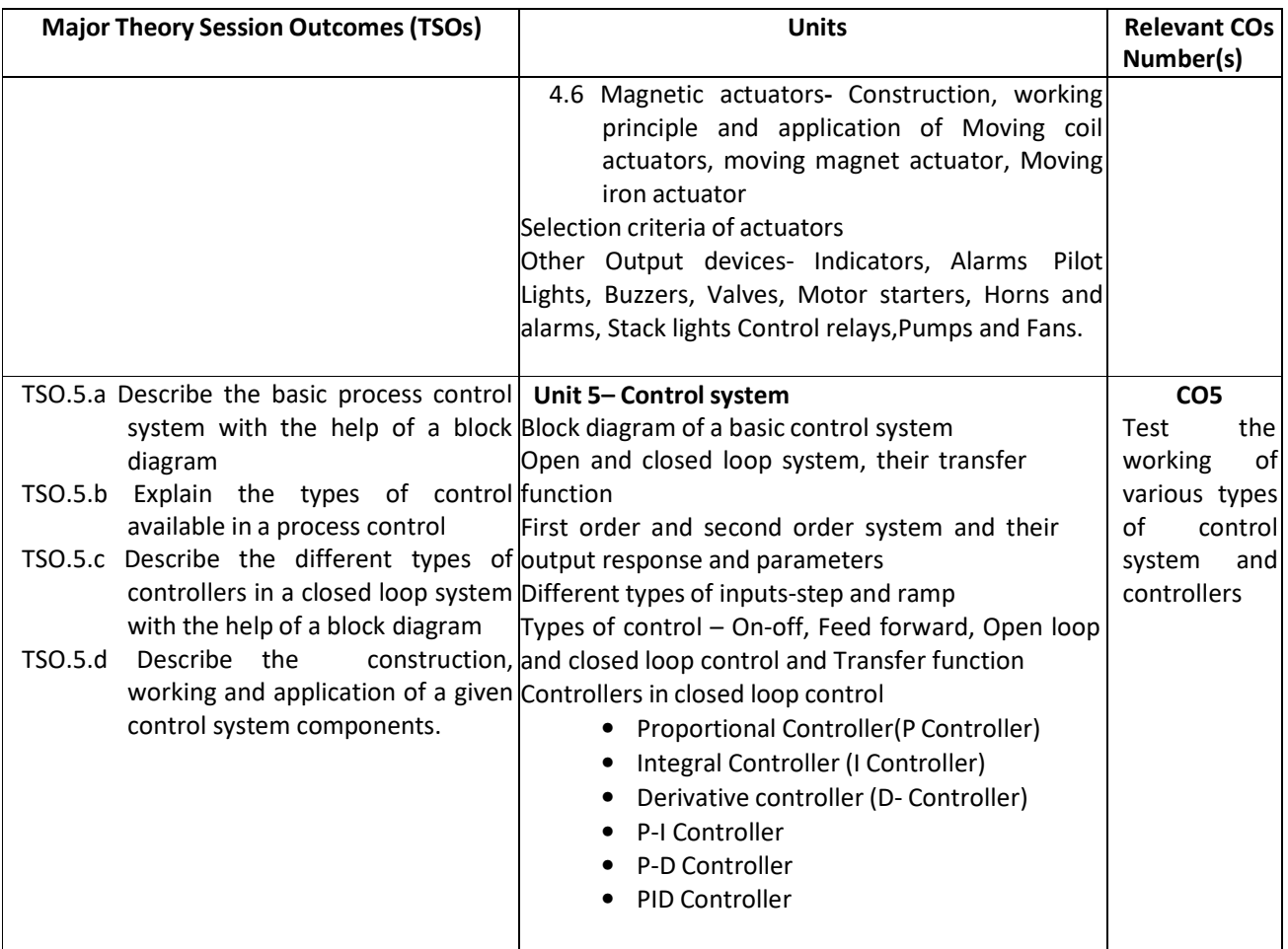

# **K) Laboratory (Practical) Session Outcomes (LSOs) and List of Practical [2000508 F]**

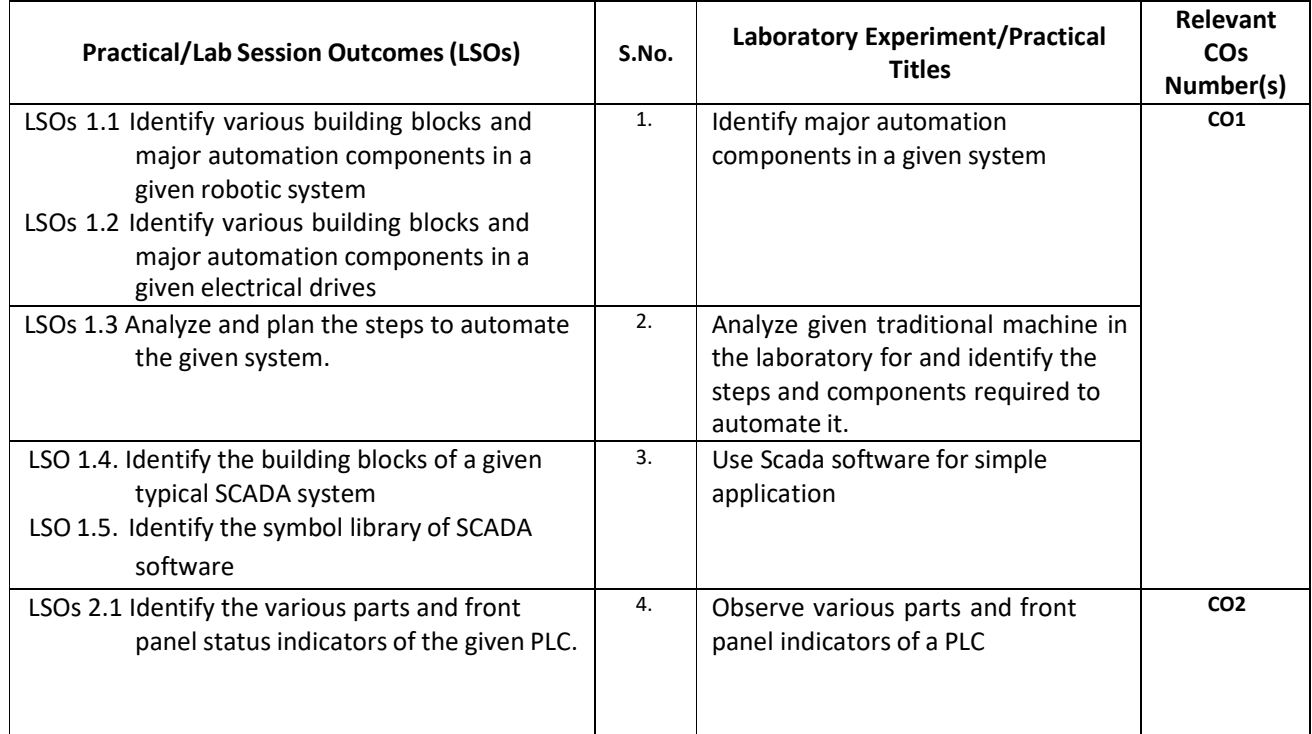

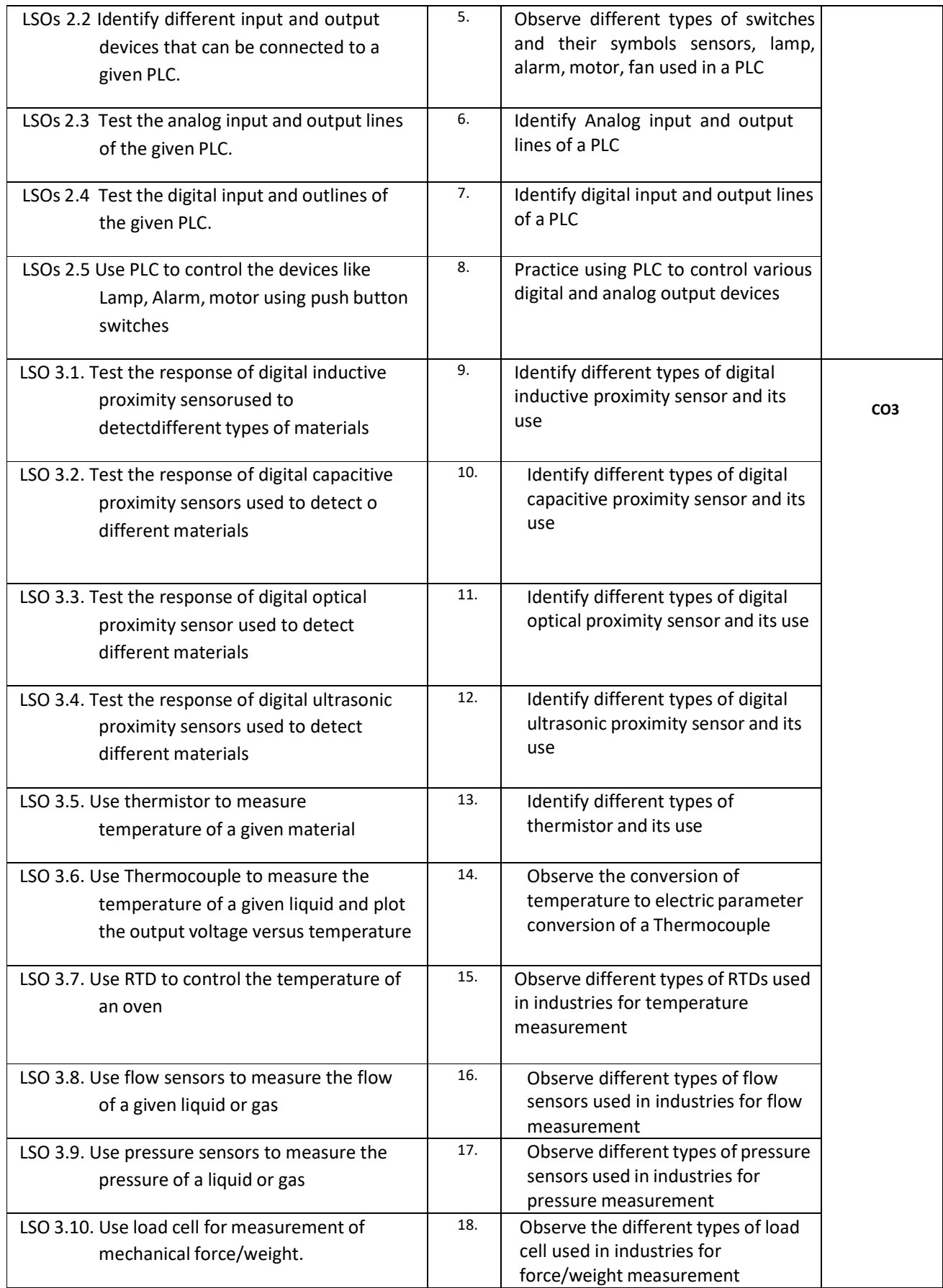

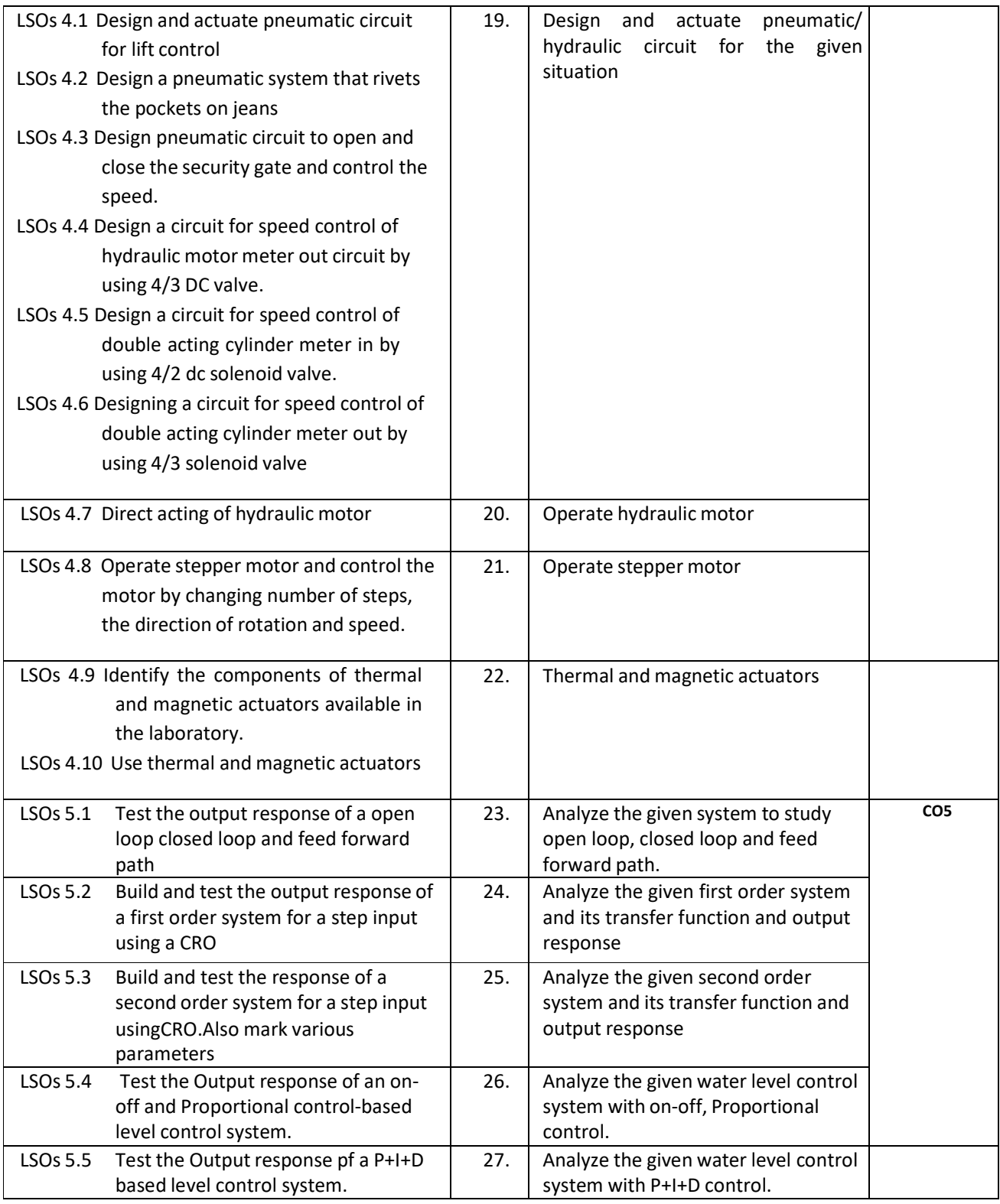

## **L) Sessional Work and Self Learning: [2000511 F]**

- **a. Assignments**: Questions/Problems/Numerical/Exercises to be provided by the course teacher in line with the targeted COs.
- i. State three advantages of using programmed PLC timer over mechanical timing relay.
- ii. Prepare a list of open source PLC software
- iii. Prepare a list of open source SCADA software.
- iv. List the practical applications of PLC systems
- v. List the practical applications of SCADA systems.
- vi. Compare the PLC and PC with regard to:
	- Physical hardware differences
	- Operating environment
	- Method of programming
	- Execution of program
- vii. Prepare classification chart of different types of actuators.
- viii. Differentiate between Nano and micro actuators.

## **b. Micro Projects:**

- **1.** Develop a relay-based motor control automation such that the motor reverses its direction when the limit switches are activated.
- **2.** Develop a simulation to connect analog and digital input to the PLC.
- **3.** Develop a simulation to connect analog and digital output to the PLC.
- **4.** Develop a simple automatic water level controller using magnetic float switch.
- **5.** Develop a simple automatic door system using optical sensor and linear actuator.
- **6.** Troubleshoot the faulty equipment/kit available in automation laboratory
- **7.** Select one industry and analyze the process and propose the automation strategies' that can be used for automation.
- **8.** Develop a working model of a given application using given actuators and valves.

## **c. Other Activities:**

- **1.** Seminar Topics- PLC architecture, Different types of sensors, Industrial Applications of PLC and SCADA
- **2.** Visits Visit any industry with full or semi automation and prepare a report on type of automation used.
- **3.** Surveys-Carry out a market/internet survey of PLC and prepare the comparative technicalspecifications of any one type of PLC (Micro or Mini) of different manufacturer.
- **4.** Product Development- Develop a prototype automatic railway crossing system
- Software Development- Download any open source software for PLC and install on your laptop/PC and carry out basic PLC programming
- **5.** Surveys carry out market survey for different types of electrical actuators available and prepare the comparative technical specifications of electrical actuators used in industries.
- **6.** Visit industry and prepare a report on different types of hydraulic and pneumatic circuits used by the industry in the given section, components used, power requirement, output achieved and maintenance activities required.

## **d. Self-learning topics:**

- **1.** Use of PLC for different industrial applications
- **2.** Use of sensors in commercial field
- **3.** Use of sensors in home automation
- **4.** Compare Specifications of PLCs of different manufacturers of any one type PLC
- **M) Course Evaluation Matrix:** The course teacher has to decide and use appropriate assessment strategy and its weightage in theory, laboratory and sessional work for ensuring CO attainment. There sponse/performance of the student in each of these designed activities is to be used to calculate **CO attainment**.

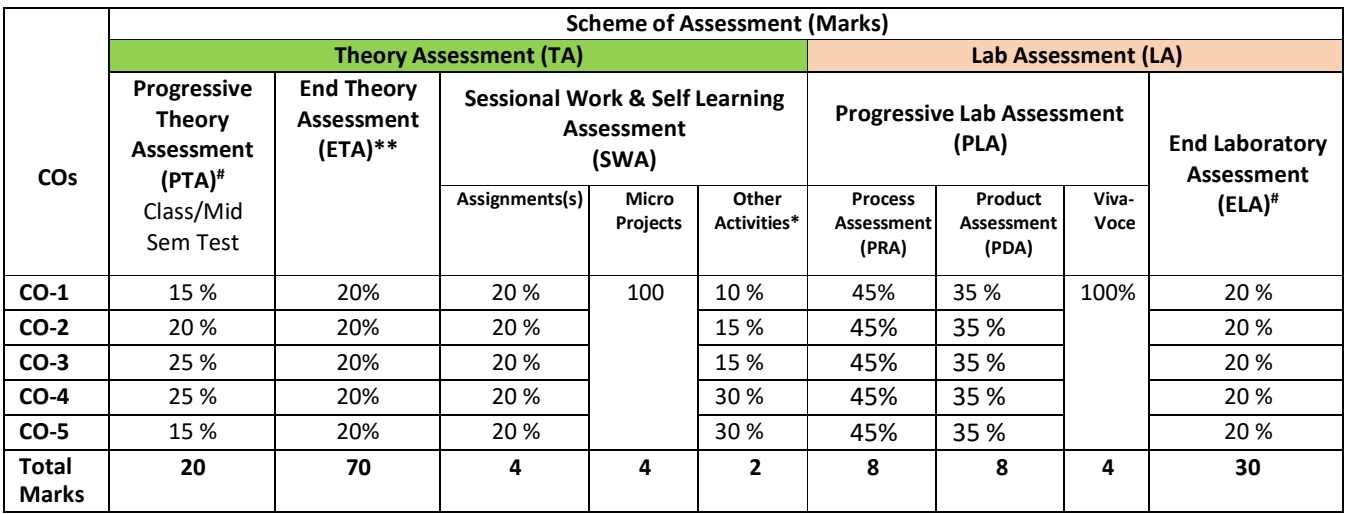

**Legend:** 

**\* :** Other Activities include seminar, visits, surveys, product development, software development etc.

**Mentioned under point- (N)** 

# : Mentioned under point-(O)

**Note:** To calculate CO attainment 80% weightage of direct assessment tools and 20% of indirect assessment tools may be taken.

**N) Specification Table for End Semester Theory Assessment:** The course teacher has to decide and use appropriate assessment strategy and its weight age in theory, laboratory and sessional work for ensuring CO attainment. The response/performance of the student in each of these designed activities is to be assessed to calculate CO attainment.

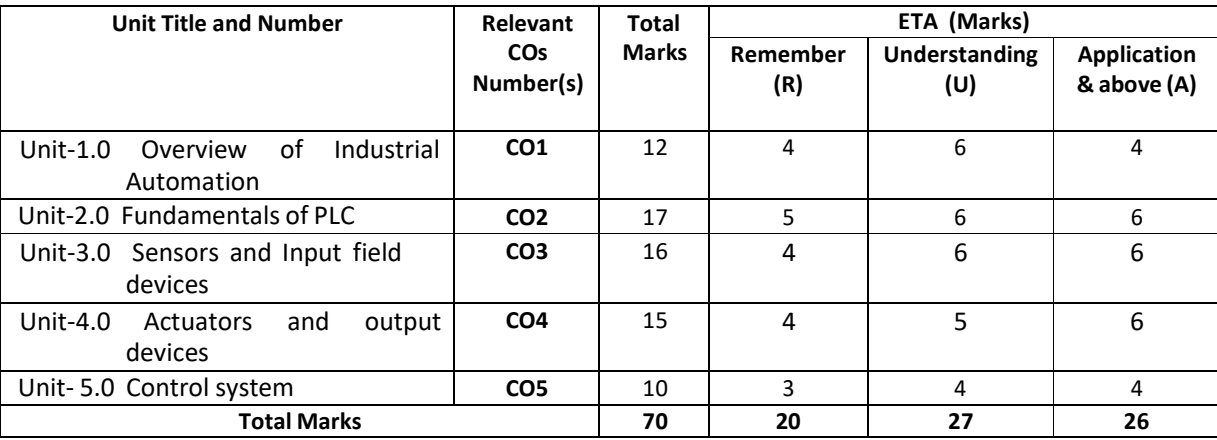

**Note:** Similar table can also be used to design class/mid-term/ internal question paper for progressive assessment.

## **O) Specification Table for Laboratory (Practical) Assessment:**

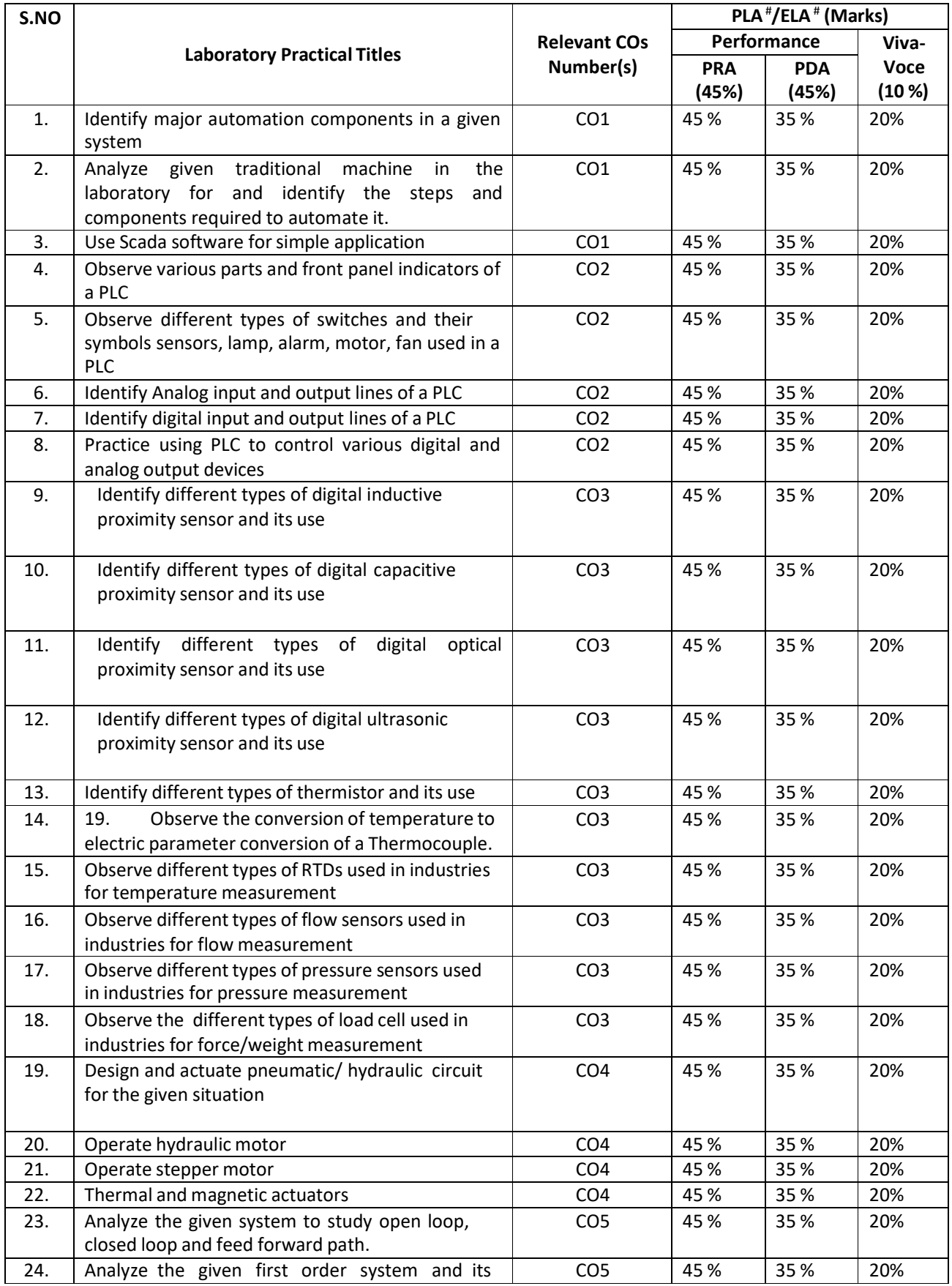
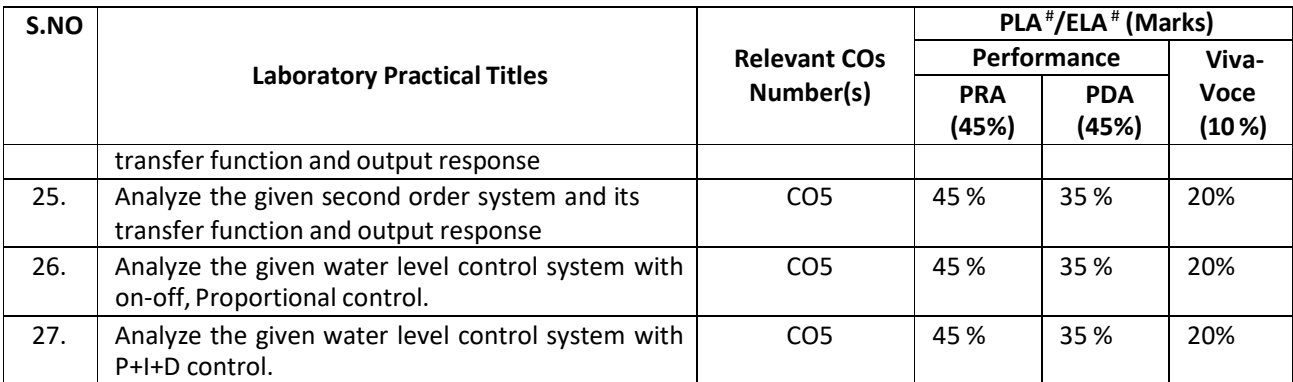

**Note:** This table can be used for both end semester as well as progressive assessment of practical. Rubricsneed to be prepared by the course teacher for each experiment/practical to assess the student performance.

**P)** Instructional/Implementation Strategies: Different Instructional/ Implementation Strategies may be appropriately selected, as per the requirement of the content/outcome. Some of them are Improved Lecture, Tutorial, Case Method, Group Discussion, Industrial visits, Industrial Training, Field Trips, Portfolio Based, Learning, Role Play, Live Demonstrations in Classrooms, Lab, Field Information and CommunicationsTechnology(ICT) Based Teaching Learning, Blended or flipped mode, Brainstorming, Expert Session, Video Clippings, Use of Open Educational Resources (OER), MOOCs etc.

## **Q) List of Major Laboratory Equipment, Tools and Software:**

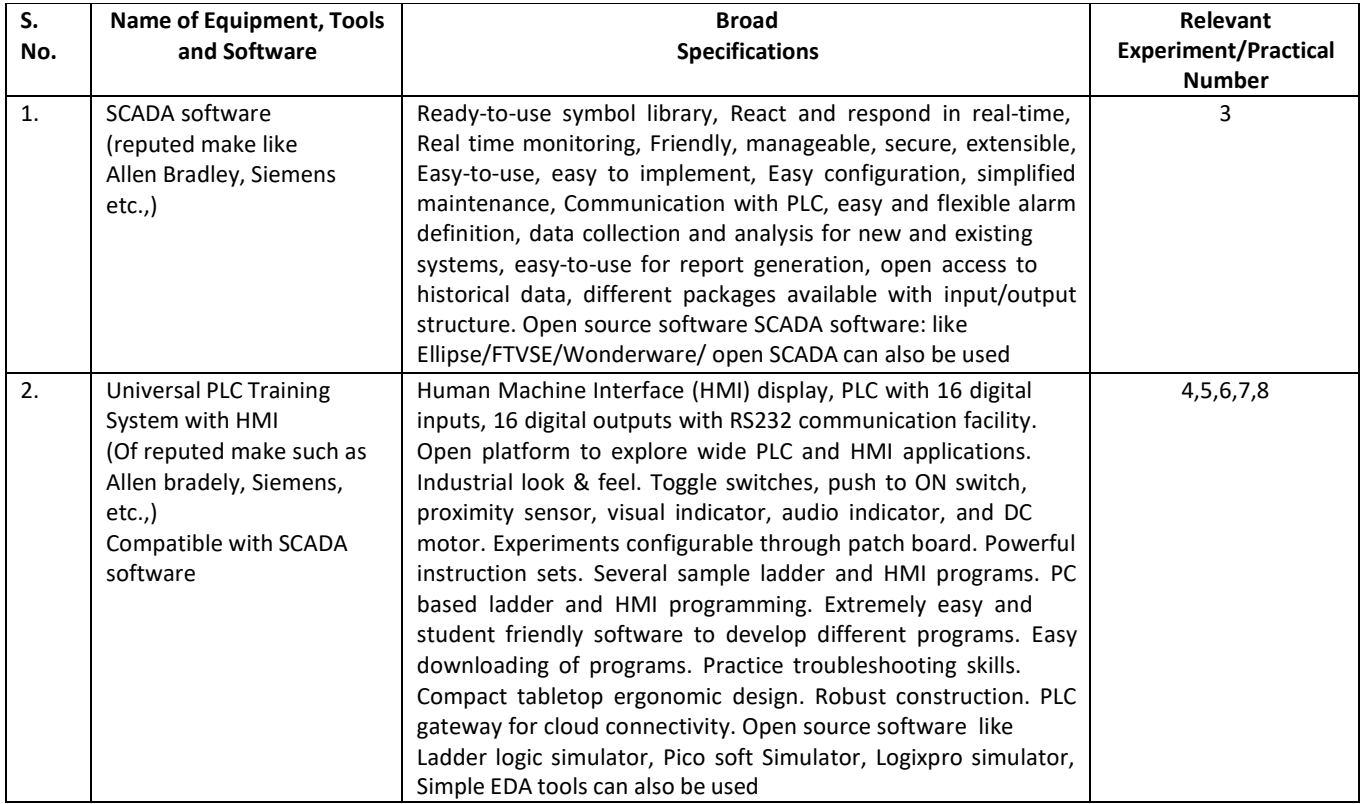

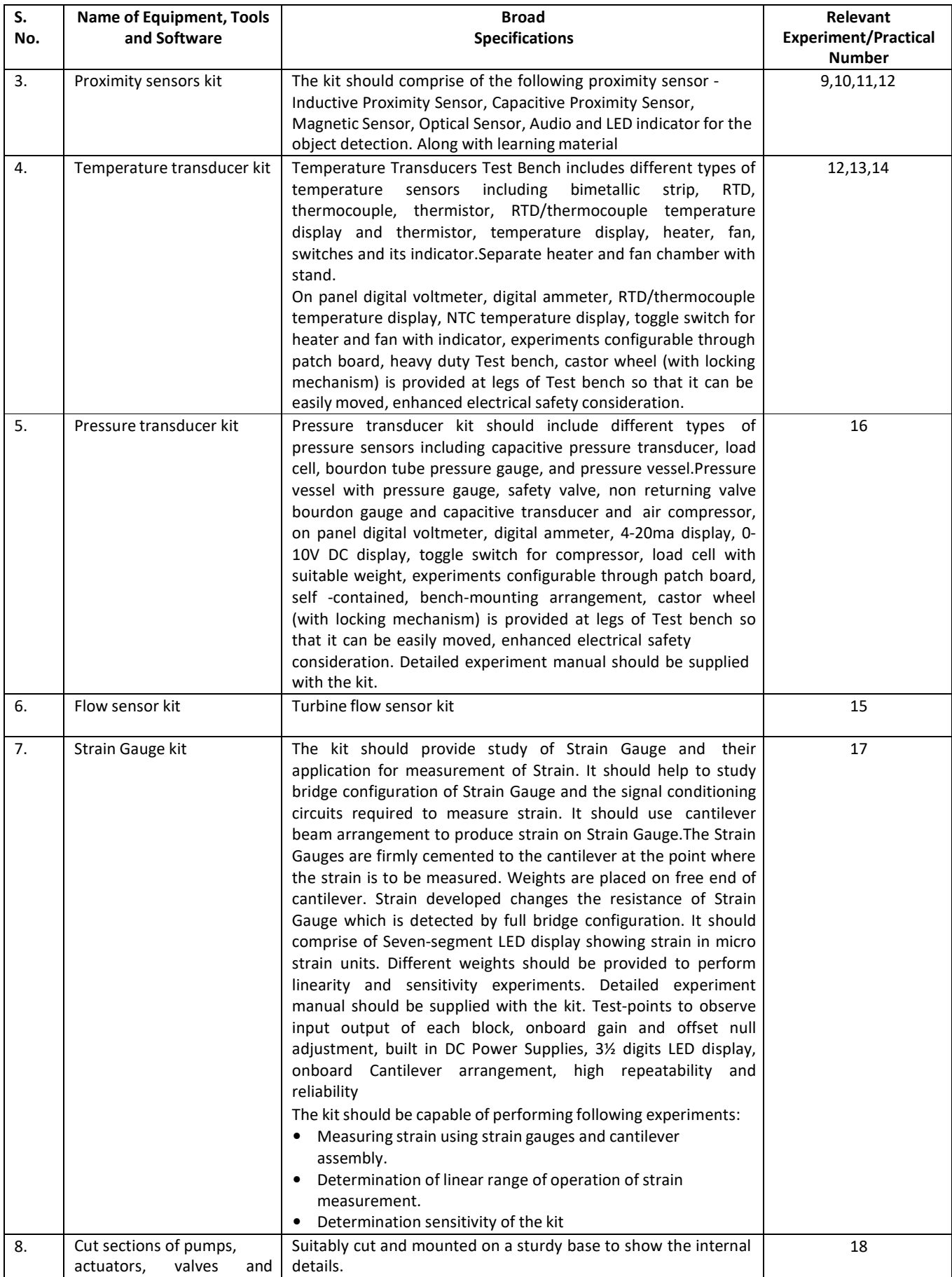

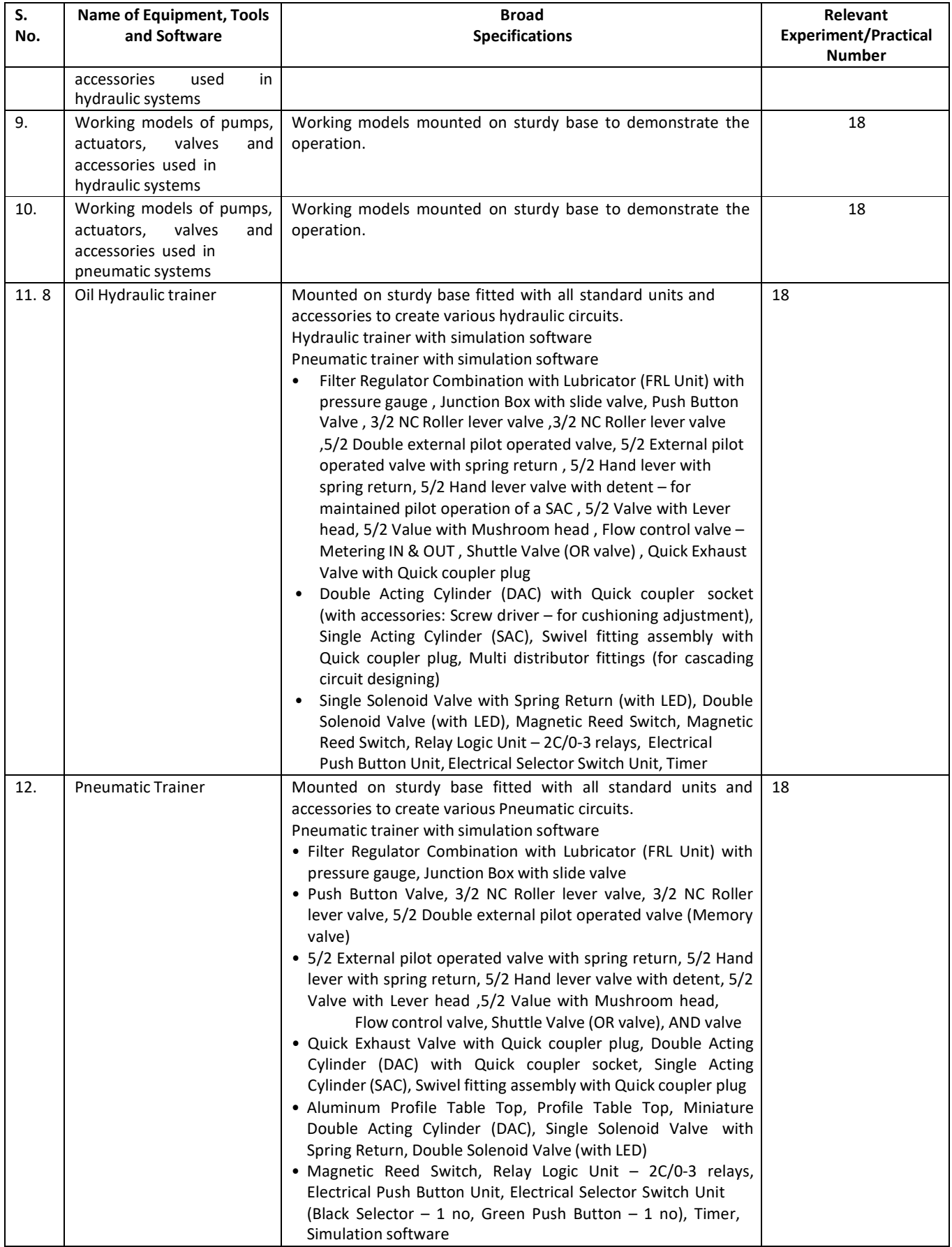

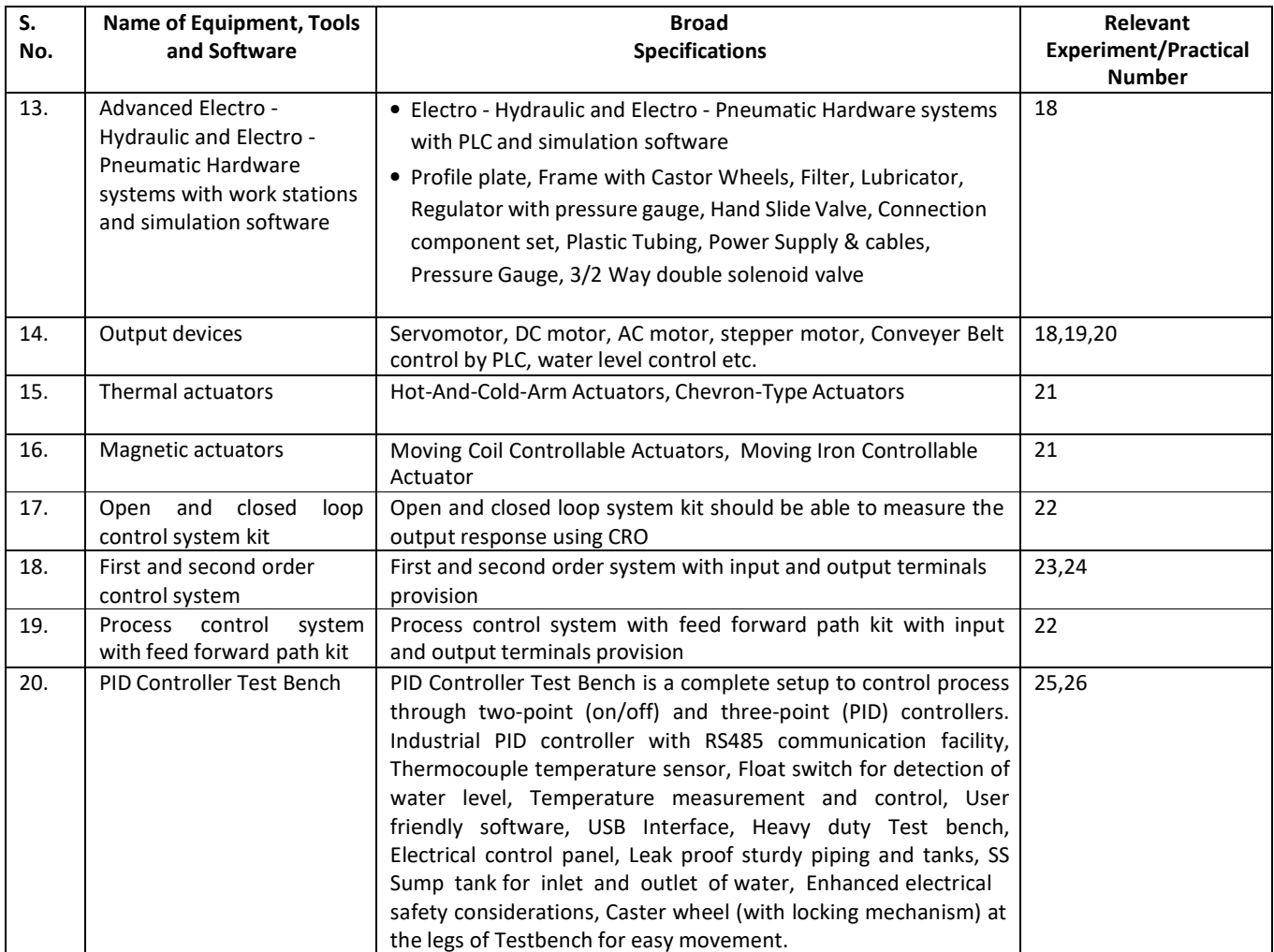

# **R) Suggested Learning Resources:**

# **(a) Suggested Books:**

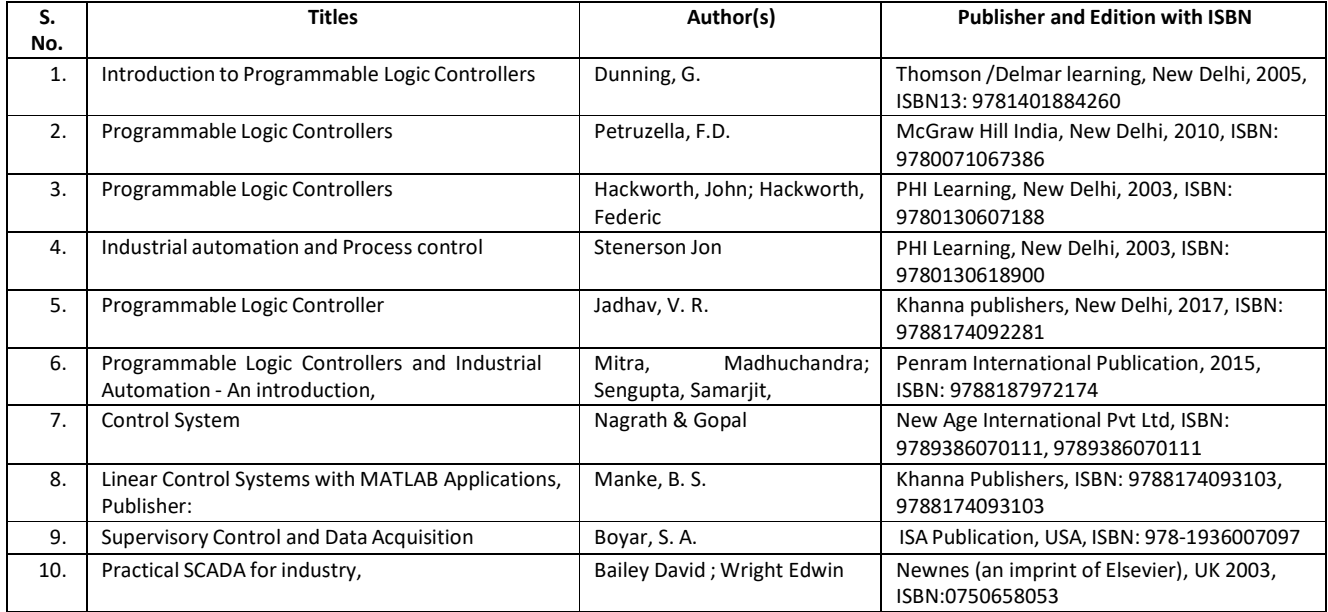

#### **(b) Suggested Open Educational Resources (OER):**

- 1. Process Automation Control- online Tutorial: www.pacontrol.com
- 2. PLC product: www.seimens.com
- 3. www.ab.rockwellautomation.com
- 4. PLC product: www.abb.co.in
- 5. Different product of PLC and Peripherals, Smart Tile CPU Board, All in one lighting energycontroller, Classic PLC www.triplc.com
- 6. Simulation software:http://plc-training-rslogix-simulator.soft32.com/free-download/
- 7. Simulator :www.plcsimulator.net/
- 8. https://www.youtube.com/watch?v=y2eWdLk0-Ho&list=PLln3BHg93SQ\_X5rPjqP8gLLxQnNSMHuj-
- 9. https://www.youtube.com/watch?v=86CrhxgAKTw
- **Note:** Teachers are requested to check the creative commons licence status/ financial implications of the suggested OER, before use by the students.

### **(c) Others: (If any)**

- 1. Learning Packages
- 2. Users' Guide
- 3. Manufacturers' Manual
- 4. Lab Manuals

#### **S) Course Curriculum Development Team(NITTTR)**

- Dr. Vandana Somkuwar(Coordinator)
- Dr. C. S. Rajeshwari(Co-coordinator)

**\*\*\*\* \*\*** 

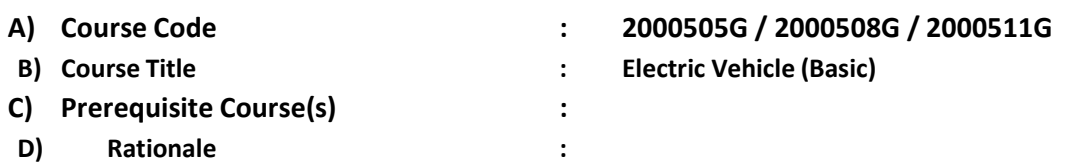

Fossil fuel consumption and its adverse impact on the environment have led most nations in the world to adopt electric vehicles for mobility. Most automobile companies are switching from internal combustion engines to electric, a cleaner, and more sustainable alternative. But, in the present scenario, the automobile industries are facing a shortage of skilled technicians needed for the transition to electric drives as the primary source of motive power. There is a huge skill gap between industry and academia when it comes to the task of taking the entire automobile industry towards electric mobility. Therefore, this basic course on an electric vehicles is included in the curriculum of the diploma programme as an open elective course to fill this gap and gain a basic understanding of the importance and necessity of electric vehicles. This course tends to enable participants with multidisciplinary exposure and give them a brief idea about electric vehicles, and their importance. This course gives some basic technical foundations regarding electric vehicles to help them move on to advanced electric vehicle courses.

**E) Course Outcomes (COs):** After the completion of the course, teachers are expected to ensure the accomplishment of the following course outcomes by the learners. For this, the learners are expected to perform various activities related to three learning domains (Cognitive, Psychomotor and Affective) in classroom/laboratory/workshop/field/ industry.

#### **After completion of the course, the student will be able to-**

- **CO-1** Classify the EVs based on configurations.
- **CO-2** Identify relevant Motors for the given EV application.
- **CO-3** Test the performance of batteries used for EV applications.
- **CO-4** Distinguish between the EV Charging stations based on their Configurations.
- **CO-5** Follow regulatory requirements and policies for EV Industry.

#### **F) Course Articulation Matrix:**

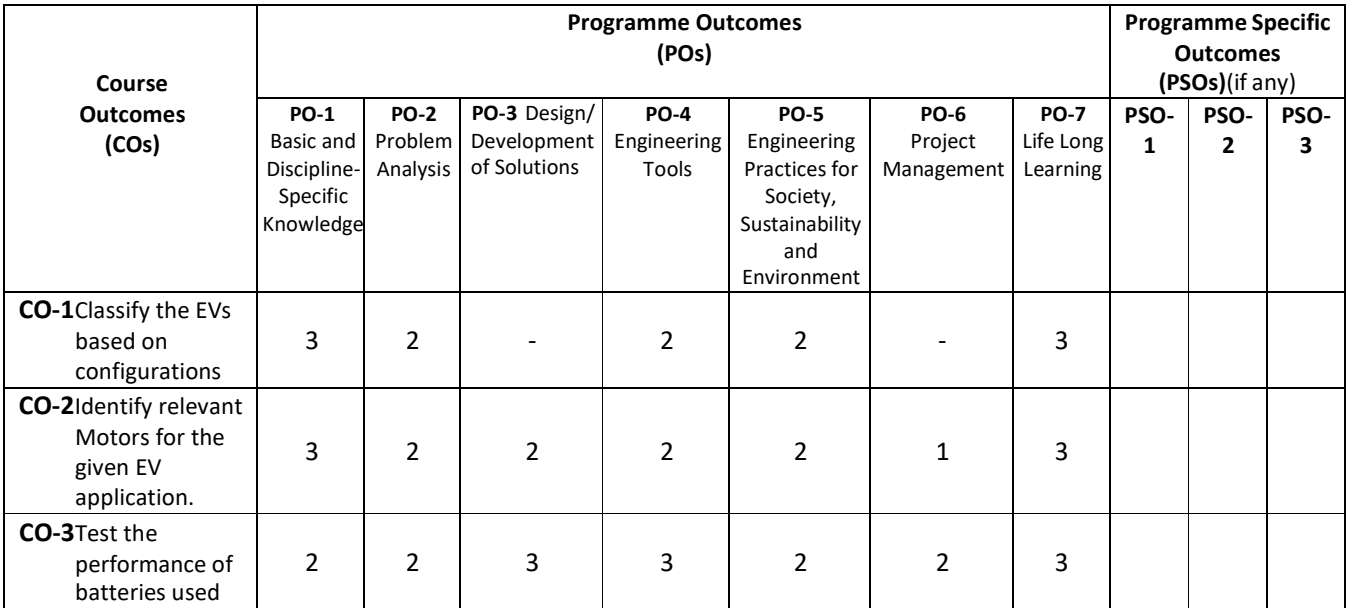

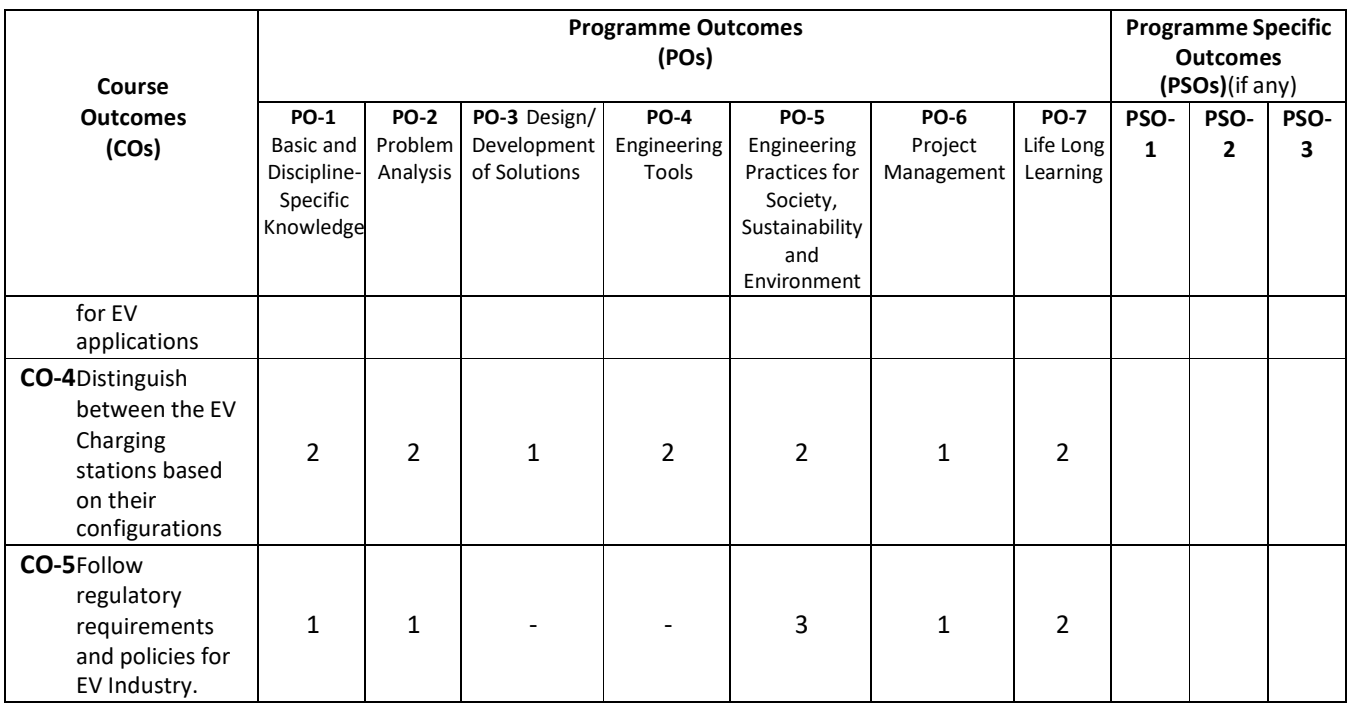

**Legend:** High (3), Medium (2), Low (1) and No mapping (-)

### **G) Scheme of Studies:**

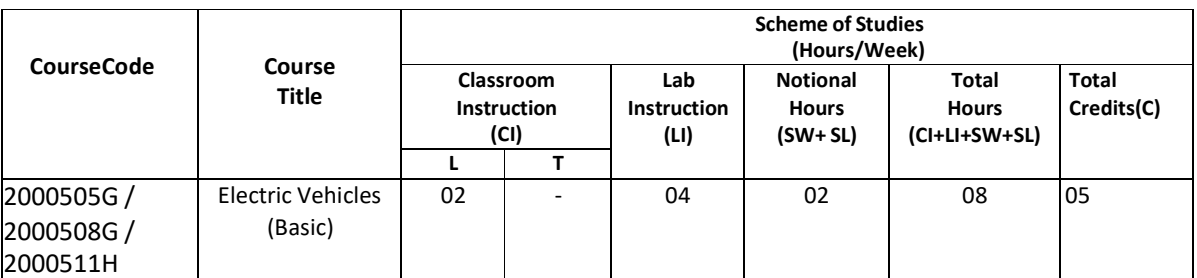

#### **Legend:**

CI: Classroom Instruction (Includes different instructional/ implementation strategies i.e. Lecture (L), Tutorial (T), Case method, Demonstrations, Video demonstration, Problem-based learning etc. to deliver theoretical concepts)

LI: Laboratory Instruction (Includes experiments/practical performances in the laboratory, workshop, field or other locations using different instructional/Implementation strategies)

Notional Hours: Hours of engagement by learners, other than the contact hours for ensuring learning.

SW: Sessional Work/Term work (includes assignments, seminars, micro-projects, industrial visits, any other student activities, etc.)

SL: Self-Learning, MOOCs, Spoken Tutorials, Open Educational Resources (OERs)

C: Credits=  $(1 \times C1$  hours) +  $(0.5 \times L1$  hours) +  $(0.5 \times Not$  Notional hours)

**Note:** SW and SL have to be planned by the teacher and performed by the learner under the continuous guidance and feedback of the teacher to ensure the outcome of learning.

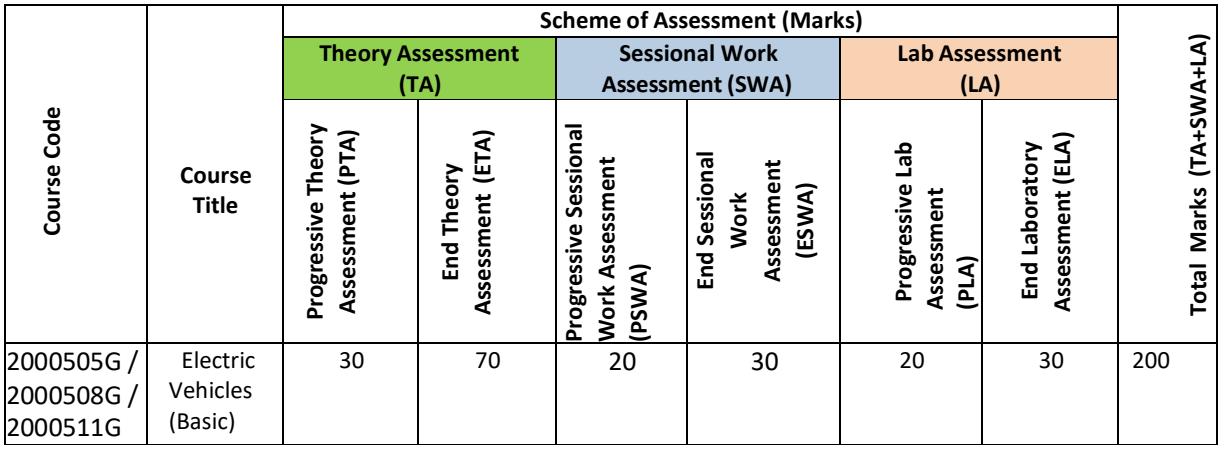

#### **Legend:**

PTA: Progressive Theory Assessment in the classroom (includes class test, mid-term test and quiz using online/offline modes)

PLA: Progressive Laboratory Assessment (includes process and product assessment using rating Scales and rubrics)

SWA: Sessional Work/Term work& Self-Learning Assessment (Includes assessment related to student performance in self-learning, assignments, Seminars, micro-projects, industrial visits, any other student activities etc.

**Note:** Separate passing is a must for progressive and end-semester assessment for both theory and practical.

#### **I) Course Curriculum Detailing:**

This course curriculum detailing depicts learning outcomes at the course level and session level and their attainment by the students through Classroom Instruction (CI), Laboratory Instruction (LI), Sessional Work (SW) and Self Learning (SL). Students are expected to demonstrate the attainment of Theory Session Outcomes (TSOs) and Lab Session Outcomes(LSOs) leading to the attainment of Course Outcomes (COs) upon the completion of the course. While curriculum detailing, NEP 2020-related reforms like Green skills, Sustainability, Multidisciplinary aspects, Indian Knowledge System (IKS) and others must be integrated appropriately.

# **J) Theory Session Outcomes (TSOs) and Units: [2000505G]**

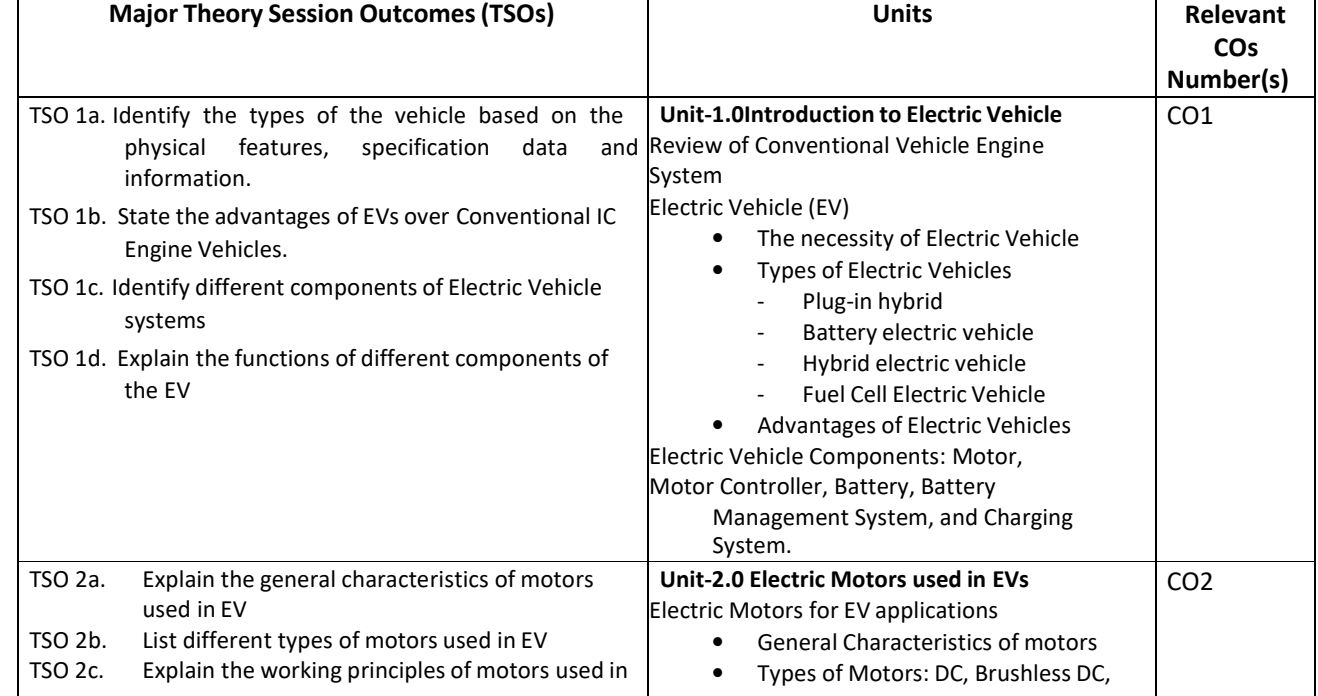

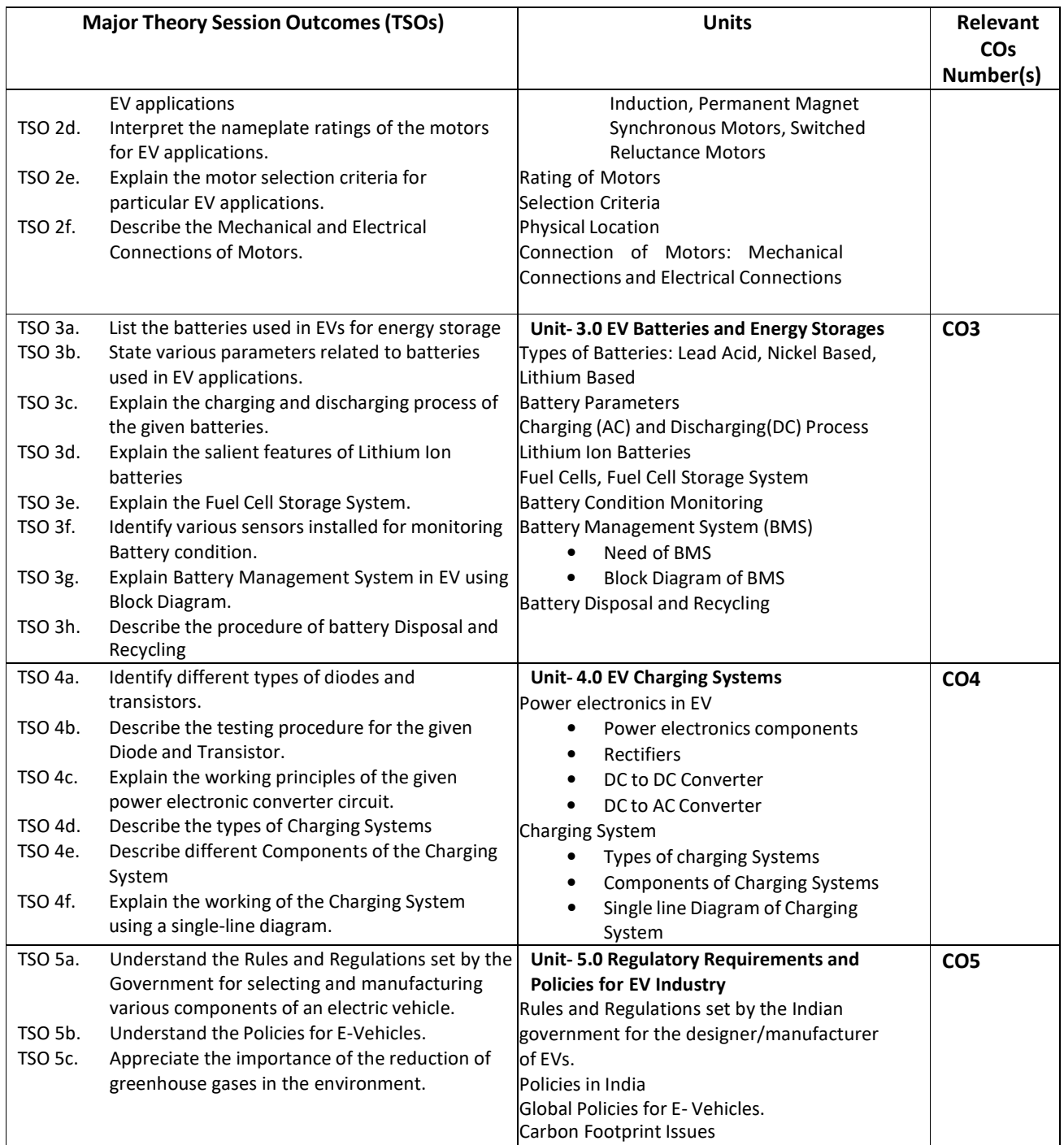

**Note:** One major TSO may require more than one Theory session/Period.

# **K) Laboratory (Practical) Session Outcomes (LSOs) and List of Practical [2000508G]**

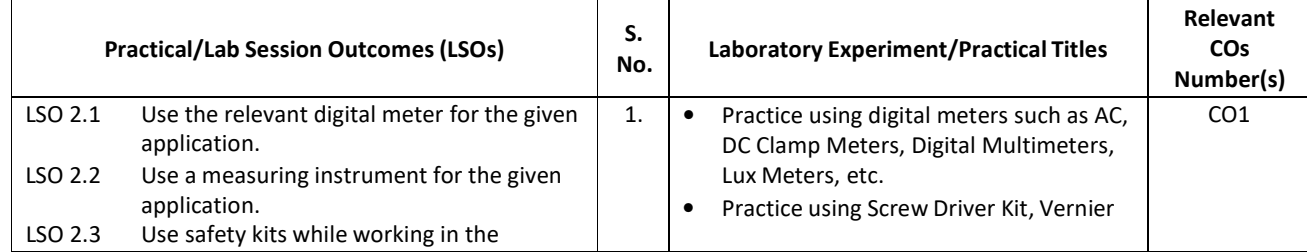

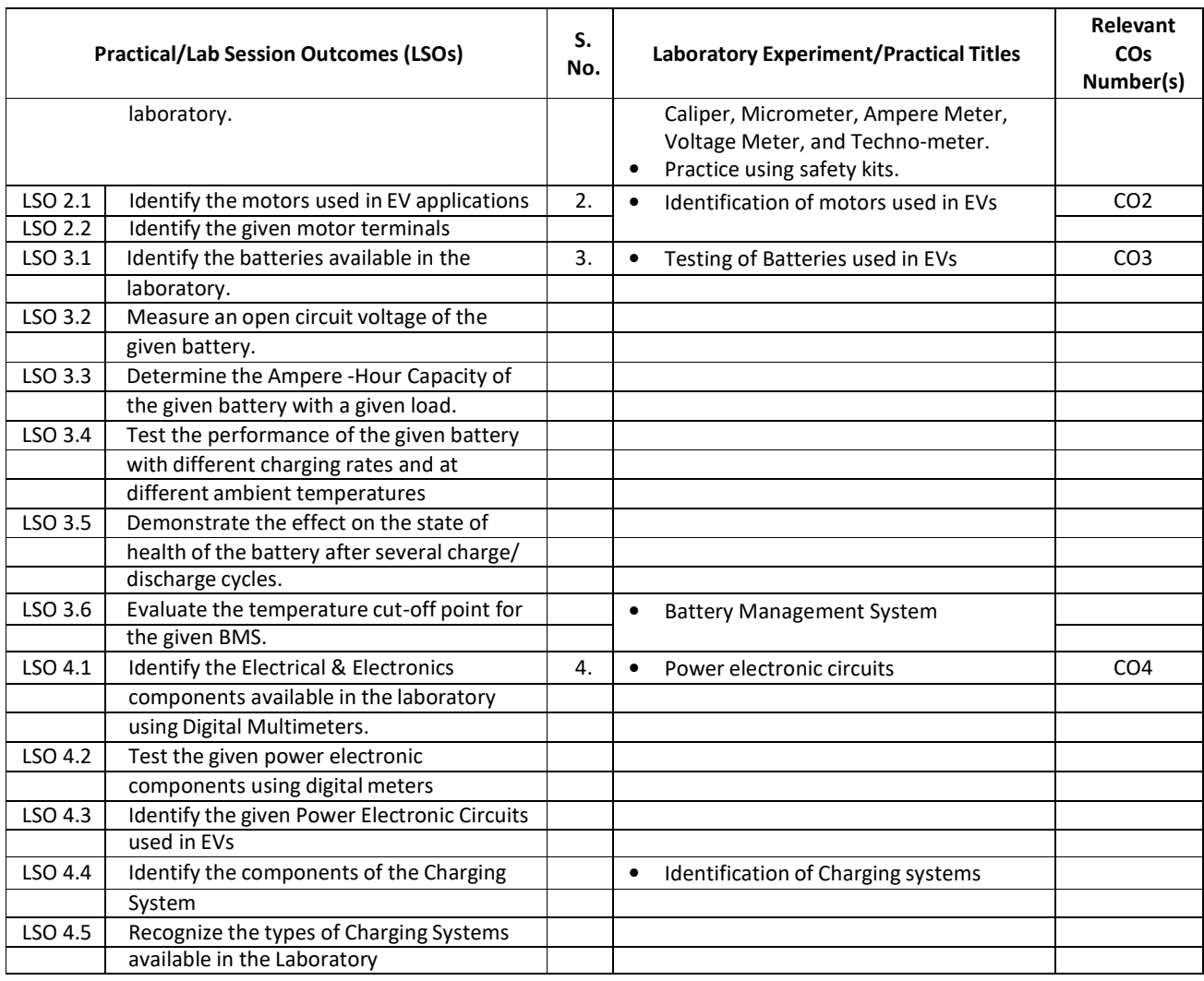

#### **L) Sessional Work and Self-Learning: [2000511G]**

**a. Assignments**: Questions/Problems/Numerical/Exercises to be provided by the course teacher in line with the targeted COs.

#### **b.** Micro Projects:

- **1.** Collect the information related to the performance of different types of electric vehicles and prepare a comparative report on economic and environmental analysis.
- **2.** Collect specifications of different EVs available in the market.
- **3.** Build and test a prototype circuit of converters used in an electric vehicle.
- **4.** Visit a nearby Electric vehicle showroom or service centre & collect information on different types of motors used in electric vehicles and prepare a comparative report on their performance,
- **5.** Visit a nearby charging station and prepare a report describing the layout and components of the charging station.

#### **c. Other Activities:**

- **1.** Seminar Topics:
	- Communication Systems, Sensors and batteries used in Evs.
	- Technological advances in Evs
	- Comparison of EVs manufactured by different companies.
	- **2. Surveys**  Survey the market and gather information on the electric vehicle manufacturers and submit the report.
	- **3. Product Development** Develop an electric vehicle prototype using locally procured hardware components.

#### **d. Self-learning topics:**

- Global Manufacturers of EV
- Indian Manufacturers of EV
- Motors used in EV
- Batteries used in EV
- Cost comparison of EVs in market
- **M) Course Evaluation Matrix:** The course teacher has to decide and use the appropriate assessment strategy and its weightage, in theory, laboratory and sessional work for ensuring CO attainment. The response/performance of the student in each of these designed activities is to be used to calculate **CO attainment.**

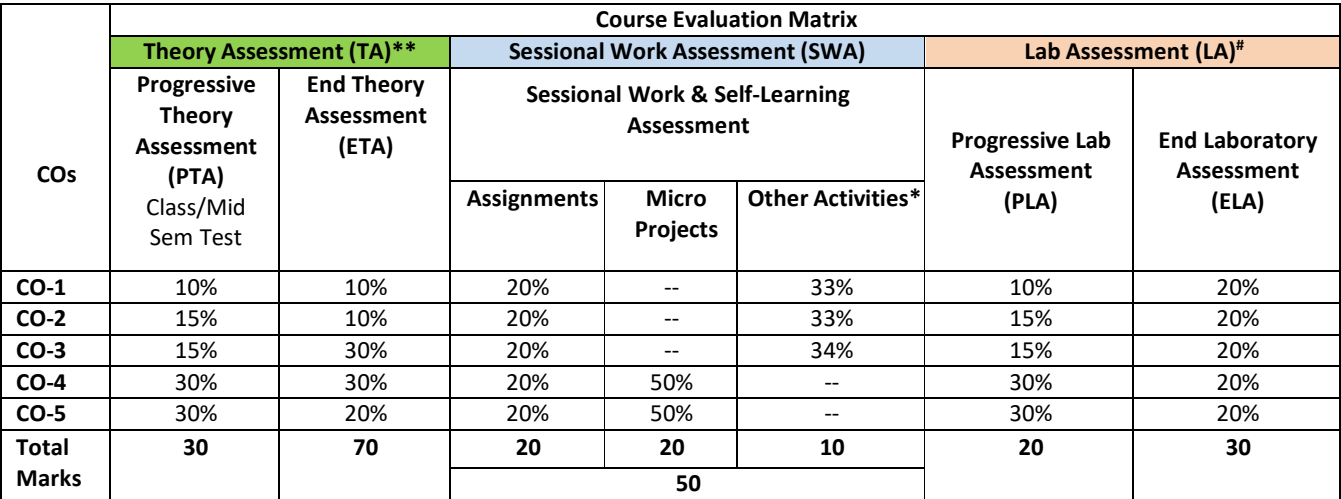

**Legend:** 

**\*:** Other Activities include seminars, visits, surveys, product development, software development etc.

**\*\***: Mentioned under

point#: Mentioned under

point

**Note:** For CO attainment calculation, Indirect assessment tools like Course exit survey need to be used which comprises of questions related to achievement of each COs.

**N) Specification Table for End Semester Theory Assessment:** The course teacher has to decide and use the appropriate assessment strategy and its weightage, in theory, laboratory and sessional work for ensuring CO attainment. The response/performance of the student in each of these designed activities is to be assessed to calculate CO attainment.

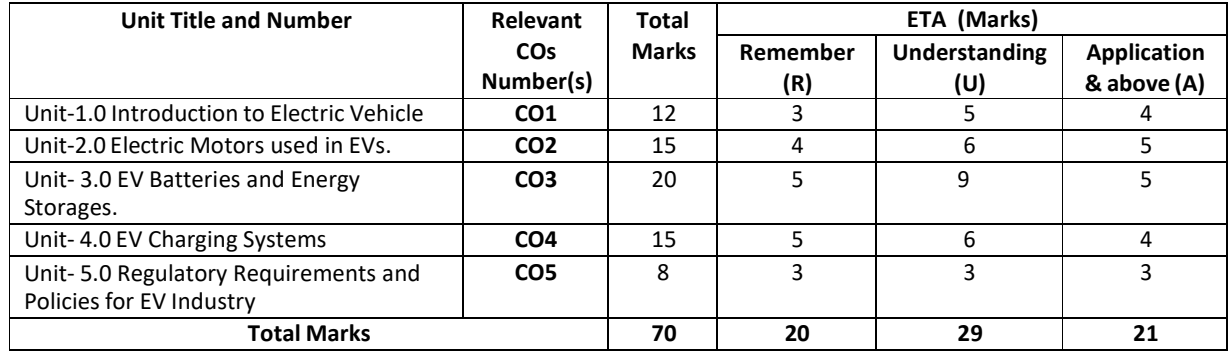

**Note:** Similar table can also be used to design class/mid-term/ internal question papers for progressive assessment.

### **O) Specification Table for Laboratory (Practical) Assessment:**

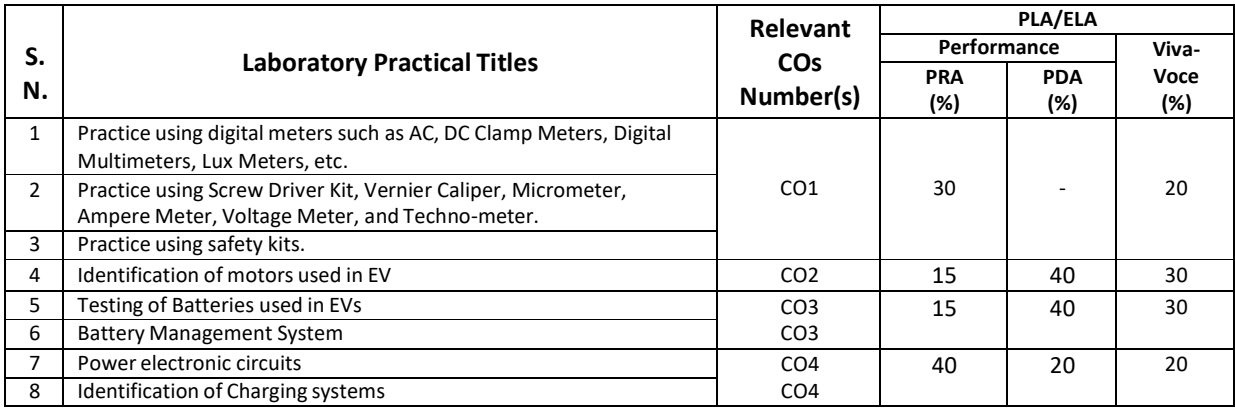

- **Note:** This table can be used for both the end semester as well as progressive assessment of practicals. Rubrics need to be prepared by the course teacher for each experiment/practical to assess the student's performance.
- **P) Instructional/Implementation Strategies:** Different Instructional/ Implementation Strategies may be appropriately selected, as per the requirement of the content/outcome. Some of them are Improved Lecture, Tutorial, Case Method, Group Discussion, Industrial visits, Industrial Training, Field Trips, Portfolio Based Learning, Role Play, Live Demonstrations in Classrooms, Labs, and Field, Information and Communications Technology (ICT)Based, Teaching Learning, Blended or flipped mode, Brainstorming, Expert Sessions, Video Clippings, Use of Open Educational Resources (OER), MOOCs etc.

# **Q) List of Major Laboratory Equipment, Tools and Software:**

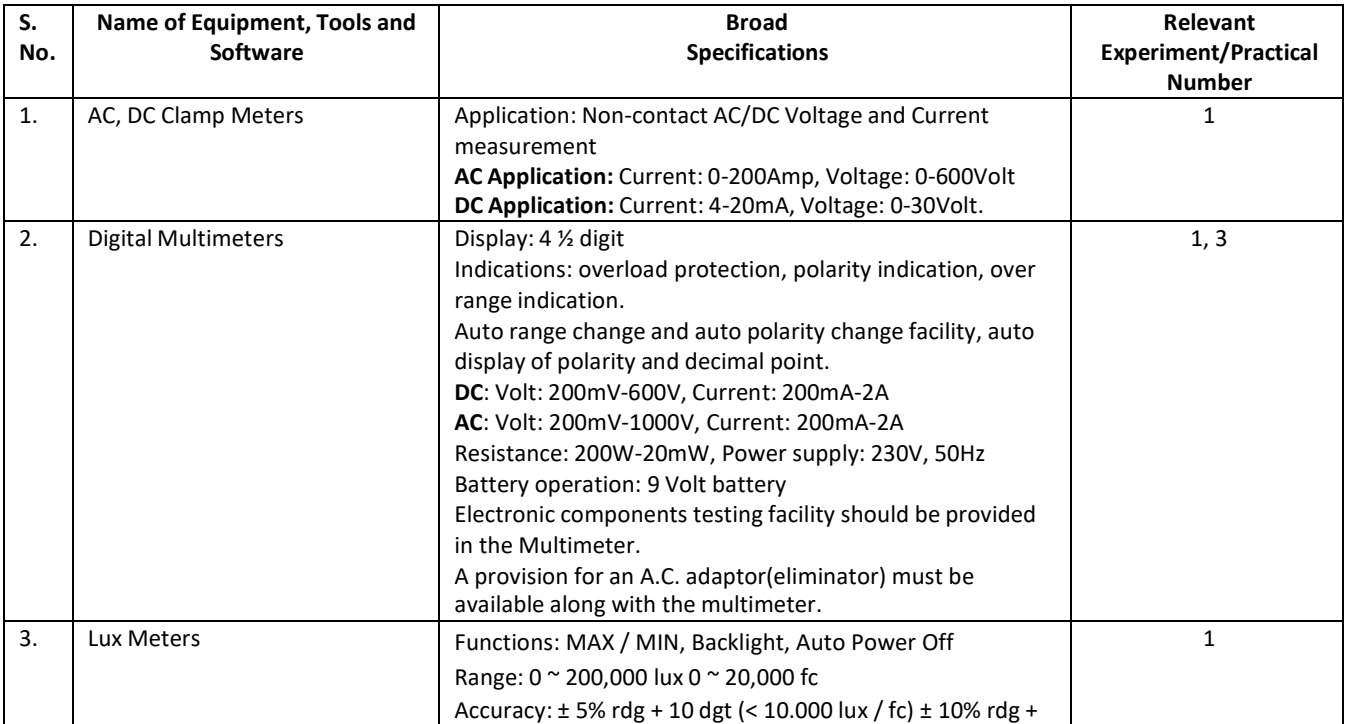

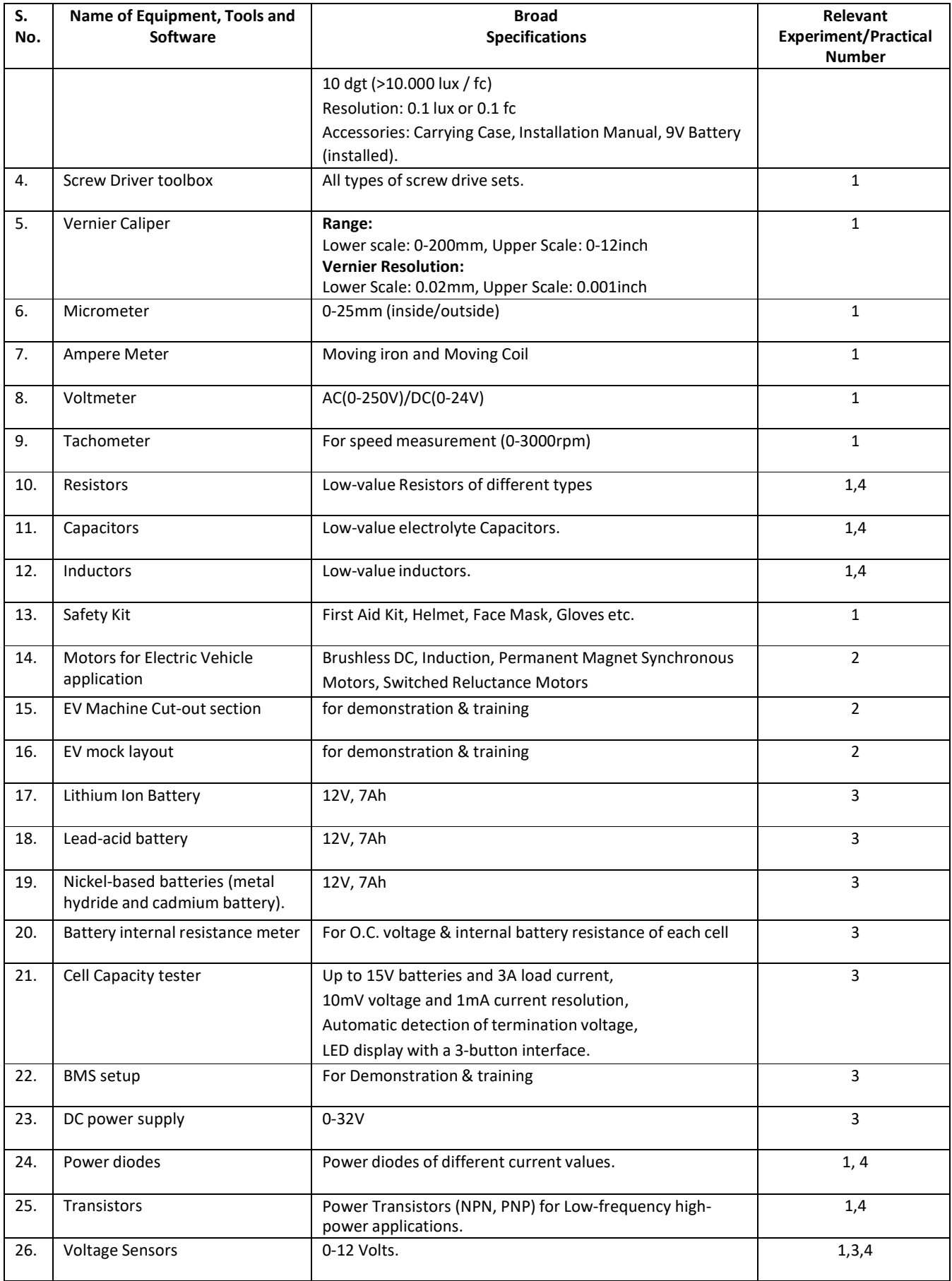

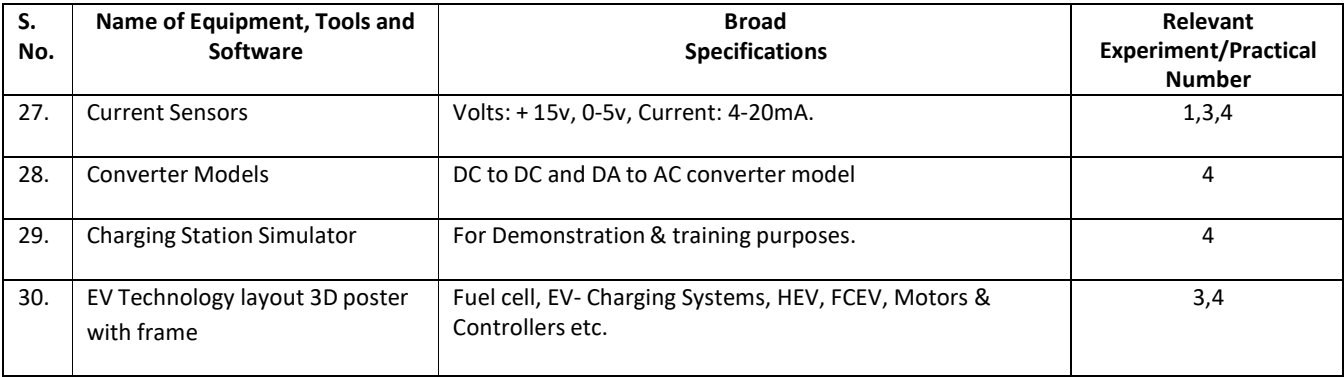

### **R) Suggested Learning Resources:**

# **(a) Suggested Books** :

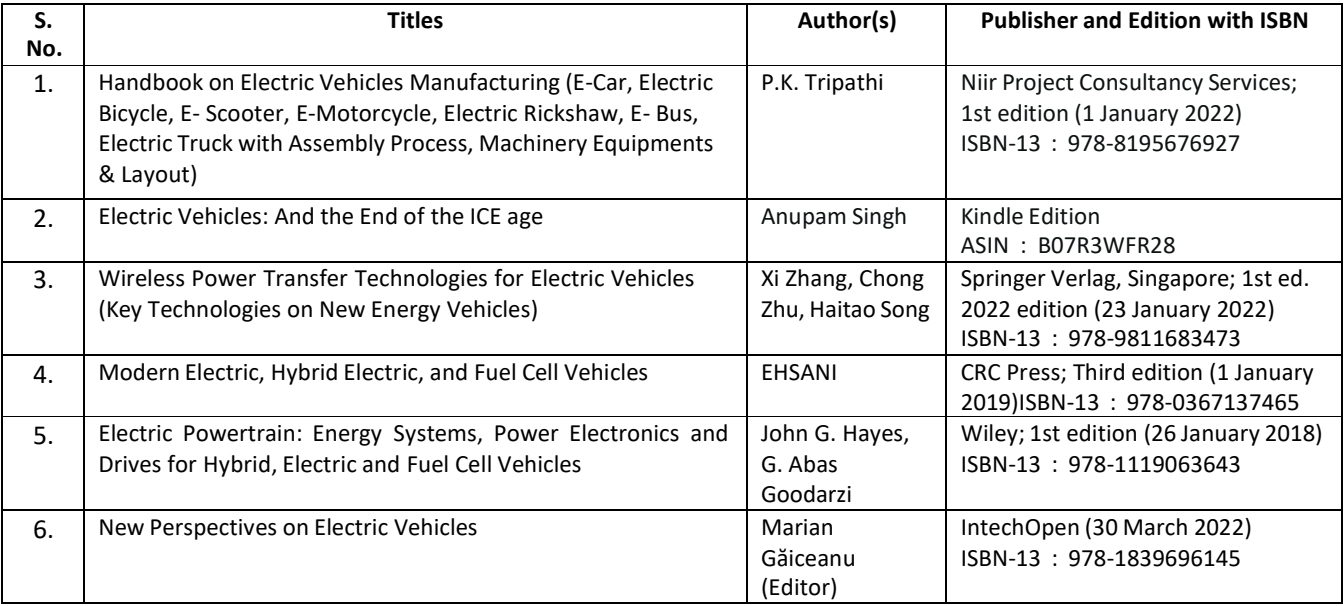

#### **(b) Suggested Open Educational Resources (OER):**

- 1. https://www.energy.gov/eere/fuelcells/fuel-cell-systems
- 2. https://powermin.gov.in/en/content/electric-vehicle
- 3. https://www.iea.org/reports/electric-vehicles
- 4. https://www.oercommons.org/search?f.search=Electric+Vehicles
- **Note:** Teachers are requested to check the creative commons licence status/ financial implications of the suggested OER, before use by the students.

### **(c) Others: (If any)**

- 1. Learning Packages
- 2. Users' Guide
- 3. Manufacturers' Manual
- 4. Lab Manuals

### **S) Course Curriculum Development Team(NITTTR)**

- Dr. A. S. Walkey(Coordinator)
- Dr. S. S. Kedar(Co-coordinator)
- A) Course Code : 2000505 H / 2000508 H / 2000511H
- **B) Course Title : Robotics (Basics)**
- **C) Pre- requisite Course(s) :**
- **D) Rationale :**

Currently, industries demand non-stop and fine quality work in different processes used. It is difficult for the human beings to give same quantity and quality of work with respect to time, environment and complexity of the work in any process industry. To get quality and quantity of work in toughest environment or the environment which is not suitable for the humans to work, industries demand for robots and its operator. Operators who will operate these robots need some basic knowledge of robotics. To fulfill the need of industries and looking to the advancement in technology, this course aims for the diploma engineers to have knowledge and skills in robotics.

**E) Course Outcomes (COs):** After the completion of the course, teachers are expected to ensure the accomplishment of following course outcomes by the learners. For this, the learners are expected to perform various activities related to three learning domains (Cognitive, Psychomotor and Affective) in classroom/ laboratory/ workshop/ field/ industry.

## **After completion of the course, the students will be able to-**

Select robots for given applications employing basic concepts of design and functions of robots.

Interpret co-ordinate systems and degree of freedom for robots.

Use sensors and drives in context of various robotic applications.

Select appropriate robot control techniques,

Use programs to operate robots.

### **F) Course Articulation Matrix:**

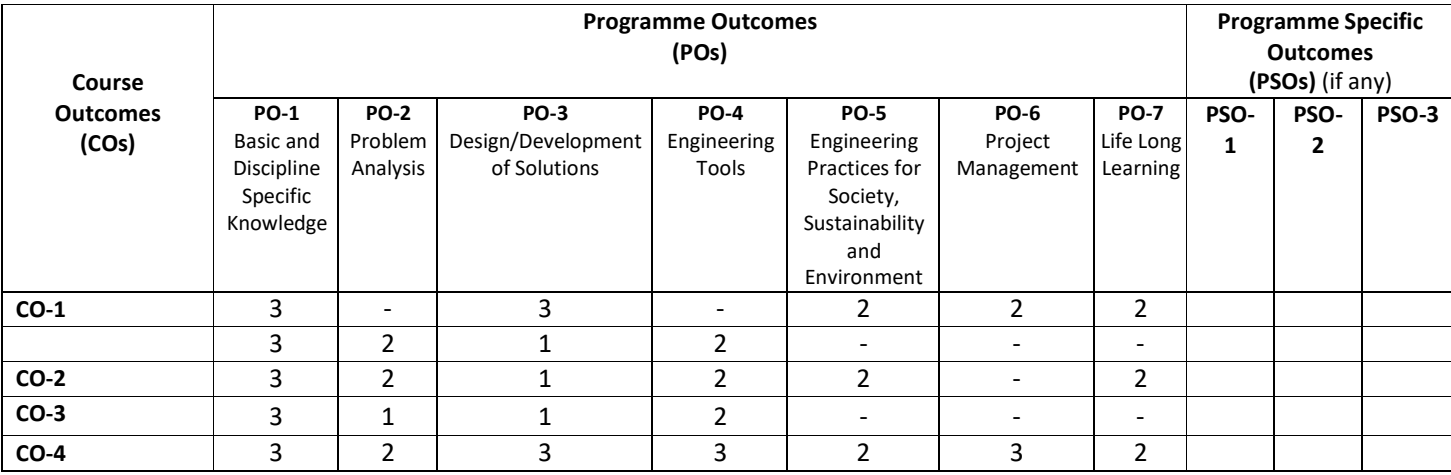

**Legend:** High (3), Medium (2), Low (1) and No mapping (-)

### **G) Scheme of Studies:**

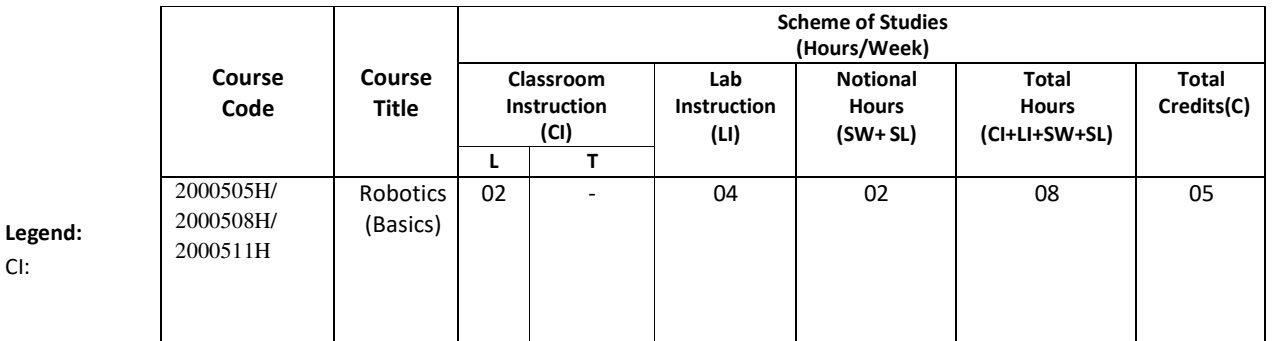

Classroom Instruction (Includes different instructional/implementation strategies i.e. Lecture (L), Tutorial (T), Case method, Demonstrations, Video demonstration, Problem based learning etc. to deliver theoretical concepts)

LI: Laboratory Instruction (Includes experiments/practical performances in laboratory, workshop, field or other locations using different instructional/Implementation strategies)

Notional Hours: Hours of engagement by learners, other than the contact hours for ensuring learning.

- SW: Sessional Work/Term work (includes assignments, seminars, micro projects, industrial visits, any other student activities etc.)
- SL: Self Learning, MOOCs, spoken tutorials, open educational resources (OERs)
- C: Credits =  $(1 \times C1$  hours) +  $(0.5 \times L1$  hours) +  $(0.5 \times Not$  Notional hours)
- **Note:** SW and SL have to be planned by the teacher and performed by the learner under the continuous guidance and feedback of teacher to ensure outcome of learning.

#### **H) Scheme of Assessment:**

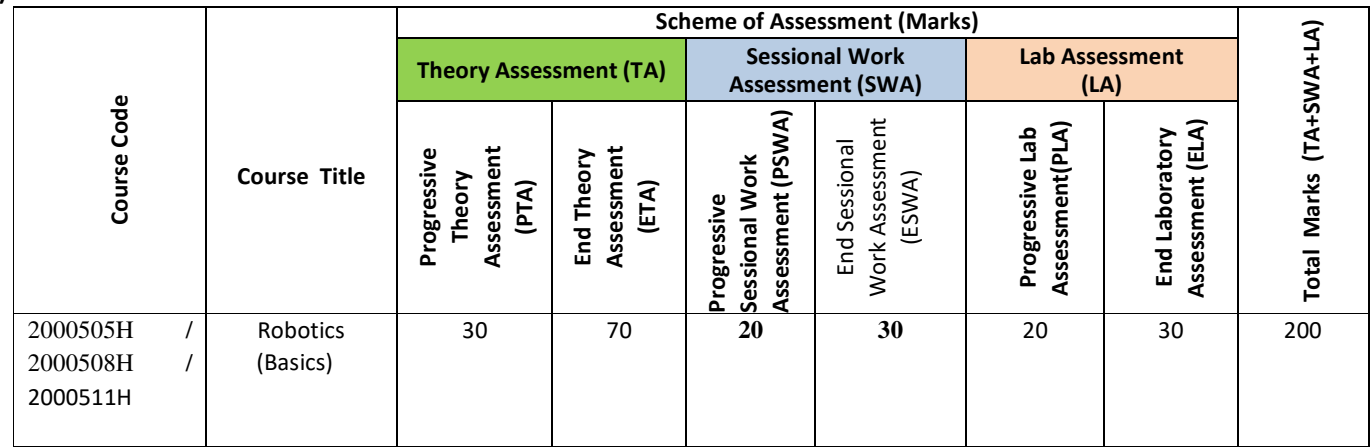

#### **Legend:**

PTA: Progressive Theory Assessment in class room (includes class test, mid-term test and quiz using online/offline modes)

PLA: Progressive Laboratory Assessment (includes process and product assessment using rating Scales and rubrics)

SWA: Sessional Work/Term work & Self Learning Assessment (Includes assessment related to student performance in self learning, assignments, Seminars, micro projects, industrial visits, any other student activities etc.

**Note:** Separate passing is must for progressive and end semester assessment for both theory and practical.

#### **I) Course Curriculum Detailing:**

This course curriculum detailing depicts learning outcomes at course level and session level and their attainment by the students through Classroom Instruction (CI), Laboratory Instruction (LI), Sessional Work (SW) and Self Learning (SL). Students are expected to demonstrate the attainment of Theory Session Outcomes (TSOs) and Lab Session Outcomes (LSOs) leading to attainment of Course Outcomes (COs) upon the completion of the course. While curriculum detailing, NEP 2020 related reforms like Green skills, Sustainability, Multidisciplinary aspects, Indian Knowledge System (IKS) and others must be integrated appropriately.

### **J) Theory Session Outcomes (TSOs) and Units: [2000505H]**

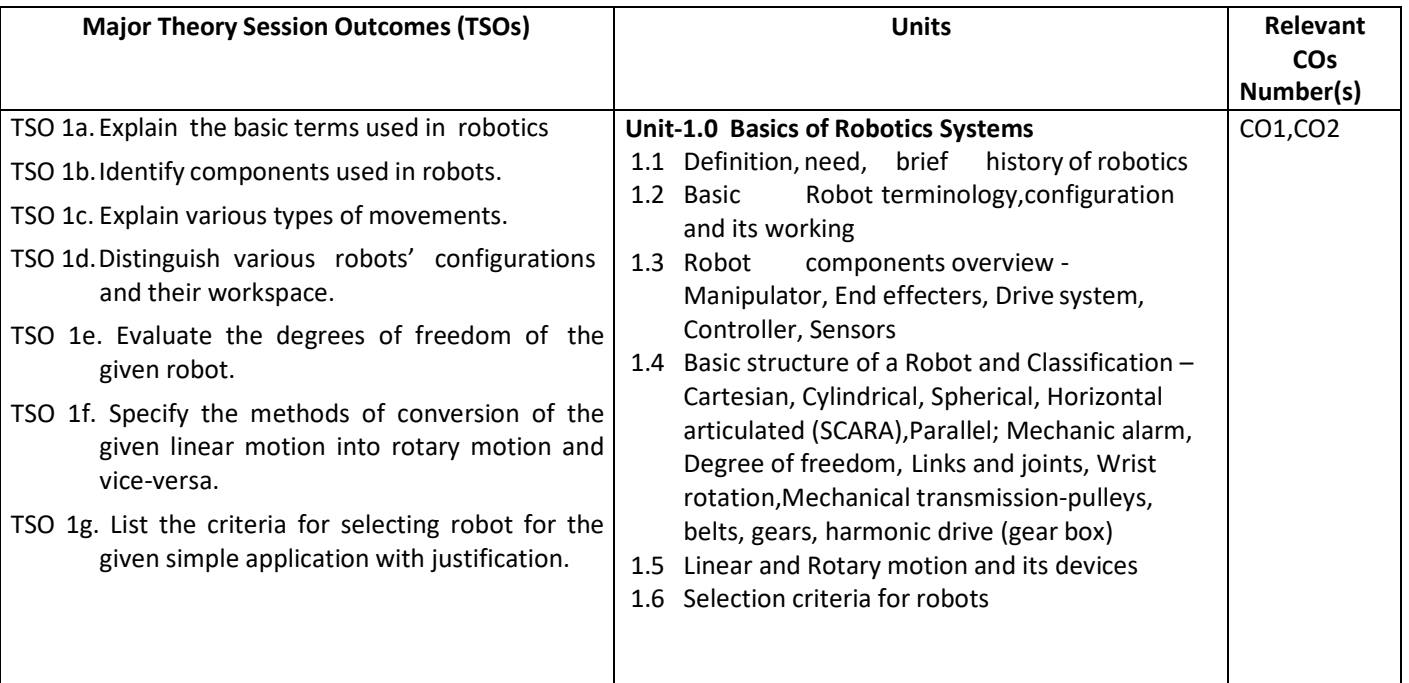

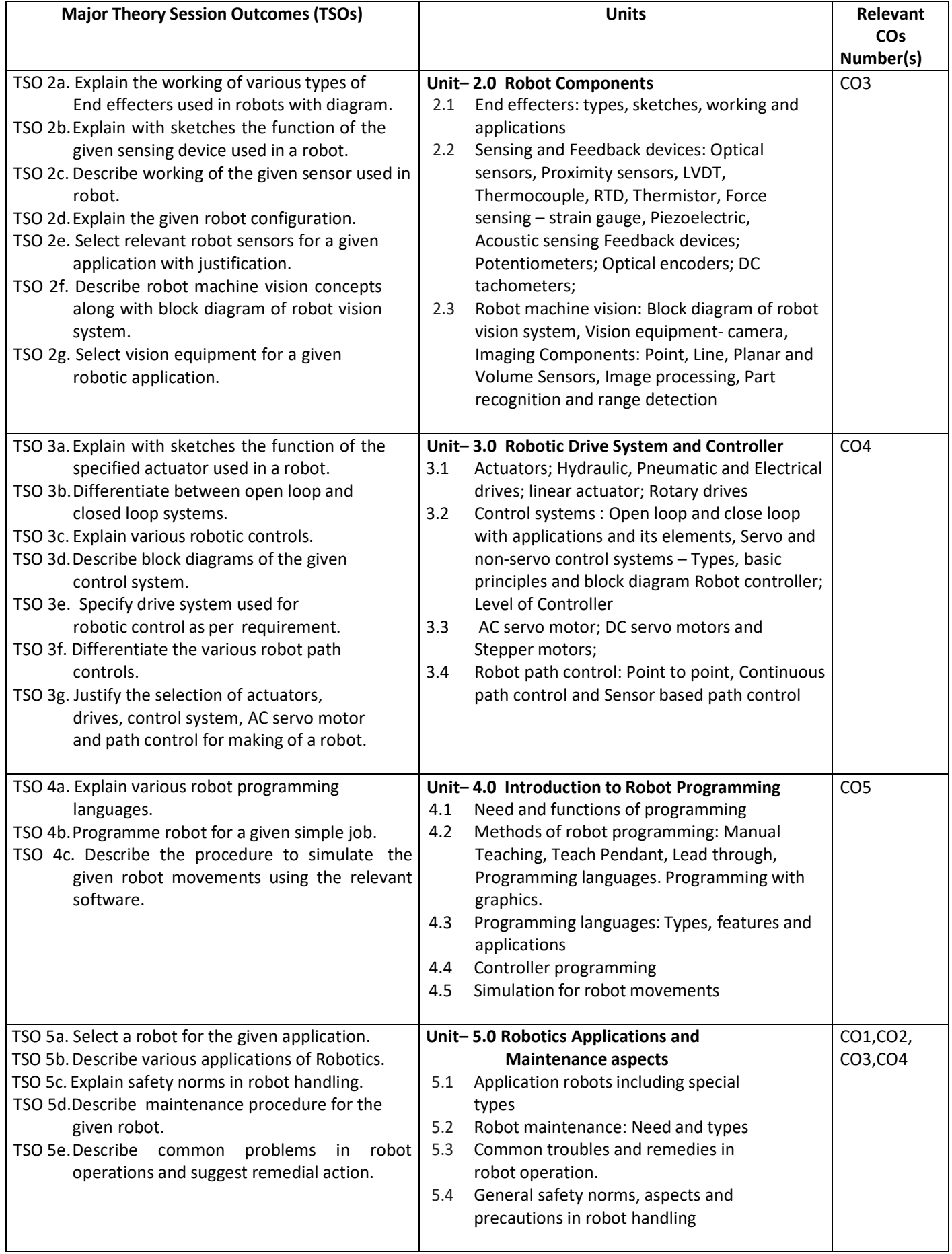

# **K) Laboratory (Practical) Session Outcomes (LSOs) and List of Practical [2000508H]**

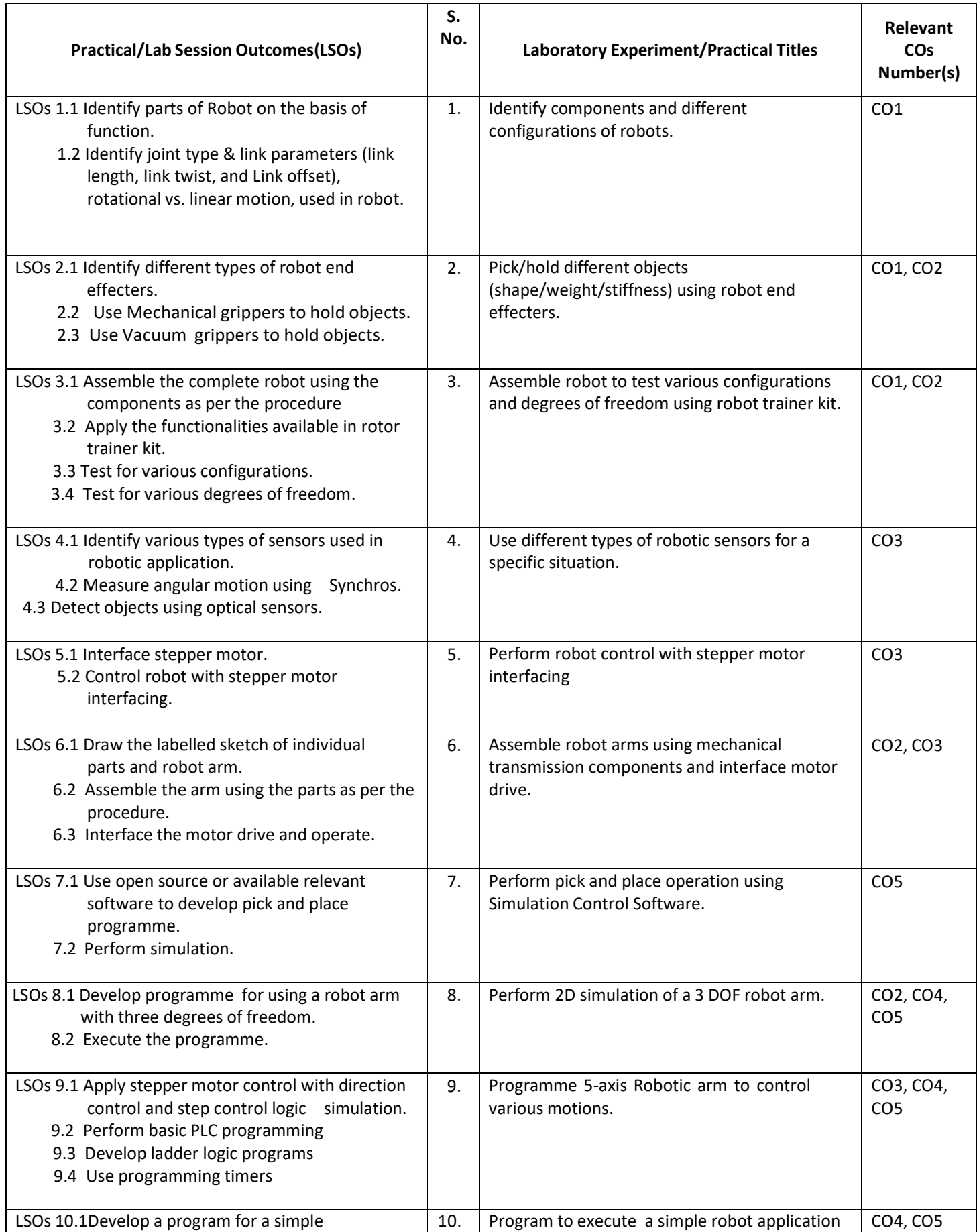

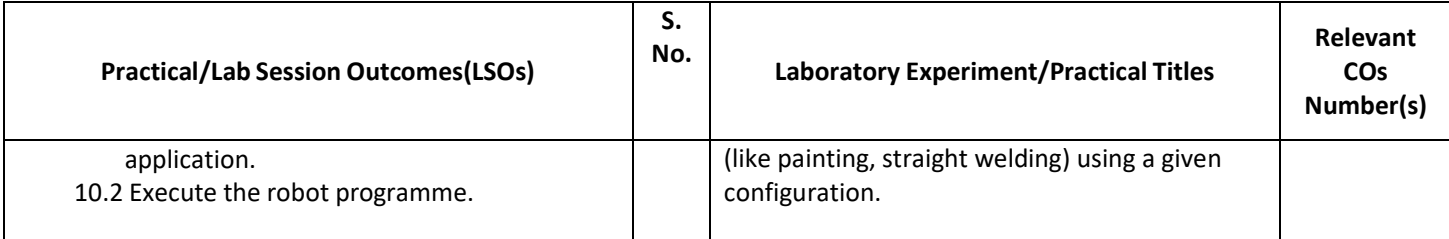

### **L) Sessional Work and Self Learning: [2000511H]**

- **a. Assignments**: Questions/Problems/Numerical/Exercises to be provided by the course teacher in line with the targeted COs.
- **b. Micro Projects:** A suggestive list of micro-projects is given here. Similar micro-projects that match the COs could be added by the concerned course teacher. The student should strive to identify ecofriendly or recycled material prior to selection for robotic applications.
	- 1. Develop stair climb robot using robotic components.
	- 2. Develop RF controller robot using robotic components.
	- 3. Develop robot for metal detection application using robotic components.
	- 4. Develop line follower robot using robotic components.
	- 5. Develop solar floor cleaner robot using robotic components.
	- 6. Develop solar tracker system using robotic components.
	- 7. Develop a greenhouse managing robot for a horticulture application.

### **c. Other Activities:**

1. Seminar Topics: Recent developments in the field of robotics

2. Visits: Visit an automation industry and prepare report for various types of robots employed there and details of any one type of special purpose robot used

- 3. Case Study: Identify a robotic application in automobiles and present a case study
- 4. Self learning topics:
	- History of industrial robot
	- Sociological consequences of Robots
- **M) Course Evaluation Matrix:** The course teacher has to decide and use appropriate assessment strategy and its weightage in theory, laboratory and sessional work for ensuring CO attainment. The response/performance of each student in each of these designed activities is to be used to calculate CO attainment.

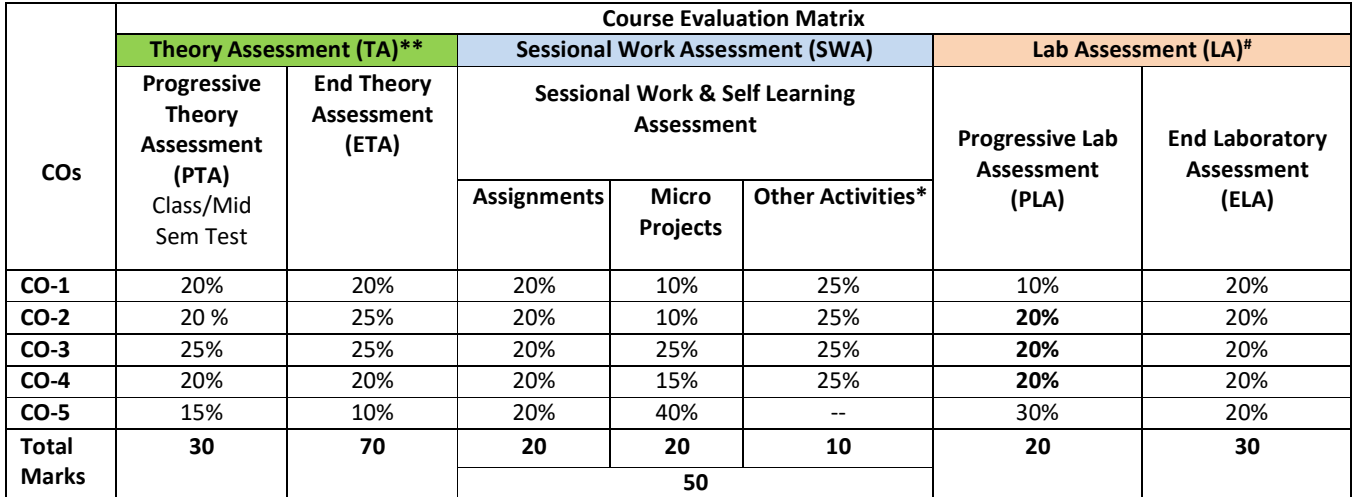

#### **Legend:**

- **\* :** Other Activities include self learning, seminar, visits, surveys, product development, software development etc.
- **:** Mentioned under point- (N)
- : Mentioned under point-(O)

**Note:** For CO attainment calculation, Indirect assessment tools like Course exit survey need to be used which comprises of questions related to achievement of each COs.

**N) Specification Table for End Semester Theory Assessment:** The course teacher has to decide and use appropriate assessment strategy and its weightage in theory, laboratory and sessional work for ensuring CO attainment. The response/performance of the student in each of these designed activities is to be assessed to calculate CO attainment.

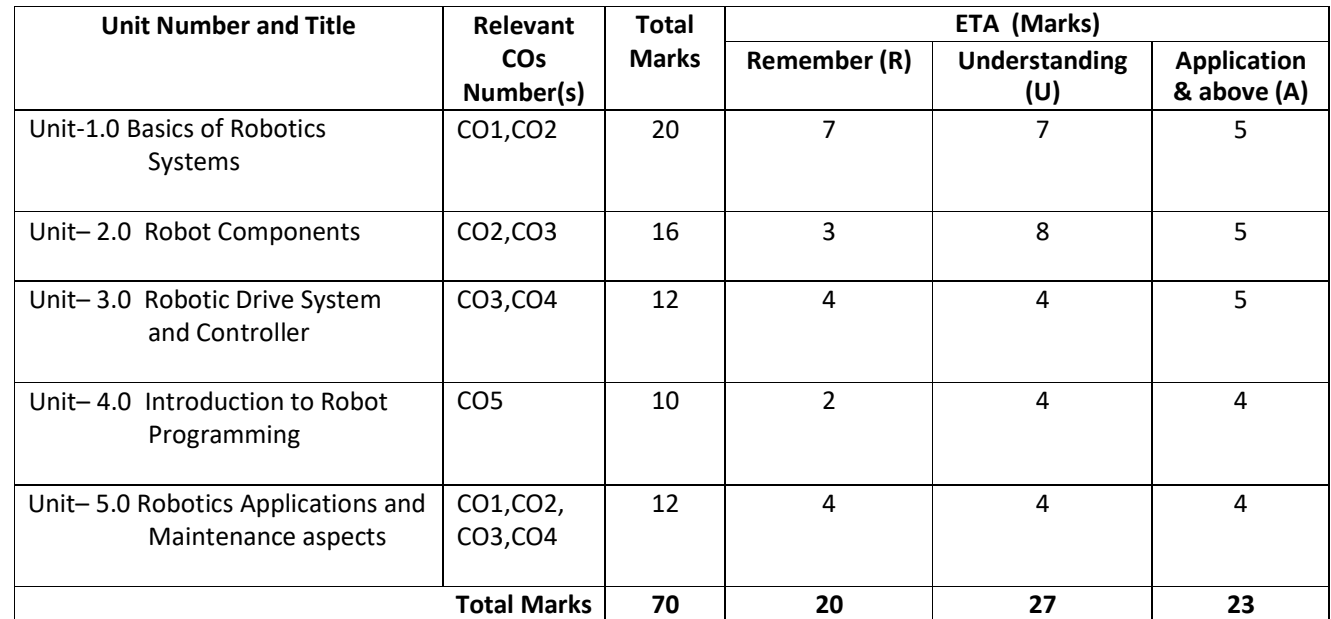

**Note:** Similar table can also be used to design class/mid-term/ internal question paper for progressive assessment.

### **O) Specification Table for Laboratory (Practical) Assessment:**

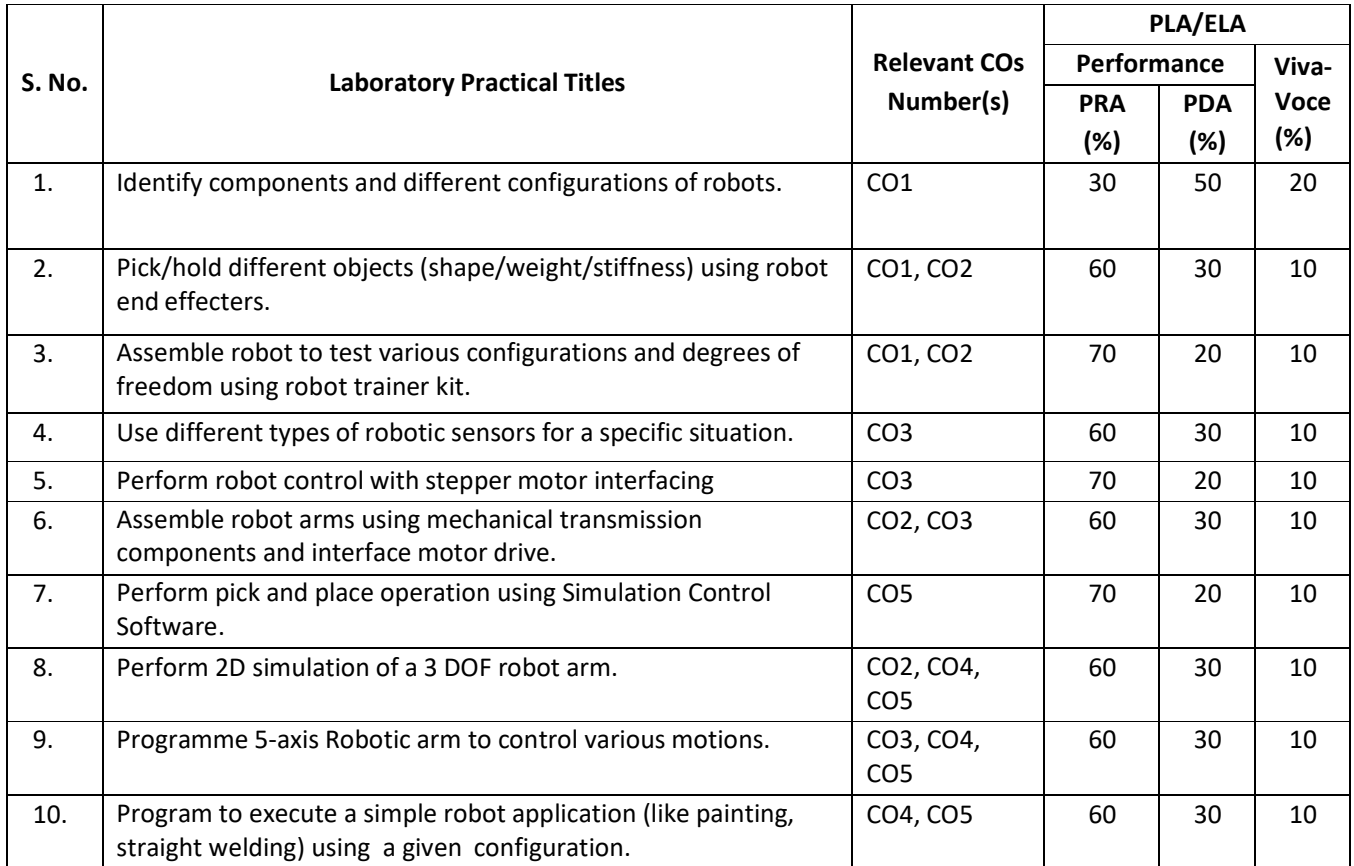

**Note:** This table can be used for both end semester as well as progressive assessment of practical. Rubrics need to be prepared by the course teacher for each experiment/practical to assess the student performance.

**P) Instructional/Implementation Strategies:** Different Instructional/ Implementation Strategies may be appropriately selected, as per the requirement of the content/outcome. Some of them are Improved Lecture, Tutorial, Case Method, Group Discussion, Industrial visits, Industrial Training, Field Trips, Portfolio Based Learning, Role Play, Live Demonstrations in Classrooms, Lab, Field, Information and Communications Technology (ICT) Based Teaching

Learning, Blended or flipped mode, Brainstorming, Expert Sessions, Video Clippings, Use of Open Educational Resources(OER), MOOCs etc.

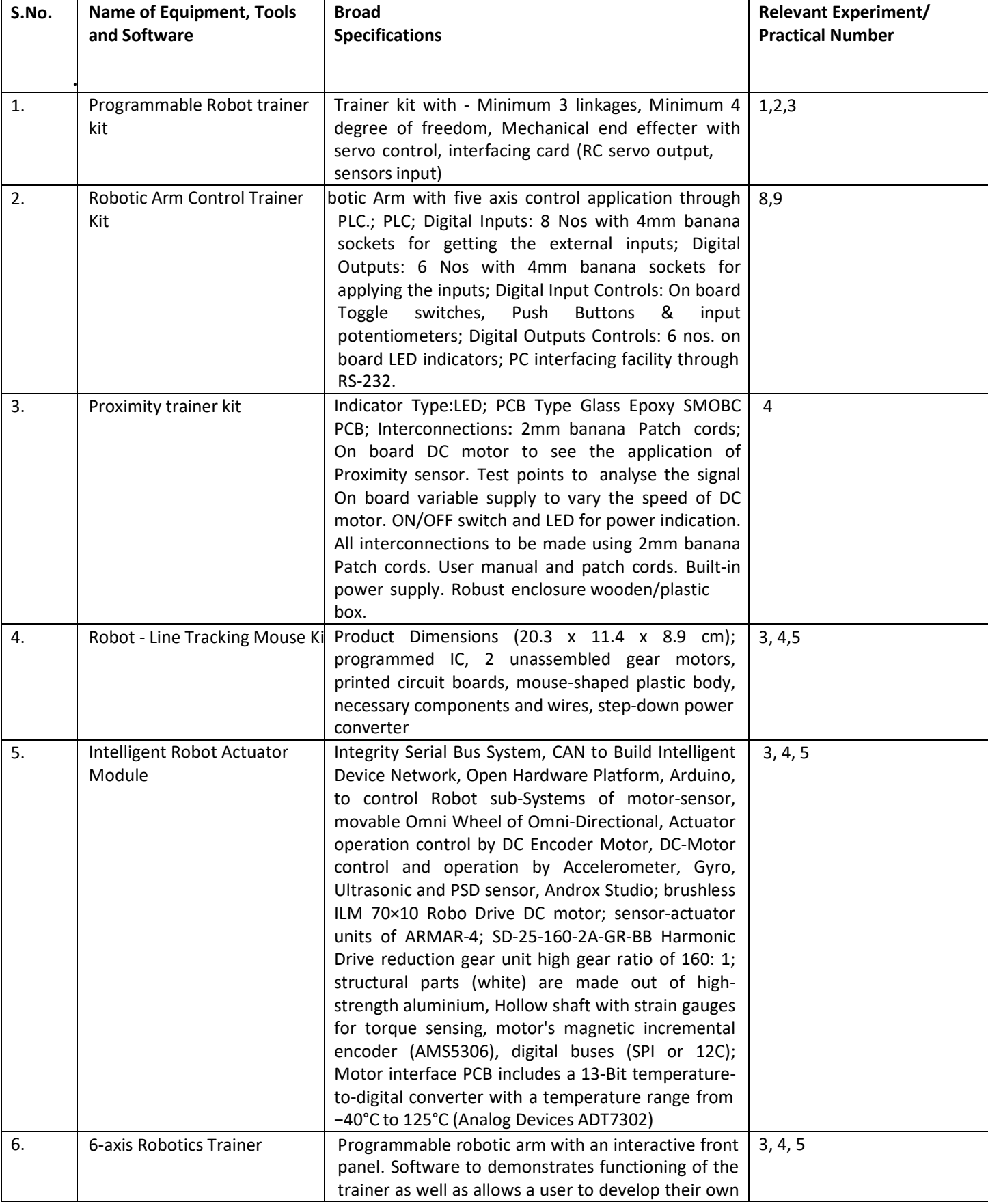

# **Q) List of Major Laboratory Equipment, Tools and Software:**

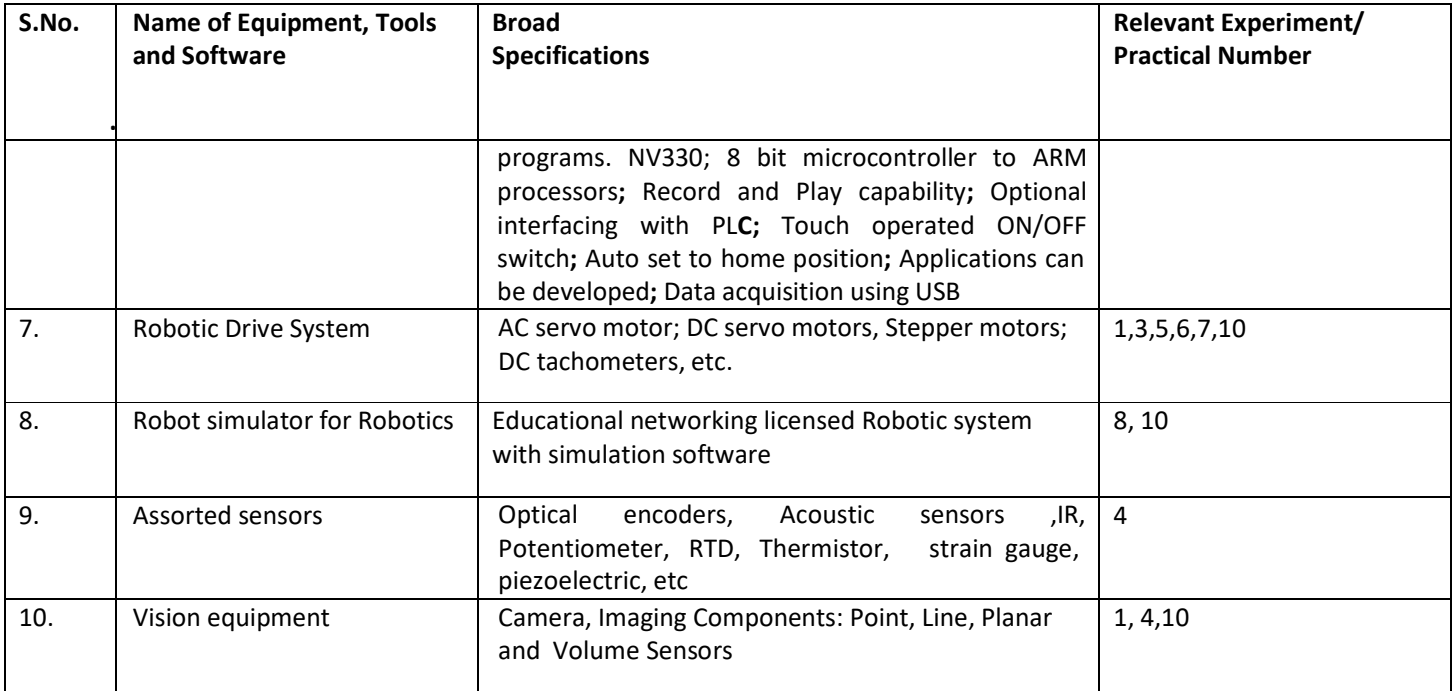

## **R) Suggested Learning Resources:**

**(a) Suggested Books** :

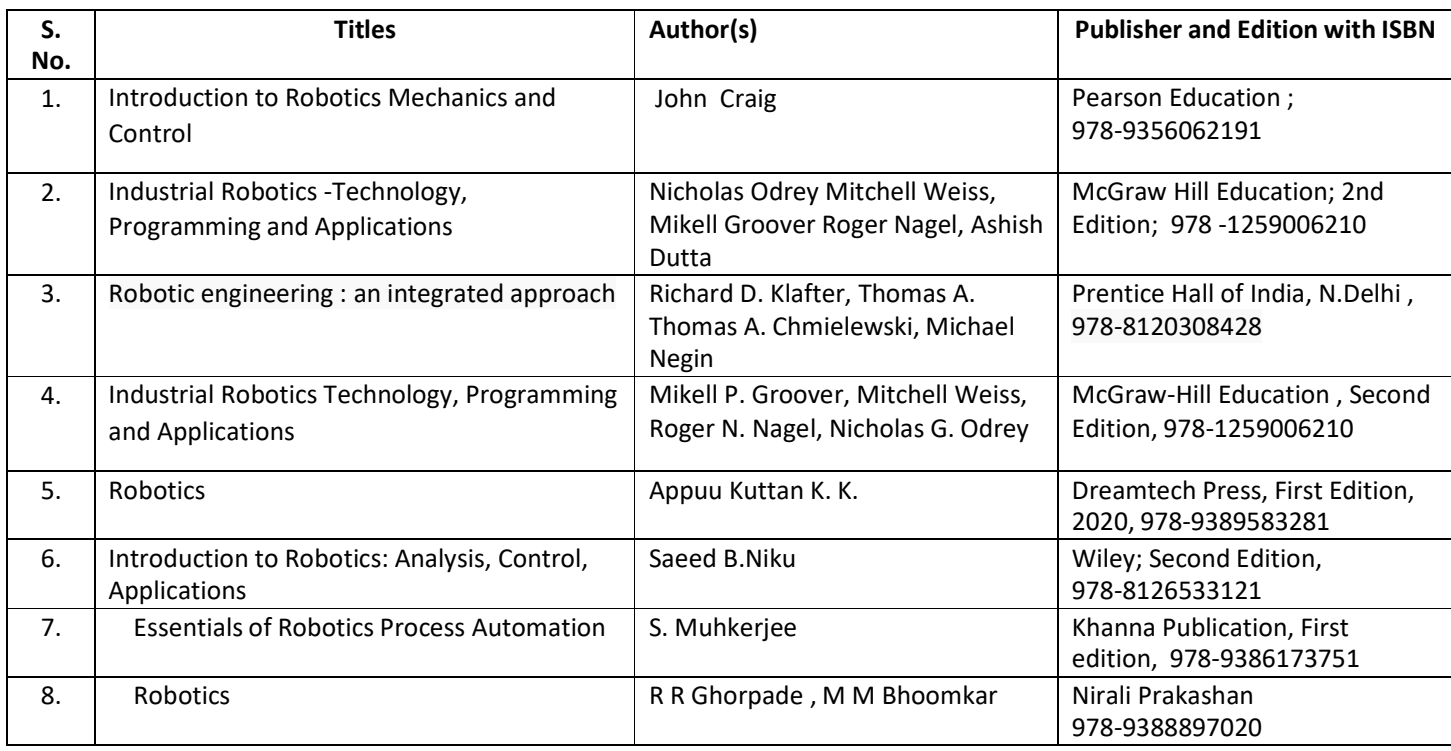

### **(b) Suggested Open Educational Resources (OER):**

- 1. https://archive.nptel.ac.in/courses/112/105/112105249/
- 2. https://openlearning.mit.edu/mit-faculty/residential-digital-innovations/task-centered-learning-introeecs-robotics
- 3. http://www.mtabindia.com/
- 4. http://www.robotics.org/
- 5. https://en.wikipedia.org/wiki/Industrial\_robot
- 6. http://www.servodatabase.com
- 7. https://www.youtube.com/watch?v=fH4VwTgfyrQ
- 8. https://www.youtube.com/watch?v=aW\_BM\_S0z4k
- 9. https://uk.rs-online.com/web/generalDisplay.html?id=ideas-and-advice/robotic-parts-guide
- 10. https://www.automate.org/industry-insights/smarter-robot-grasping-with-sensors-software-thecloud
- 11. https://www.iqsdirectory.com/articles/machine-vision-system.html

## **(c) Others: (If any)**

1.Learning Packages

- https://www.edx.org/learn/robotics
- https://www.coursera.org/courses?query=robotics
- https://www.udemy.com/topic/robotics/
- https://library.e.abb.com/public/9a0dacfdec8aa03dc12578ca003bfd2a/Learn%20with%20ABB.%20Roboti c%20package%20for%20education.pdf

#### 2.Users' Guide

- https://roboindia.com/store/DIY-do-it-your-self-educational-kits-robotics-embedded-system-electronics
- https://www.robomart.com/diy-robotic-kits
- https://www.scientechworld.com/robotics

#### 3.Lab Manuals

- http://www-cvr.ai.uiuc.edu/Teaching/ece470/docs/ROS\_LabManual.pdf
- https://www.jnec.org/labmanuals/mech/be/sem1/Final%20Year%20B.Tech-ROBOTICS%20LAB%20%20MANUAL.pdf

**Note:** Teachers are requested to check the creative commons licence status/ financial implications of the suggested OER, before use by the students.

# **MICROCONTROLLER APPLICATIONS ABORATORY (ELECTRICAL ENGINEERING GROUP)**

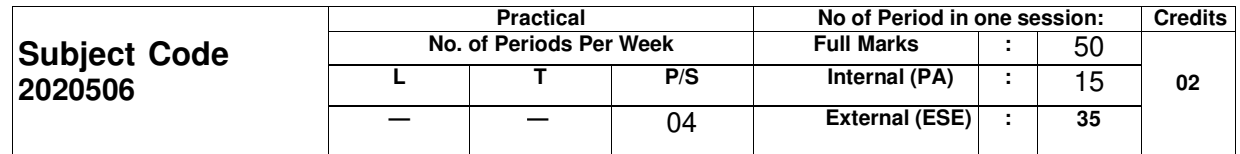

# **Course objectives:**

The aim of this course is to help the student to attain the following industry identified competency through various teaching learning experiences:

- Maintain microcontroller-based systems.
- To introduce students with the architecture and operation of typical microprocessors and micro controllers.
- To familiarize the students with the programming and interfacing of microprocessors and micro controllers.
- To provide strong foundation for designing real world applications using microprocessors and microcontrollers.

# **CONTENTS: PRACTICAL**

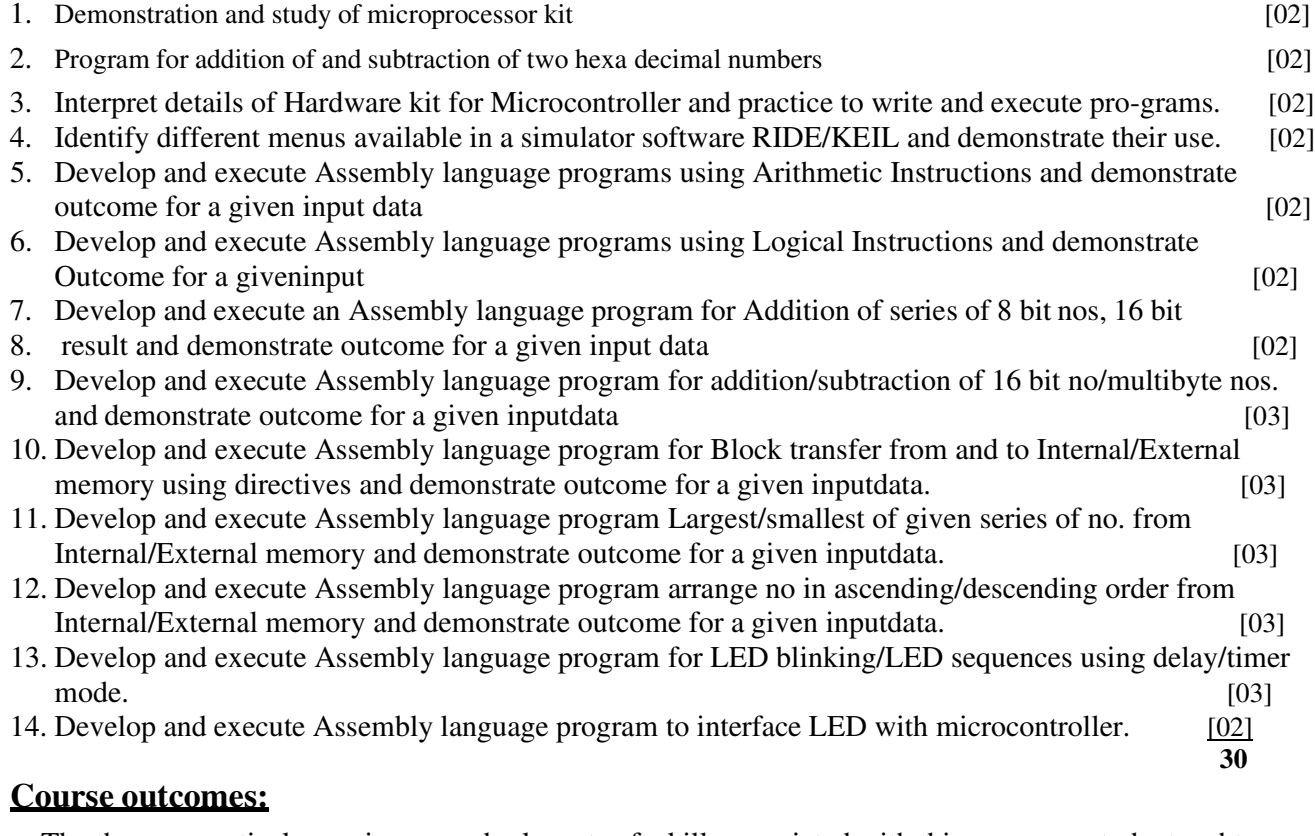

The theory, practical experiences and relevant soft skills associated with this course are to be taught and implemented, so that the student demonstrates the following industry oriented COs associated with the above mentioned competency:

- CO 1 : Interpret the salient features of various types of microcontrollers.
- CO 2 : Interpret the salient features of architype of types microcontrollers IC8051
- CO 3 : Maintain the program features of the Microcontroller based application
- CO 4 : Develop assembly language program
- CO 5 : Develop program to interface 8051 microcontrollers with LED/SWITCH

## **ENERGY CONSERVATION AND AUDIT**  ELECTRICAL ENGINEERING GROUP)

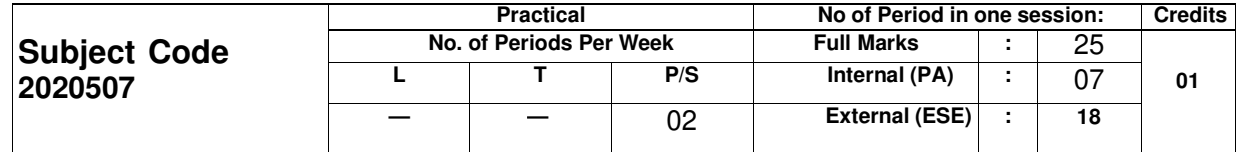

# **Course objectives:**

The aim of this course is to help the student to attain the following industry identified competency through various teaching learning experiences:

• Undertake energy conservation and energy audit.

# **CONTENTS: PRACTICAL**

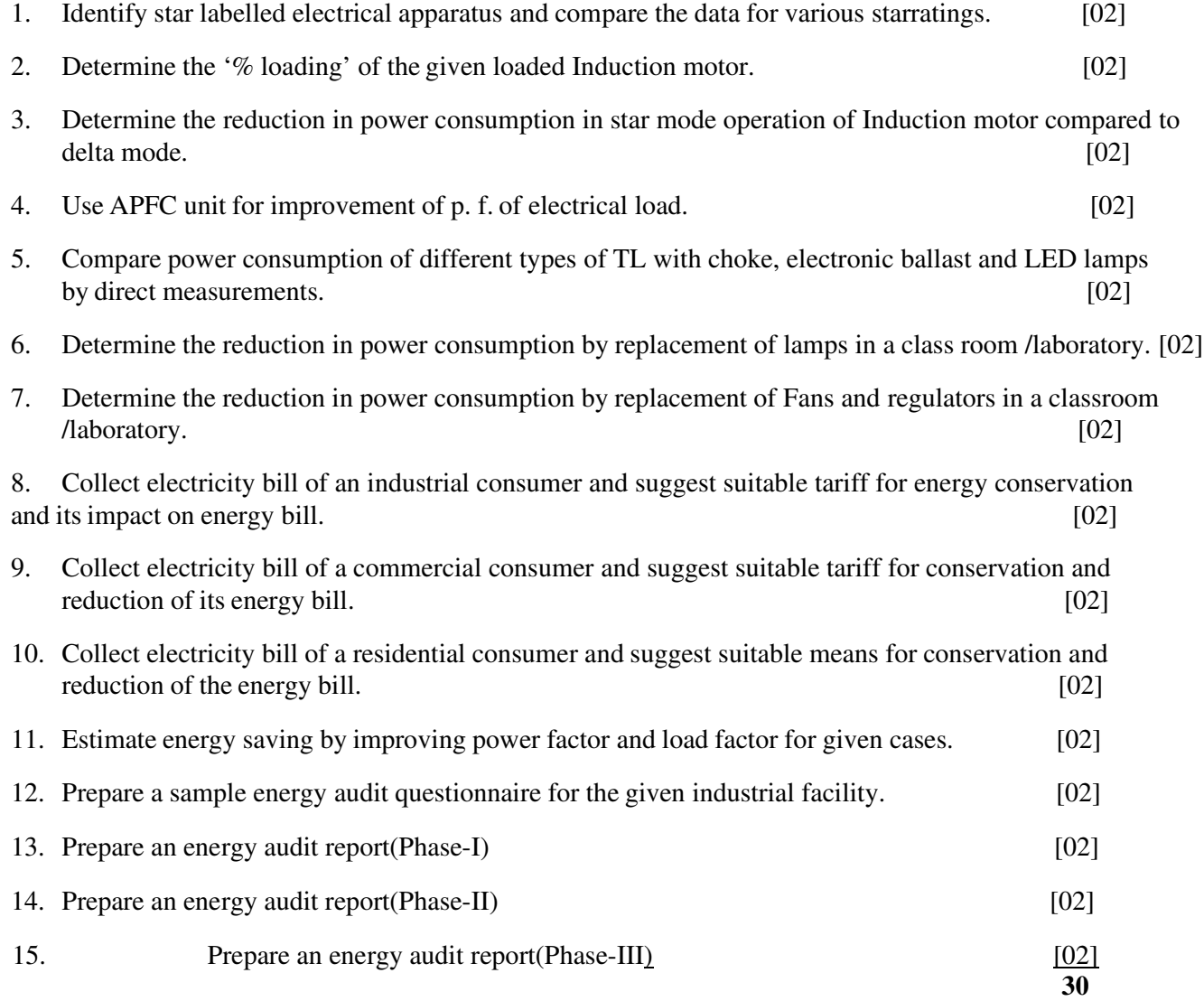

# **Course outcomes:**

The theory, practical experiences and relevant soft skills associated with this course are to be taught and implemented, so that the student demonstrates the following industry oriented COs associated with the above mentioned competency:

CO 1 : Interpret energy conservation policies inIndia.

CO 2 : Implement energy conservation techniques in electrical machines.

CO 4 : Use Co-generation and relevant tariff for reducing losses in facilities.

# **ELECTIVE LAB / COE LAB ELECTRICAL TESTING AND COMMISIONING LABORATORY (ELECTRICAL ENGINEERING GROUP)**

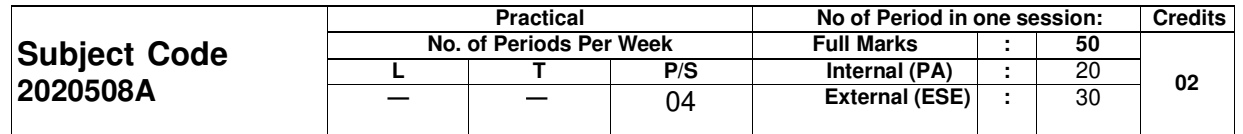

Course objectives:

The aim of this course is to help the student to attain the following industry identified competency through various teaching learning experiences:

• Follow standard safety procedures in testing and commissioning of electrical equipment.

# **CONTENTS: PRACTICAL**

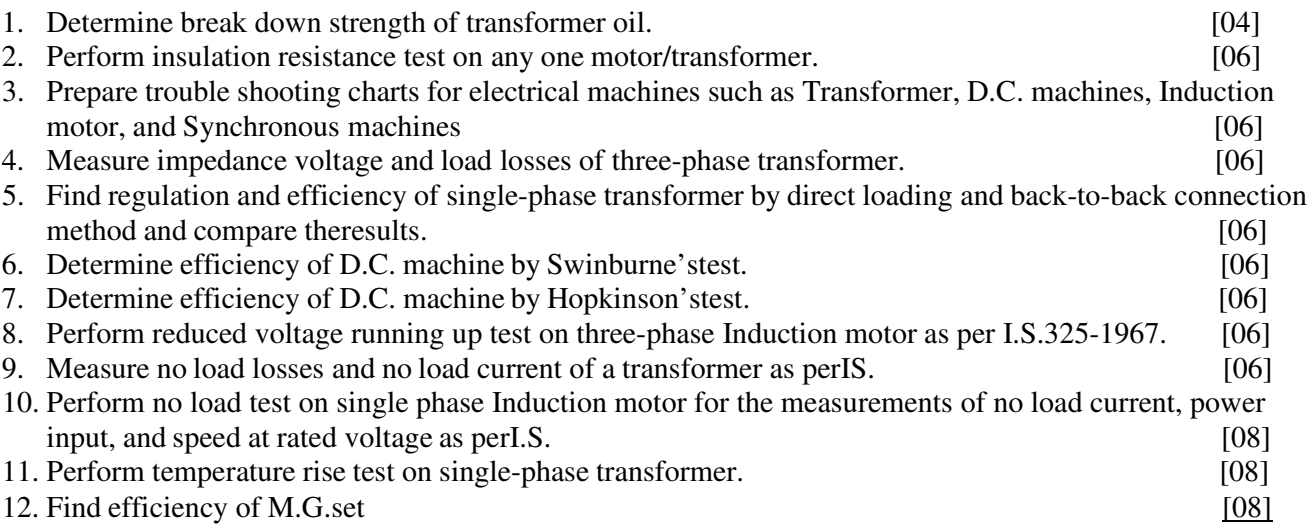

# **Course outcomes:**

- The theory, practical experiences and relevant soft skills associated with this course are to be taught and implemented, so that the student demonstrates the following industry oriented COs associated with the above mentioned competency:
- CO 1 : Follow safety procedures with respect to earthing and insulation of electrical equipment
- CO 2 : Select proper tools, equipment, for installation, testing, maintenance of electrical machines and transformers
- CO 3 : Test and commission electrical equipment in accordance with IScodes
- CO 4 : Make plans for troubleshooting electrical machines
- CO 5 : Undertake regular preventive and break down maintenance.

# **ELECTIVE LAB / COE LAB ELECTRICAL ESTIMATION AND COSTING (ELECTRICAL ENGINEERING GROUP)**

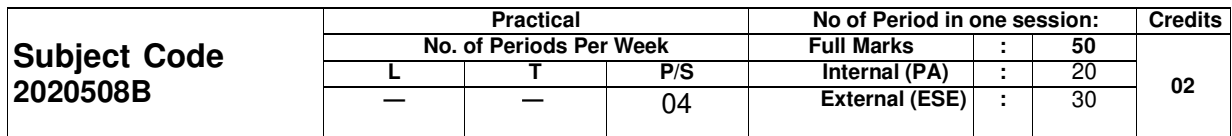

Course objectives:

The aim of this course is to help the student to attain the following industry identified competency through various teaching learning experiences:

• Design electrical installation with costing for tendering.

## **CONTENTS: PRACTICAL**

- 1. Prepare a tender notice for purchasing a transformer of 200 KVA for commercial installation.
- 2. Prepare a quotation for purchasing different electrical material required.
- 3. Prepare a comparative statement for above material Prepare purchase order for thesame.

4. Design drawing, estimating and costing of hall / cinema theater / commercial installation Pre- pare report and draw on sheet.

5. Design electrical installation scheme for any one factory / small industrial unit. Draw detailed wiring diagram. Prepare material schedule and detailed estimate. Prepare report and draw on sheet.

6. Estimate with a proposal of the electrical Installation of street light scheme for small premises after designing.

- 7. Estimate with a proposal of the L.T. line installation. Prepare report and draw on sheet.
- 8. Estimate with a proposal of the 500 KVA, 11/0.433 KV outdoor substation and prepare a report

### **Course outcomes:**

The theory, practical experiences and relevant soft skills associated with this course are to be taught and implemented, so that the student demonstrates the following industry oriented COs associated with the above mentioned competency:

- CO 1 : Follow National Electrical Code 2011 in electrical installations.
- CO 2 : Estimate the electrical installationworks
- CO 3 : Estimate the work of non-industrial electrical installations.
- CO 4 : Estimate the work of industrial electrical installations.
- CO 5 : Prepare abstract, tender, quotation of public lighting and other installations.
- CO 6 : Prepare abstract, tender, quotation of low tension (LT)substations.

# **ELECTIVE LAB / COE LAB SWITCHGEAR AND PROTECTION LABORATORY (ELECTRICAL ENGINEERING GROUP)**

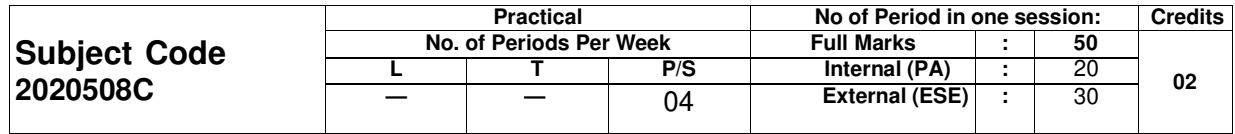

## **Course objectives:**

The aim of this course is to help the student to attain the following industry identified competency through various teaching learning experiences:

• Maintain switchgear and protection schemes used in electrical power systems.

## **CONTENTS: PRACTICAL**

- 1. Identify various switchgears in the laboratory and write their specifications.
- 2. Test HRC fuse by performing the loadtest.
- 3. Test MCB by performing the loadtest
- 4. Dismantle MCCB/ELCB and identify variousparts.
- 5. Dismantle ACB/VCB and identify different parts.
- 6. Set the plug and time (with PSM, TSM) of induction type electro magnetic relay.
- 7. Test electromagnetic over-current relay by performing load test.
- 8. Simulate differential protection scheme for transformer with power system simulation kit.
- 9. Test the working of the single phasing preventer using a three-phase induction motor.
- 10. Simulate transmission line protection by using the impedance relay/over current relay for various faults. (On transmission line protection simulation Kit).
- 11. Dismantle Thyrite type arrester and identify different parts.
- 12. Perform neutral earthing at different substations /locations.

### **Course outcomes:**

The theory, practical experiences and relevant soft skills associated with this course are to be taught and implemented, so that the student demonstrates the following industry oriented COs associated with the above mentioned competency:

- CO 1 : Identify various types of faults in power system.
- CO 2 : Select suitable switchgears for different applications.
- CO 3 : Test the performance of different protective relays.
- CO 4 : Maintain protection systems of alternators and transformers.

# **ELECTIVE-IV LABORATORY ILLUMINATION PRACTICES LABORATORY (ELECTRICAL ENGINEERING GROUP)**

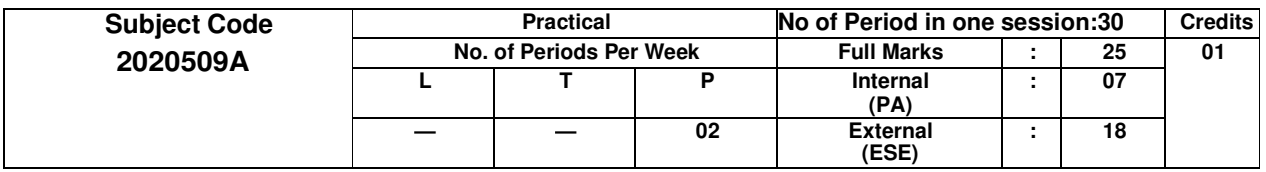

# **Course objectives:**

The aim of this course is to help the student to attain the following industry identified competency through various teaching learning experiences:

• Design illumination schemes and associated electrification of buildings.

# **CONTENTS: PRACTICAL**

- 1. Conduct illumination level assessment in workplace using luxmeter.
- 2. Fit the given lamp in the selected mounting
- 3. Interpret the polar curves of the given type of lamp and verify it using the luxmeter
- 4. Measure the illumination output of different lamps (Incandescent, Fluorescent, CFL, LED, HPSV, HPMV) and compare it with theirwattage.
- 6. Measure illumination level with and without reflectors used in the various Luminaries.
- 7. Estimate and compare luminous efficiency of incandescent and compact fluorescentlamp.
- 8. Prepare light dimmer arrangement using the relevant dimmer type oftransformer
- 9. Identify the given types of dimmer transformer and theirparts
- 10. Build an electronic dimmer Part I
- 11. Build another type of electronic dimmer Part II
- 12. Build a single lamp control by single switch
- 13. Build a single lamp control by two switches
- 14. Build a single lamp control circuit for two point method
- 15. Build a lamp control circuit for three-point method
- 16. Build a lamp control circuit for four-point method.

### **Course outcomes:**

The theory, practical experiences and relevant soft skills associated with this course are to be taught and implemented, so that the student demonstrates the following industry-oriented COs associated with the above-mentioned competency:

- CO 1 : Select the relevant Illumination levels for various applications
- CO 2 : Select relevant lamps for various applications
- CO 3 : Select the lighting accessories required for selected wiring scheme.
- CO 4 : Design relevant illumination schemes for interior applications.
- CO 5 : Design Illumination schemes for various applications
- CO 6 : Design Illumination schemes for various outdoor applications.

# **ELECTIVE IV INDUSTRIAL AUTOMATION AND CONTROL LABORATORY (ELECTRICAL ENGINEERING GROUP)**

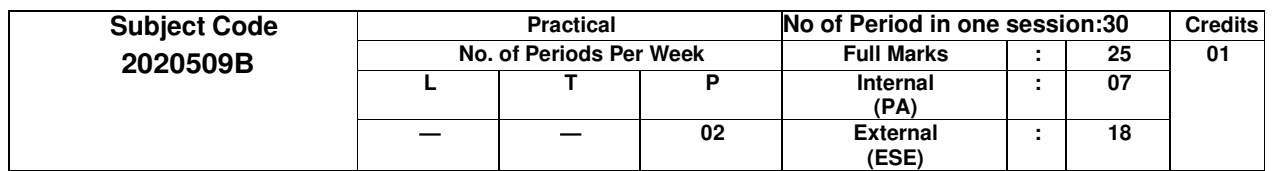

# **Course objectives:**

The aim of this course is to help the student to attaint he following industry identified competency through various teaching learning experiences:

• Maintain Industrial AutomationSystems

# **Practical's:**

- 1. Identify various automation systems available in different appliances/ devices/ machines in day-to-dayuse.
- 2. Identify various parts of the given PLC and front panel status indicators.
- 3. Use PLC to test the START STOP logic using two input sand one output.
- 4. Develop/Executea ladder program for the given application using following:-timer,counter, comparison, logical, arithmetic instructions.
- 5. Use PLC to control the following devices like lamp, motor, push button switches, proximity sensor
- 6. Measure the temperature of the given liquid using RTD or Thermo couple and PLC.
- 7. Develop/test ladder program to blink the LED/lamp.
- 8. Develop/test the Ladder program for sequential control application of lamps/DC motors.
- 9. Develop ladder program for Traffic light control system.
- 10. Develop and test ladder program for pulse counting using limit switch/Proximity sensor.
- 11. Develop/test ladder program for Automated car parking system.
- 12. Develop/test ladder program for Automated elevator control.
- 13. Develop/test ladder program for rotating step per motor in forward and reverse direction at constant speed.
- 14. Develop/test ladder program for tank water level control.
- 15. Develop/test ladder program for control of speed of step per motor with suitable drivers.
- 16. Identify various front panel controls of VFD (smartdrive).
- 17. Control speed of AC/DC motor using VFD.(VFD-Variable Frequency Drive)
- 18. Use various functions of SCADA simulationed it ors to develop simple project.
- 19. Develop a SCAD Amimic diagram for Tank level control.
- 20. Develop SCAD Amimic diagram for Flow control in a given system.
- 21. Simulate Tank level control using available SCADA system.

#### **Course outcomes:**

The theory , practical experience sand relevant soft skills associated with this course are to be taught and implemented, so that the student demonstrates the following industry-oriented Cos associated with the abovementioned competency:

- CO 1 : Identify different types of automation systems.
- CO 2 : Interface I/O devices with the PLC modules.
- CO 3 : Develop PLC ladder programs for various applications.
- CO 4 : Select the suitable motor drives for different applications.
- CO 5 : Prepare simple SCADA applications

*\*\*\*\*\*\*\**

## **ELECTIVE-IV ELECTRIC TRACTION (ELECTRICAL ENGINEERING GROUP)**

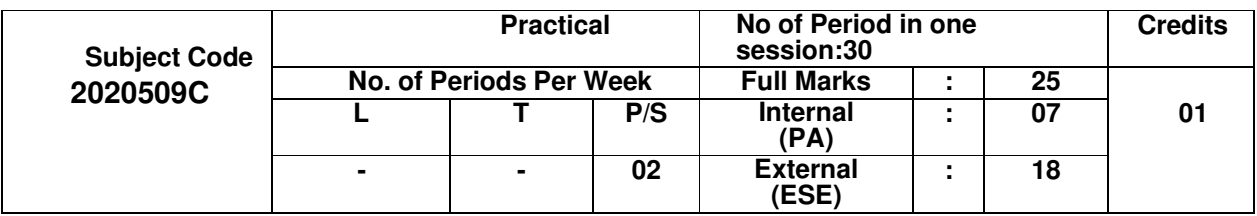

# **Course objectives:**

The aim of this course is to help the student to attain the following industry identified competency through various teaching learning experiences:

• Maintain electric tractionsystems

# **CONTENTS: PRACTICAL**

- 1. Dismantle a traction motor
- 2. Assemble a traction motor
- 3. Troubleshoot a traction motor
- 4. Visit electric-traction train lighting system installation, identify components of system and prepare report
- 5. Visit electric-traction loco shed, investigate working of each section & prepare report
- 6. Visit to Traction Substation or feeding post (for layout and OHE) and write a report
- 7. Visit to Railway Station (for signalling and train lighting) and writing a report on visit
- 8. Draw traction substation Layout on drawing sheet and prepare report
- 9. Draw Pentagonal OHE Catenary, different Catenaries according to speed limit, OHE support- ing structure on drawing sheet and prepare report
- 10. Draw Power Circuit of AC Locomotive on drawing sheet and prepare report.

# **Course outcomes:**

The theory, practical experiences and relevant soft skills associated with this course are to be taught and implemented, so that the student demonstrates the following industry oriented COs associated with the above mentioned competency:

- CO 1 : Interpret the traction layout and its systems
- CO 2 : Maintain the power supply arrangements.
- CO 3 : Maintain the function of the overhead equipment for electric traction
- CO 4 : Maintain the different components of the electric locomotive.
- CO 5 : Maintain the traction motor and train lighting system
- CO 6 : Maintain the signal in gand supervisory control systems.

# **TERM WORK MINOR PROJEC**

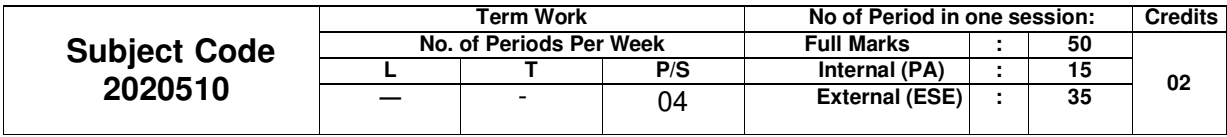

# **Course objectives:**

The projects if done right can help enthusiastic electrical engineering students to develop the skills/profile needed for an exciting career in core technologies. Since practical skills are very important to work on core industries, experts tend to analyse candidate's performance based on their project experience during theinterviews.

These projects provide an excellent opportunity to learn and showcase your practical skills to your future interviewers easily. If spent qualitatively you can build a very innovative electrical project and get a great learning experience. By doing so, you will not only develop an innovative project but also develop valuable skills needed for a successful career in core technologies related to electrical engineering. The best way to master a subject is by doing projects. Through a project you not only get a deeper understanding of the subject but also gain hands-on practical experience. If you are looking to do internships in college, the best way to catch the companies attention is throughprojects.

Projects are generally done as a combined team effort. Two or more students work under a guide or a staff to get a certain results. By doing a project, you will

- Understand your subject better
- Get practical experience
- Chance to showcase your skills
- Learn about team work, communication skills and responsibilities

When companies look for interns, they prefer students who have good understanding of the subject with atleast some hands on experience. The best to achieve both is by doing projects.

There is no fixed time to do a project. You can do it right from your first year in college. If you are looking to do a technical project, then the best time to start would be mid second year. It's not mandatory that you do many projects but make sure that you atleast do one project. A lot of students tend to do few small projects from their second year and do a big project in their final year. By showcasing your projects, you can even look for internships while in college.

You can do any kind of projects based on your interests or subjects. The best way to go about this is to figure out what you are interested in. So the first step is to find your interest and then do projects in your area of interest.

Find your area of interest and then do a project in that field.

You can start by exploring different areas and then pick the field in which you are interested in. You can learn more about it and start working on small problems.

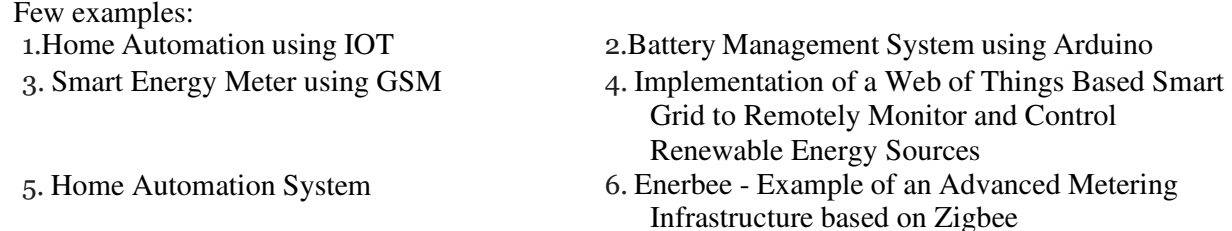

- 
- 7. Solar & Smart Energy Systems 8. Power Factor Metering System using Arduino

19.Digital Signal MATLAB

- 21.Simscape Electrical using MATLAB 22.Wireless Power Transmission
- 
- 25.Advanced Image Processing using MATLAB
- 27.Digital Signal Python
- 29.Circuit DesignwithProteus 30.Talking Energy Meter
- 31.PCB Design and Simulation with KiCAD
- 
- 
- 
- 

9. Automatic Solar Tracker 10.Using Arduino Development Platform in the Diagnosis of AC Electrical Machines

11.ArduinoProjects 12.Design and Implementation of Real Time Transformer Health Monitoring System using

Gsm Technology

- 13.Smart Energy Projects 14.DesignandImplementationofanAdvanced Security System - Invisible Eye (Power Saving System)
- 15.PCB Manufacturing 16.Foot StepbasedPower GenerationandMulti-Purpose Optimization
- 17.MATLAB for Engineers 18.Universal Electrical Power Generationand Multipurpose Optimization – Solar, Wind and Rain
	- Processing using 20.Electrical SubstationScrutinizingand Controlling Device from Remote Area
		-
- 23.Image Processing using MATLAB 24.Transformer IndustrialParametersManagement Control System and Intimation to Electricity Board
	- 26.Online Speed Control of DC Motor with High Speed Network
	- Processing using 28.Energy Scrutiny System with Auto Load
		-
		- 32.MicroControllerbasedIntelligent Multi Timer System for Industrial Automation
- 33. Lab VIEW for Engineers 34. Auto Digital-Speed Indicator with Speed Control
- 35. PLC Programming for Engineers 36. GSM and PIR Sensor based Light Controller and Networked Safety System
- 37. Smart Traffic Lighting System 38. Electric Field and Ultrasonic Sensor based Security System
- 39. Automation using PLC 40.Mobile Controlled DC Motor Speed Controller Similar many on related to branch.

# **TERM WORK Course under Moocs / NPTEL / Others**

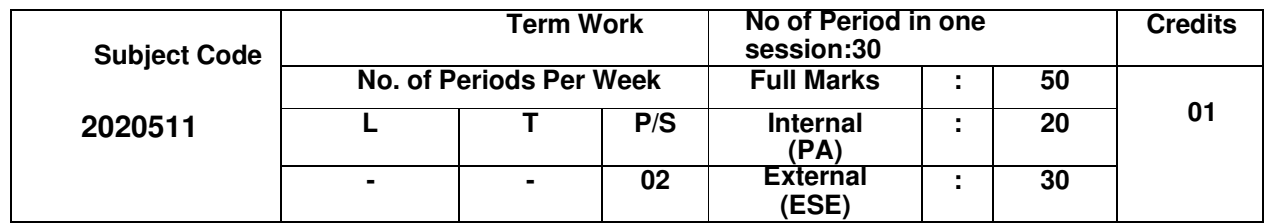

#### **Course objectives: ABOUT SWAYAM:**

This is done through a platform that facilitates hosting of all the courses, taught in classrooms from Class 9 till post-graduation to be accessed by anyone, anywhere at any time. All the courses are interactive, prepared by the best teachers in the country and are available, free of cost to any learner.

More than 1,000 specially chosen faculty and teachers from across the country have participated in preparing these courses.

The courses hosted on SWAYAM are in 4 quadrants  $- (1)$  video lecture, (2) specially prepared reading material that can be downloaded/printed (3) self-assessment tests through tests and quizzes and (4) an online discussion forum for clearing the doubts. Steps have been taken to enrich the learning experience by using audio-video and multi-media and state of the art pedagogy / technology.

In order to ensure that best quality content is produced and delivered, nine National Coordinators have been appointed. They are:

AICTE (All India Council for Technical Education) for self-paced and international courses NPTEL (National Programme on Technology Enhanced Learning) for Engineering UGC (University Grants Commission) for non-technical post-graduation education CEC (Consortium for Educational Communication) for under-graduate education NCERT (National Council of Educational Research and Training) for school education NIOS (National Institute of Open Schooling) for school education IGNOU (Indira Gandhi National Open University) for out-of-school students IIMB (Indian Institute of Management, Bangalore) for management studies NITTTR (National Institute of Technical Teachers Training and Research) for Teacher Training programme Courses delivered through SWAYAM are available free of cost to the learners, however learners wanting a SWAYAM certificate should register for the final proctored exams that come at a fee and attend in- person at

designated centres on specified dates. Eligibility for the certificate will be announced on the course page and learners will get certificates only if this criteria is matched. Universities/colleges approving credit transfer for these courses can use the marks/certificate obtained in these courses for the same.

Below is a list of all SWAYAM courses categorized by subject. **Student can register to portal and complete the** 

## **course.**

**Humanities** Business Programming **Mathematics** Social Sciences Data Science Education & Teaching Computer Science Health & Medicine Personal Development Science Engineering Art & Design